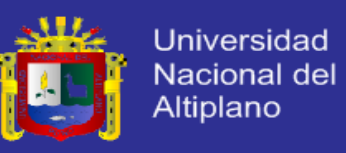

# **UNIVERSIDAD NACIONAL DEL ALTIPLANO PUNO FACULTAD DE INGENIERÍA MECÁNICA ELÉCTRICA ELECTRÓNICA Y SISTEMAS ESCUELA PROFESIONAL INGENIERÍA ELECTRÓNICA**

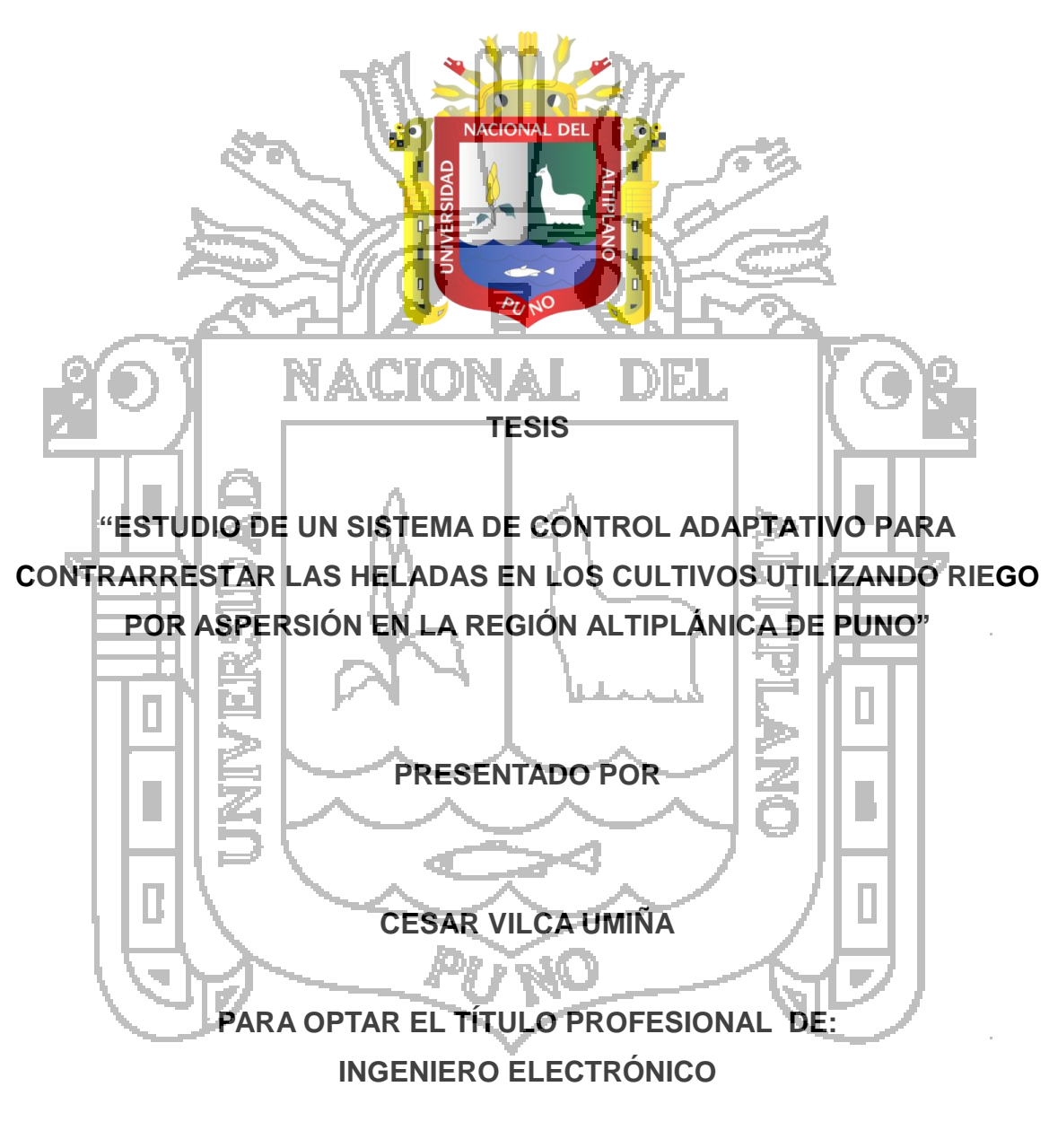

**PUNO - PERÚ**

**TESIS UNA-PUNO** 

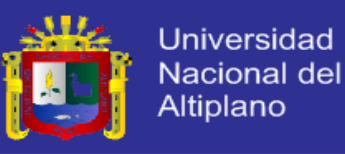

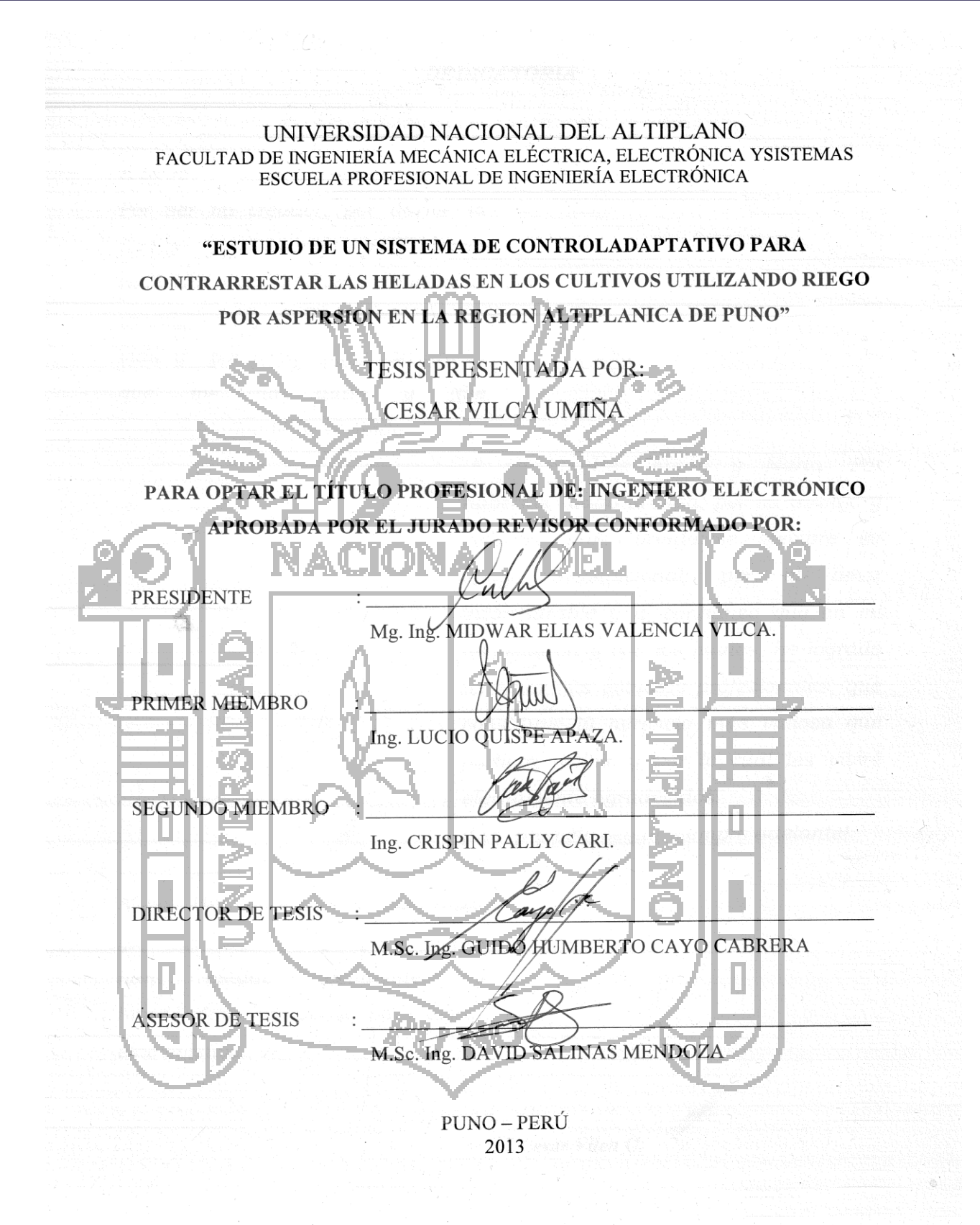

# **ÁREA: Automatización e instrumentación TEMA: Control digital**

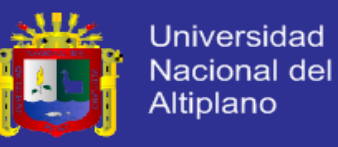

#### *DEDICATORIA*

### *A DIOS.*

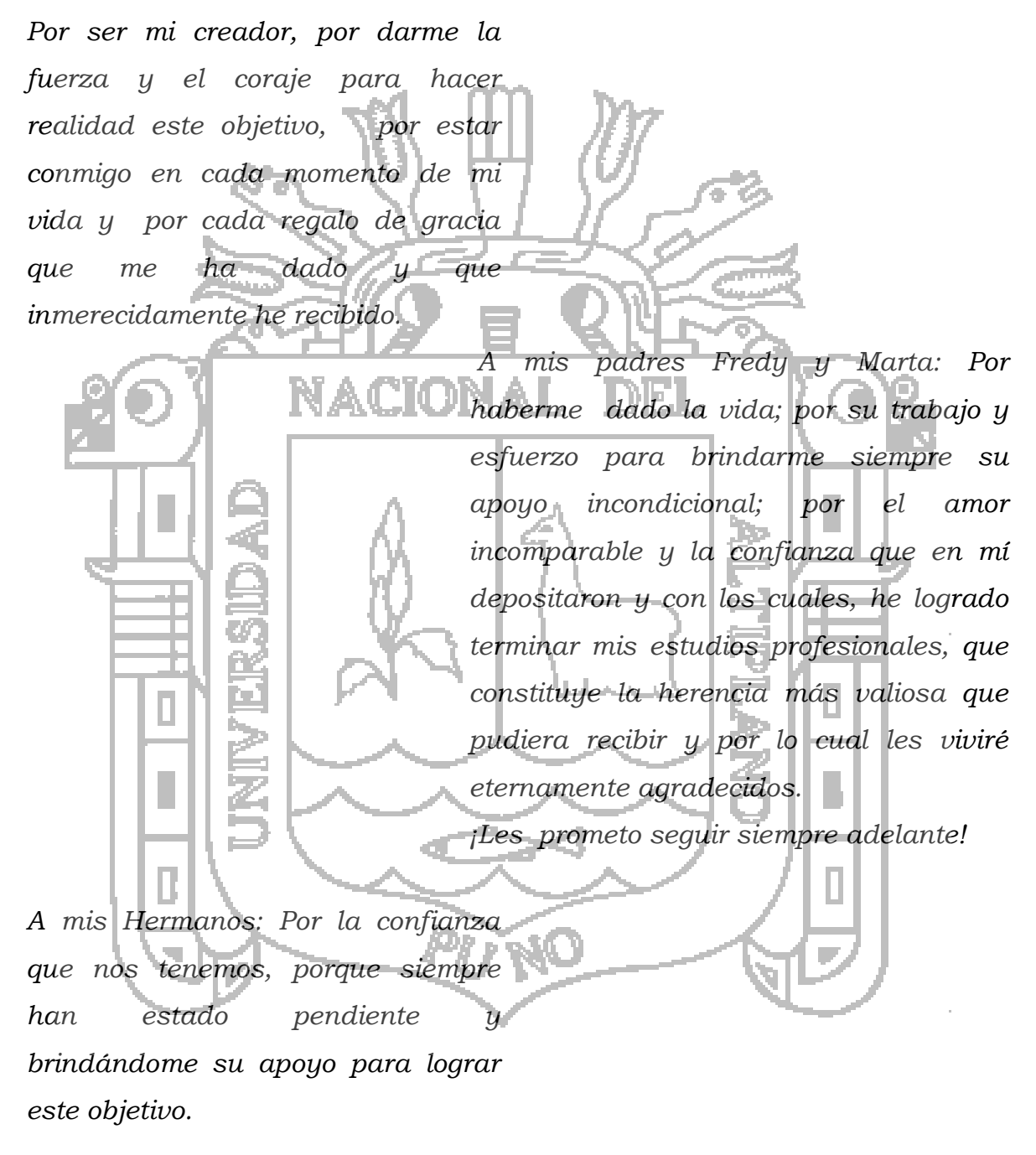

 *…Cesar Vilca U.*

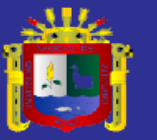

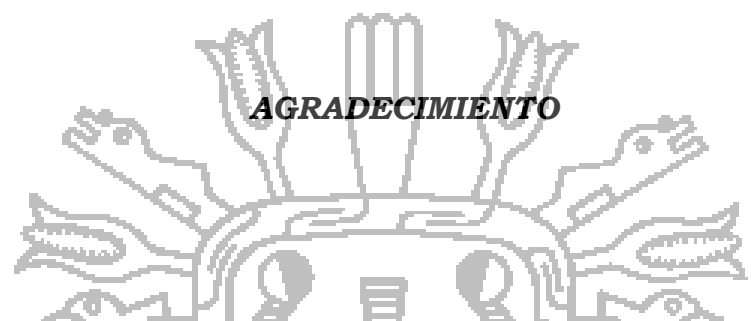

*En primer lugar, le damos las gracias a Dios por la vida que nos da y por*  esta meta que alcanzamos, a nuestros padres por todo el soporte, el *consejo, y más aún, por el amor y la comprensión durante cada momento de nuestras vidas.*

*A nuestras familias, por la seguridad, por sus palabras de aliento y la preocupación que mostraron, especialmente en los momentos más difíciles.*

*A nuestros docentes, que supieron guiarnos con sus conocimientos de la forma más desinteresada para la culminación de nuestra carrera profesional. A nuestros amigos por el compañerismo y la amistad mantenida durante toda la vida, a todos les digo muchas gracias.*

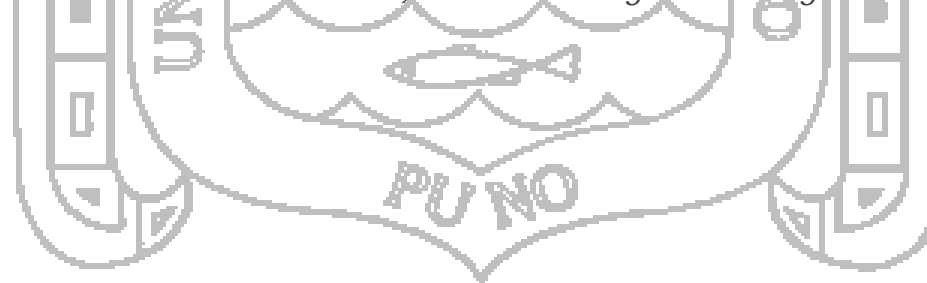

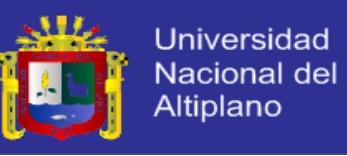

# **INDICE GENERAL**

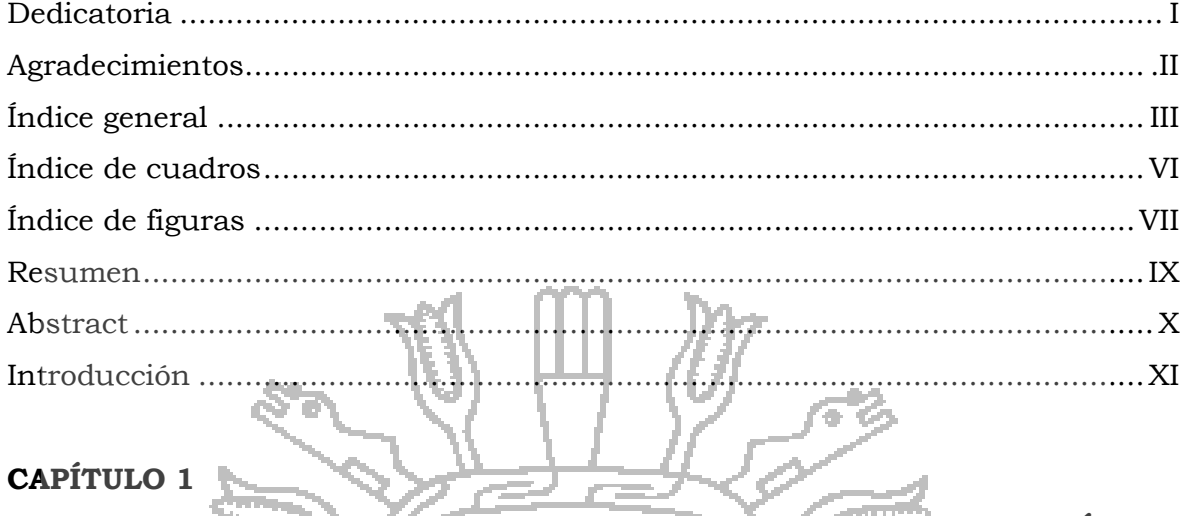

# CAPÍTULO 1

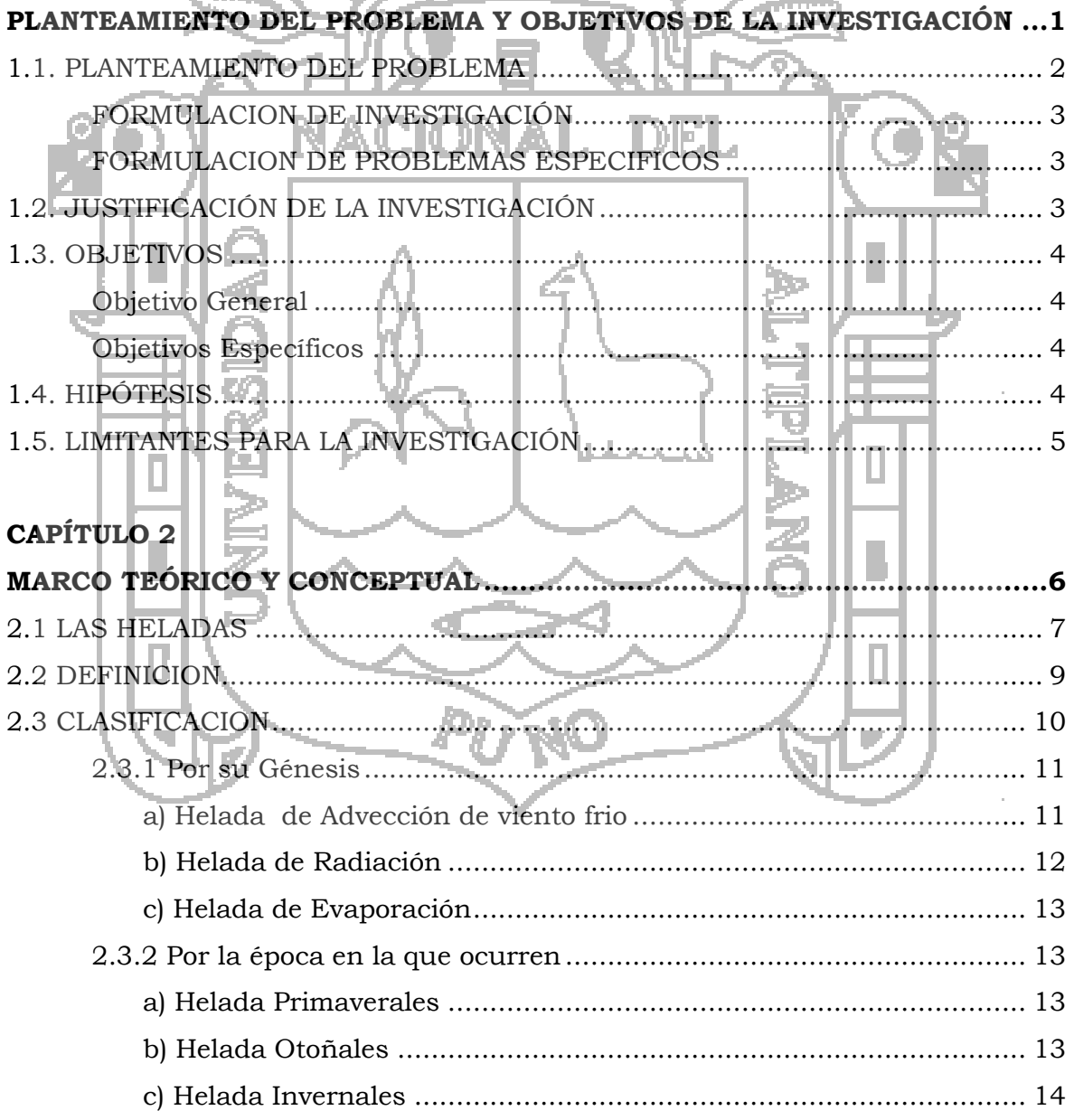

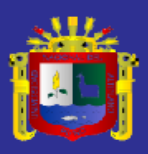

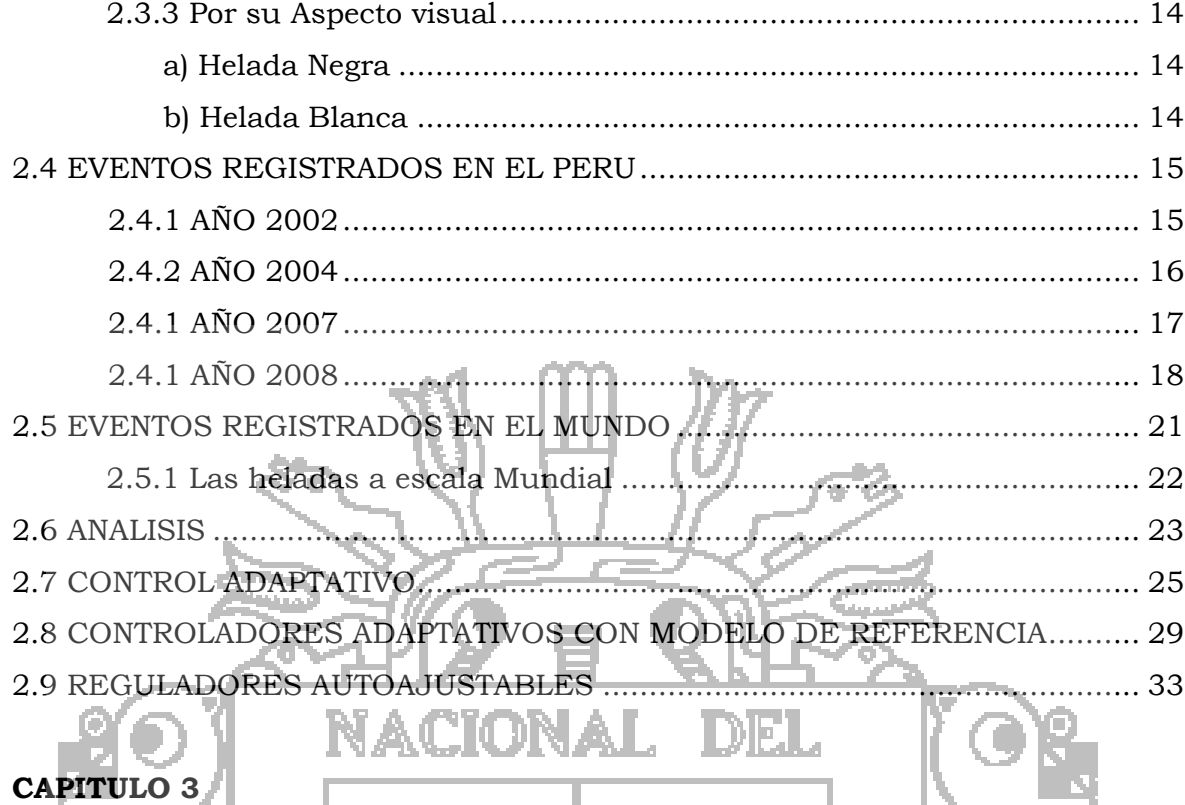

# CAPITULO 3

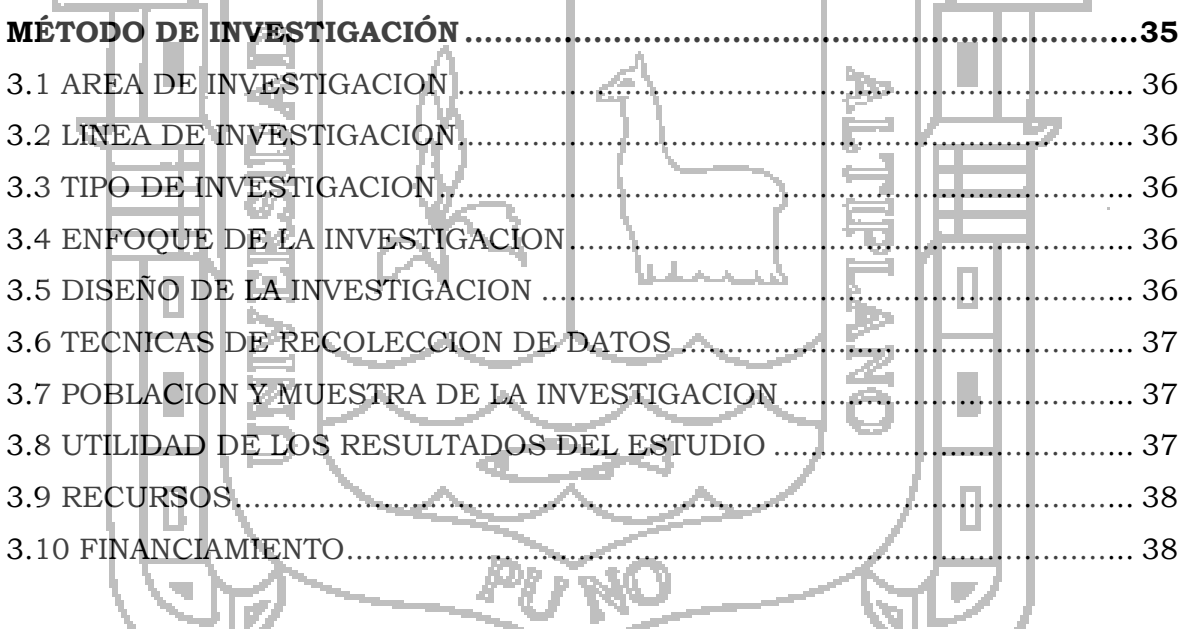

Τ

### **CAPÍTULO**

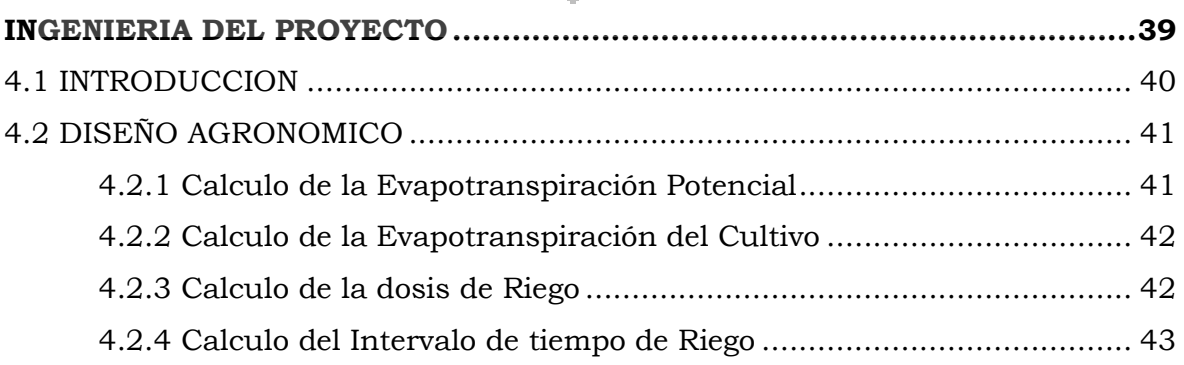

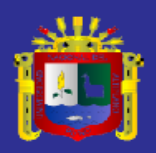

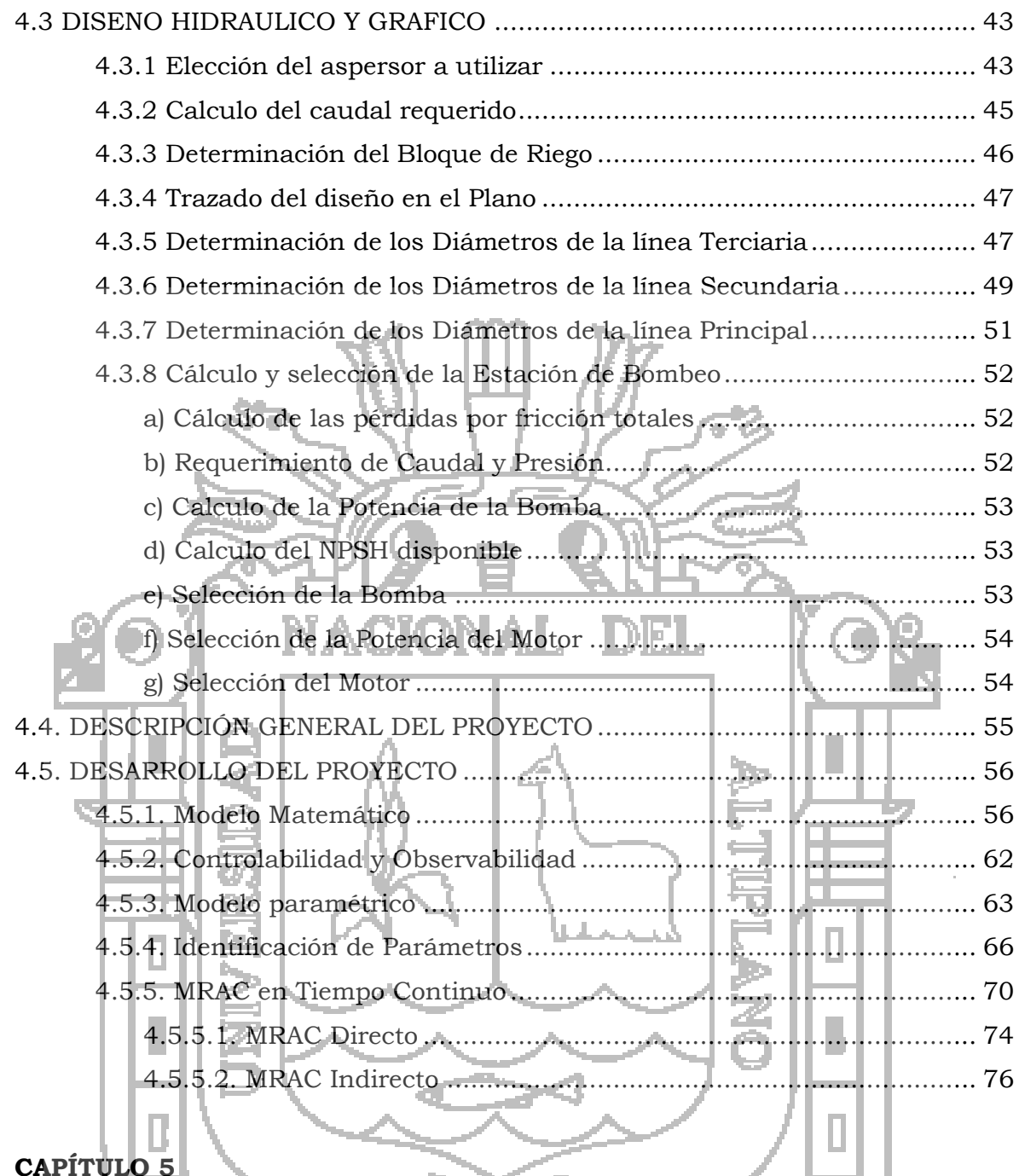

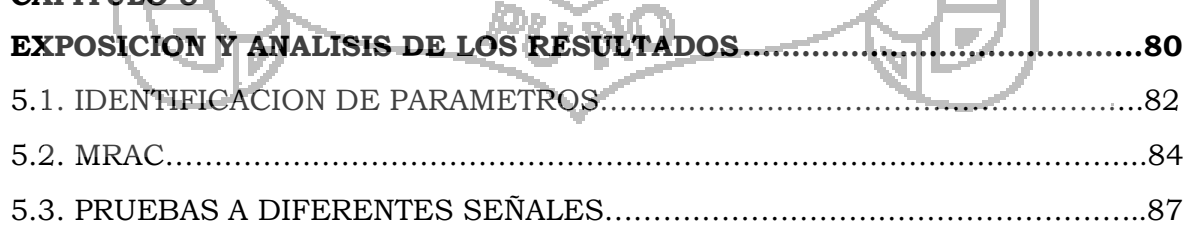

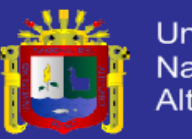

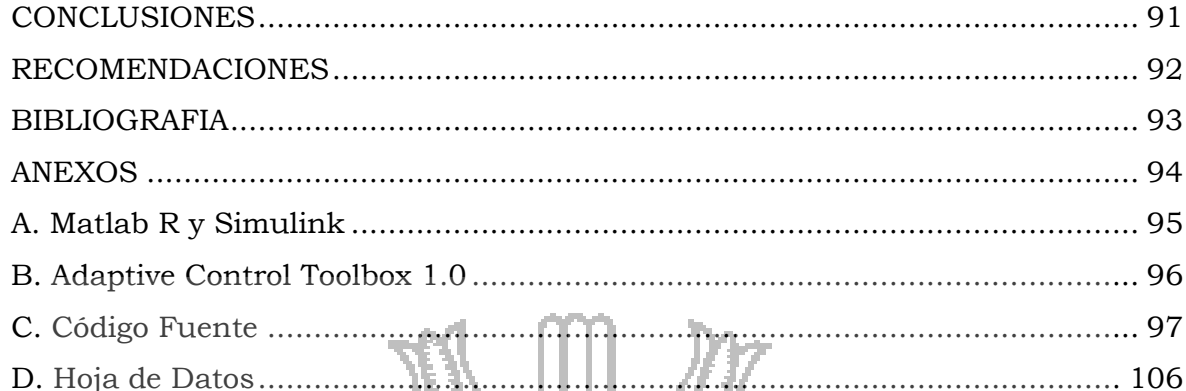

# **Índice de cuadros**

УĀ.

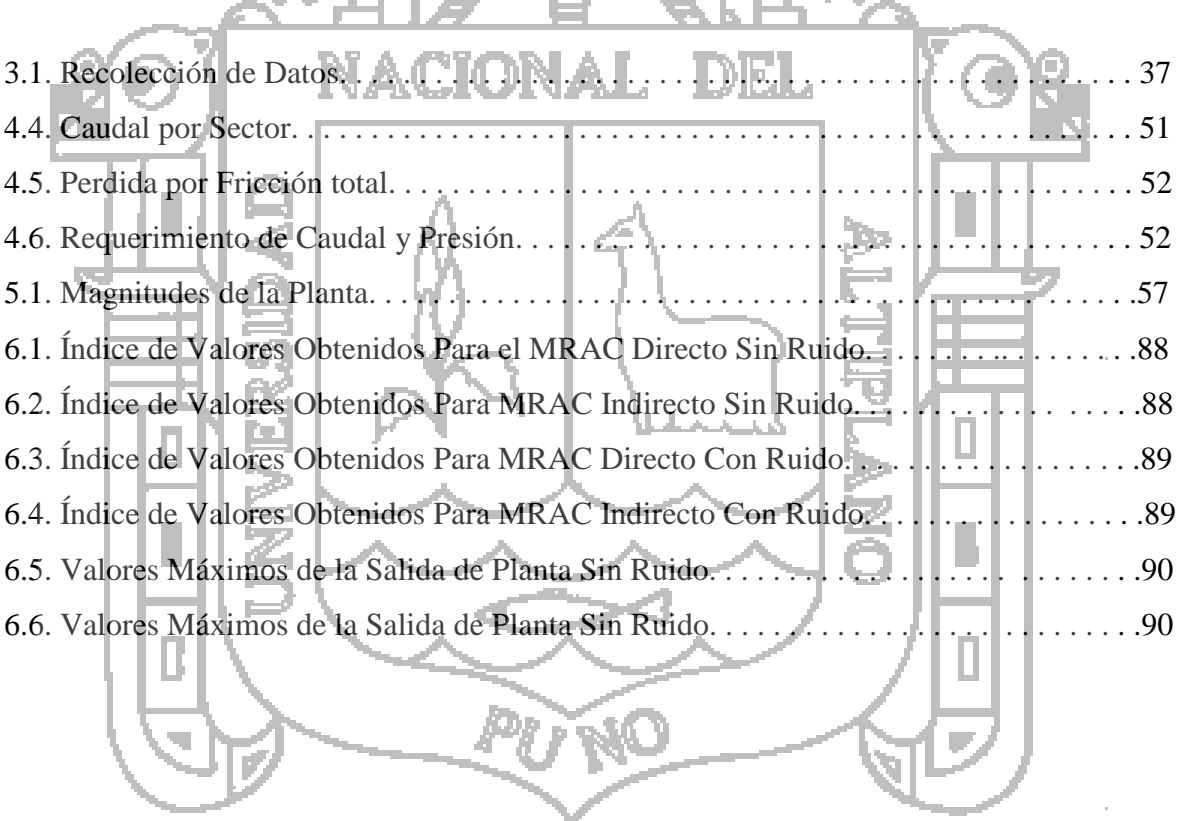

T.

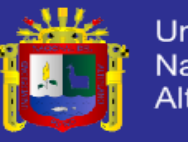

# **Índice de Figuras**

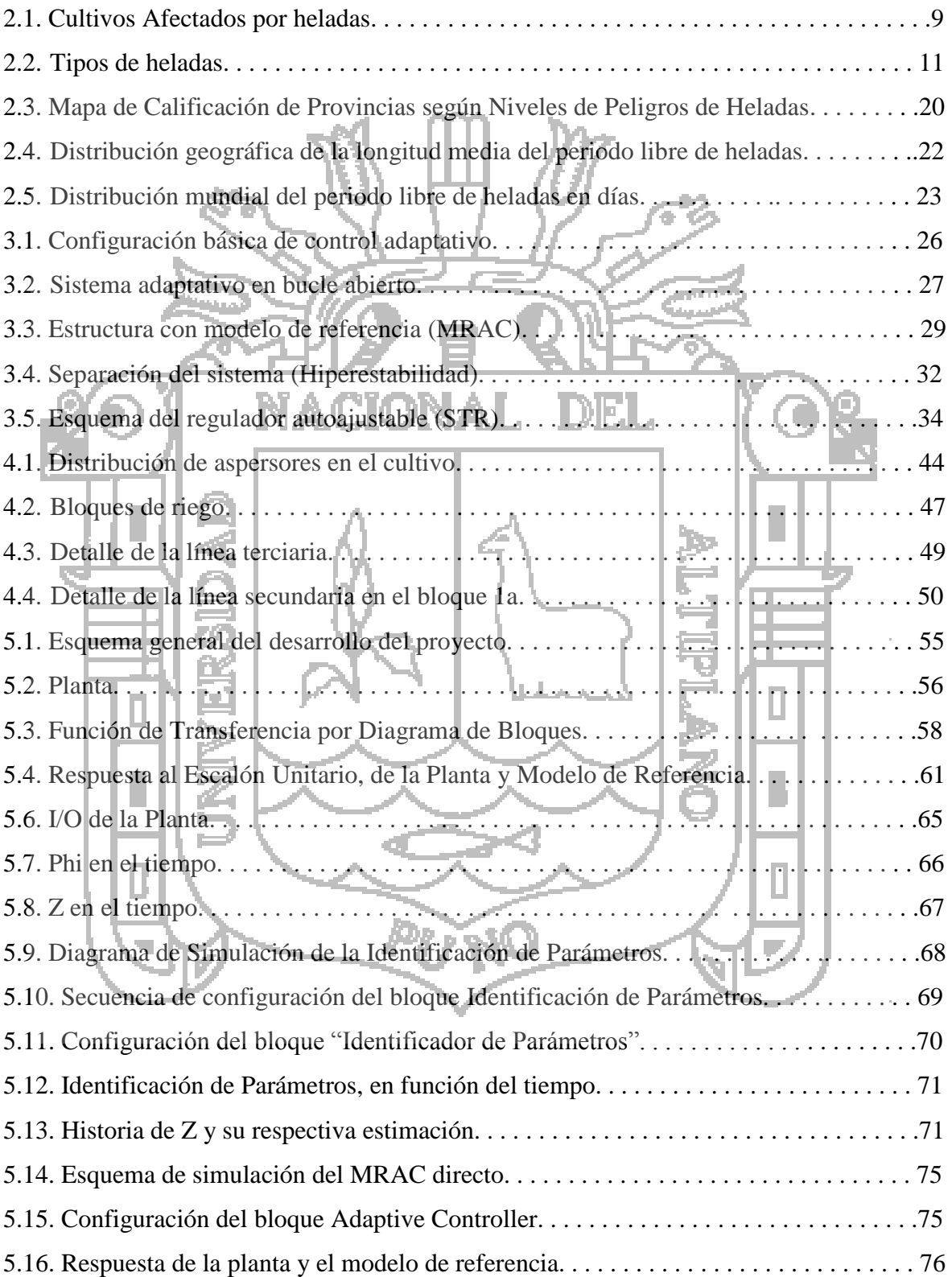

# **TESIS UNA-PUNO**

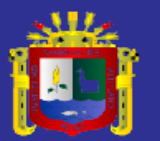

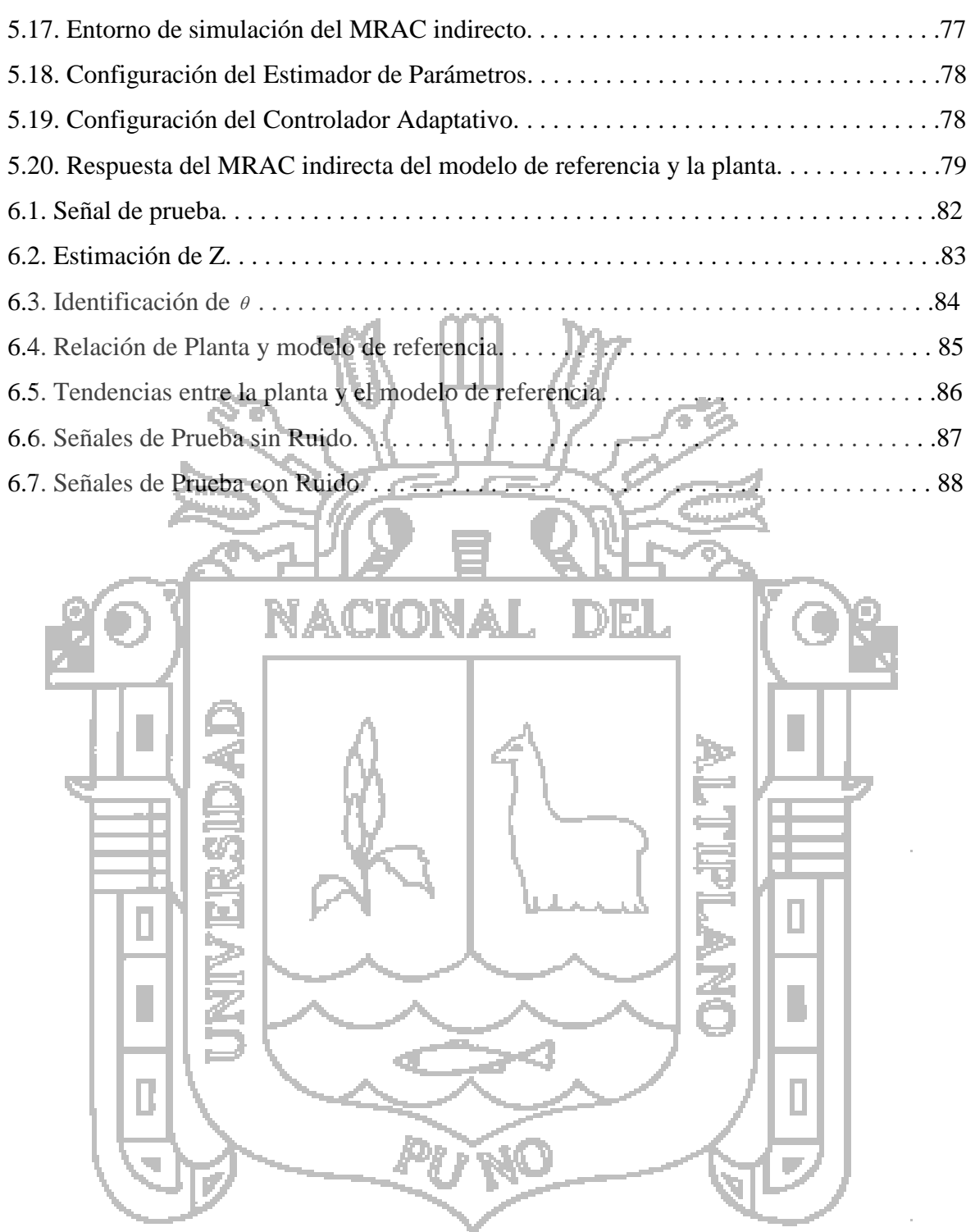

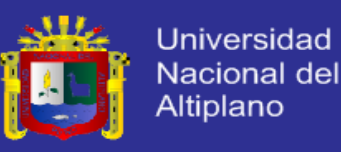

#### **RESUMEN**

El presente trabajo de investigación, se centra en el estudio de un sistema de control adaptativo para contrarrestar las heladas utilizando riego por aspersión. El estudio de la respuesta del sistema ante las variaciones de las heladas, los parámetros de la planta y la respuesta que se puede lograr de las técnicas de control adaptativo en nuestro sistema de riego por aspersión.

Para analizar la respuesta de la planta se tuvo que obtener un modelo matemático de la planta considerando el flujo laminar, posteriormente obtener un modelo paramétrico en el que se ordenó las ecuaciones en vectores con los estados de variables disponibles para la medición, conocidas y desconocidas (a ser estimadas).

Una vez establecido el modelo paramétrico se procedió a la estimación de los parámetros desconocido usando el algoritmo de mínimos cuadrados con factor de olvido, utilizando el error cuadrático medio entre el valor ideal y el estimado. Considerando los dos esquemas MRAC directo – indirecto, así como dos escenarios de pruebas: Set point sin ruido y con ruido, con las señales de escalón unitario, diente de sierra, senoidal, cuadrada.

Para el primer escenario MRAC directo – indirecto sin ruido acuerdo al análisis realizado, obtuvo los siguientes valores: Entre la set point y la señal de control para el MRAC directo y MRAC indirecto fue el mismo. En las mediciones de error entre ambos enfoques entre la respuesta de la planta y el modelo de referencia fue el siguiente: Entre el MRAC directo 0.9982, y en indirecto 0.8183. Así mismo en el caso con ruido se obtuvo, en el caso directo 1.1790 y en el indirecto 0.8470, expresado en porcentajes, respectivamente. Razones por las cuales llego a la conclusión que el MRAC indirecto presenta respuesta mejor que el MRAC indirecto.

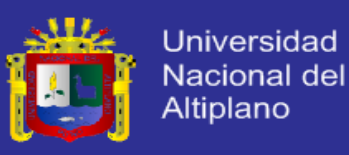

#### **ABSTRACT**

This research focuses on the study of an adaptive control system to counteract frost using sprinkler irrigation. The study of the system response to changes in frost, the plant parameters and the response can be achieved by adaptive control techniques in our sprinkler irrigation.

To analyze the response of the plant had to obtain a mathematical model of the plant considering the laminar flow, subsequently obtain a parametric model in which ordered vector equations with the states of variables available for measurement, known and unknown (to be LACTORI HD IE. estimated).

Once the parametric model we proceeded to estimate the unknown parameters using the least squares algorithm with forgetting factor, using the mean square error between the ideal and the estimated value was obtained. MRAC schemes considering both direct - indirect as well as two test scenarios: Set point without noise and with noise, with unit step signals, sawtooth, sine, square.

For the first scenario MRAC direct - indirect quietly According to the analysis, obtained the following values: Among the set point and the control signal for the direct MRAC and indirect MRAC was the same. Error in measurements between the two approaches between the response of the plant and the reference model was as follows: Among the direct MRAC 0.9982, and 0.8183 indirect. Also in the case with noise is obtained, for direct and the indirect 1.1790 0.8470, expressed in percentages, respectively. Reasons I conclude that the indirect MRAC response shows better than the indirect MRAC.

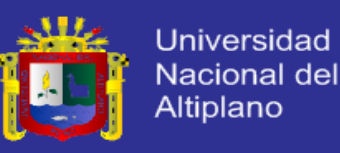

#### **INTRODUCCION**

El control adaptativo evolucionó hasta hacerse un tema aceptado para la enseñanza con el paso de los años en Escuelas como un curso de control avanzado. Un buen entendimiento del control adaptativo involucra unos buenos conocimientos del diseño de control para sistemas tiempos invariables y lineales, teoría de estabilidad de sistemas no lineales, y un poco de madurez matemática.

Esta tesis pretende ser una puesta al día sobre el control de sistemas en los que no se conocen con precisión su dinámica. Para ello se aborda el problema desde dos puntos de vista: MRAC directo y MRAC indirecto.

La tesis está organizada en 6 capítulos. El primer capítulo aborda la planteación y formulación del problema, en él se tratan cuestiones relativas a la formulación y planteamiento del problema, hipótesis así como los objetivos planteados para la investigación.

El capítulo segundo se dedica a describir en profundidad el enfoque del control adaptativo se dedica a describir los modelos paramétricos, los algoritmos de identificación de parámetros, siendo estos una parte esencial de los sistemas de control adaptativos así mismo se describen los enfoques directo e indirecto y se ilustran con las simulaciones.

En el capítulo tercero las metodologías de investigación usadas en el desarrollo de la tesis, así como la descripción de la delimitación del área de investigación.

En el capítulo cuarto se aborda la ingeniería del proyecto desde el modelo matemático, realizar el modelo paramétrico, como las técnicas de identificación de parámetros, poster

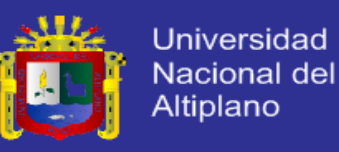

iormente el realizar el análisis del control adaptativo directo – indirecto. Así como la estructura de simulación en el ADAPTIVE CONTROL TOOLBOX v. 1.0, toolbox para el MATLAB–SIMULINK. Las bases teóricas descritas en el capítulo segundo son aplicadas en el capítulo quinto, al control del proceso real.

En el capítulo quinto se hace una evaluación de los resultados obtenidos de los enfoques mencionados MRAC directo – indirecto, en el matlab así como simulink, la respuesta de los mismos a diferentes señales de prueba (impulso unitario, diente de sierra, cuadrada así como la senoidal) en d os enfoques de simulación con y sin ruido.

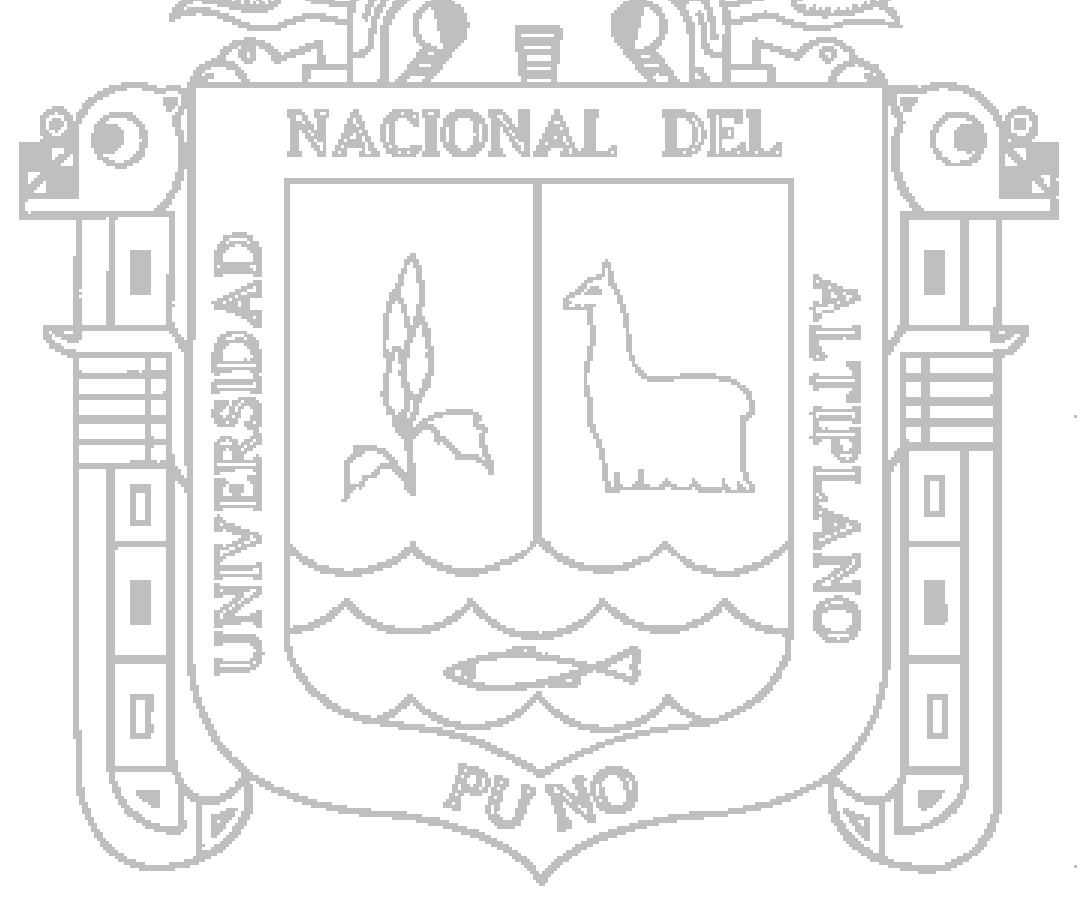

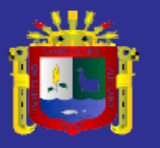

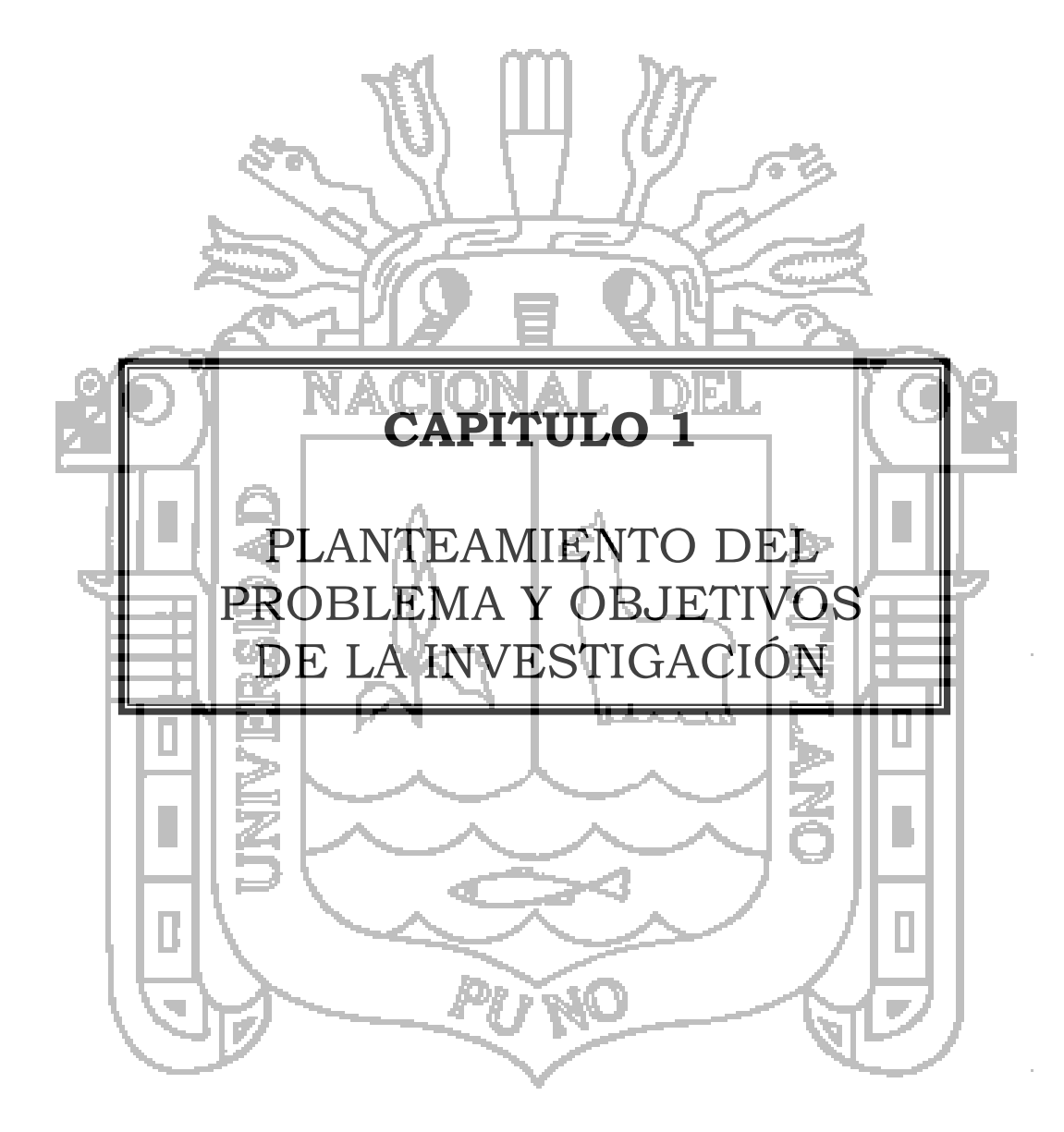

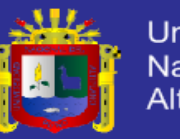

Universidad Nacional del Altiplano

# PLANTEAMIENTO DEL PROBLEMA Y OBJETIVOS DE LA INVESTIGACIÓN

**\_\_\_\_\_\_\_\_\_\_\_\_\_\_\_\_\_\_\_\_\_\_\_\_\_\_\_\_\_\_\_\_\_\_\_\_\_\_\_\_\_\_\_\_\_\_\_\_\_\_\_\_\_\_\_\_\_\_\_\_\_\_\_\_\_\_\_\_\_\_\_**

 $\_$  . The contribution of the contribution of  $\mathcal{L}_1$  ,  $\mathcal{L}_2$  ,  $\mathcal{L}_3$  ,  $\mathcal{L}_4$  ,  $\mathcal{L}_5$  ,  $\mathcal{L}_6$  ,  $\mathcal{L}_7$  ,  $\mathcal{L}_8$  ,  $\mathcal{L}_9$  ,  $\mathcal{L}_9$  ,  $\mathcal{L}_8$  ,  $\mathcal{L}_9$  ,  $\mathcal{L}_9$  ,  $\mathcal{L}_8$  ,  $\mathcal{L}_$ 

# **1.1. PLANTEAMIENTO DEL PROBLEMA**

- El clima es uno de los factores más grandes que enfrenta el hombre del campo, específicamente las heladas que en muchas ocasiones se hallan inerme para defenderse de sus peores efectos y tiene que sufrir sus dramáticas consecuencias.
- Los bajos rendimientos de los cultivos debido a las bajas temperaturas. La falta de control de los efectos nocivos causados por las heladas en la planta del cultivo de papa, es la principal causa de la disminución del producto que debe sufrir el agricultor, cada vez que se presenta dicho fenómeno.
- La presencia de las heladas se hace cada vez más incierta, por lo cual los cultivos son afectados en el momento que menos se espera y por tal razón los agricultores no se encuentran preparados para contrarrestar los efectos que dicho fenómeno causa en el cultivo de la papa, además los métodos empleados son muy costosos, requieren de mucho personal y tiempo, además no se tiene la certeza de su eficacia pues no siempre logran controlar los efectos de una helada.

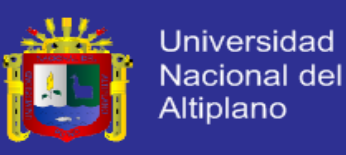

### **1.1.1. FORMULACION DE INVESTIGACIÓN.**

¿El Estudio de un Sistema de Control Adaptativo podrá Contrarrestar las Heladas en los Cultivos Utilizando riego por Aspersión en la región Altiplánica de Puno?

# **1.1.2. FORMULACION DE PROBLEMAS ESPECIFICOS.**

- ¿Se realizara el Sistema de Control Adaptativo?
- ¿Ubicaremos las zonas donde se hará el Estudio, Modelado y el Método de Control?

 ¿Se realizara la topología adecuada para contrarrestar las Heladas? ¿Aplicaremos los entornos gráficos del MatLab y Simulink?

# **1.2. JUSTIFICACIÓN DE LA INVESTIGACIÓN.**

El Presente Proyecto de Investigación, se está realizando para combatir las heladas en la región altiplánica de Puno.

Para esto se constituye un gran potencial la utilización de agua. Pero en general se basa en el método de riego por aspersión aplicando un método ya utilizado en los países Europeos, pero que en la actualidad no ha llegado a nuestro país de manera tecnificado e industrializado. En esta parte del estudio se verá el mecanismo de un estudio completo de este método para poder contrarrestar las heladas.

El proyecto de investigación beneficiara a los agricultores del sector tendrán la oportunidad de producir cultivos de Papa de ciclo corto en cada parcela familiar, y más que nada, en todos los meses del año, ello conlleva a un cambio positivo en la población porque se estaría garantizando la

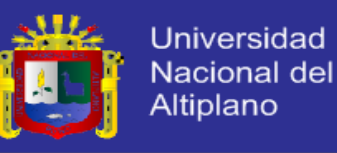

seguridad alimentaria y la generación de algún excedente económico que permite el incremento del flujo comercial dentro de la zona del proyecto.

El presente diseño está acorde a las necesidades económicas actuales de los agricultores, a las necesidades hídricas de los cultivos, y la incidencia de las heladas que generan grandes pérdidas en los agricultores. De esta manera se irá transformando la actividad agrícola, de un sistema de autoconsumo a un sistema comercial con rentabilidad.

**1.3. OBJETIVOS**

# **Objetivo General**

Realizar el Estudio de un Sistema de Control Adaptativo para contrarrestar las Heladas en los Cultivos Utilizando Riego por Aspersión en la Región Altiplánica de Puno.

# **Objetivos Específicos**

- Realizar el Sistema de Control Adaptativo. Ubicar el estado de las zonas donde se hará el Estudio,
- Modelado y el método de Control Adaptativo.
- Realizar la topología para contrarrestar las heladas, disminuyendo el efecto nocivo del Fenómeno en los Cultivos.
- Aplicar los entornos Gráficos del MatLab y Simulink.

# **1.4. HIPÓTESIS**

Es posible hacer el Estudio de un Sistema de Control Adaptativo para Contrarrestar las Heladas en los Cultivos Utilizando Riego por Aspersión en la Región Altiplánica de Puno.

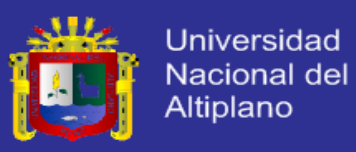

### **1.5. LIMITANTES PARA LA INVESTIGACIÓN**

- Son escasos las Investigaciones sobre técnicas de control de heladas.
- Se tuvo que esperar al cambio de estación para hacer las mediciones respectivas.
- Las heladas para la época propuesta de estudio en primavera y verano son impredecibles.
- Se dificulto el acceso a las zonas altas del Altiplano Puneño por ser agreste y de difícil acceso.

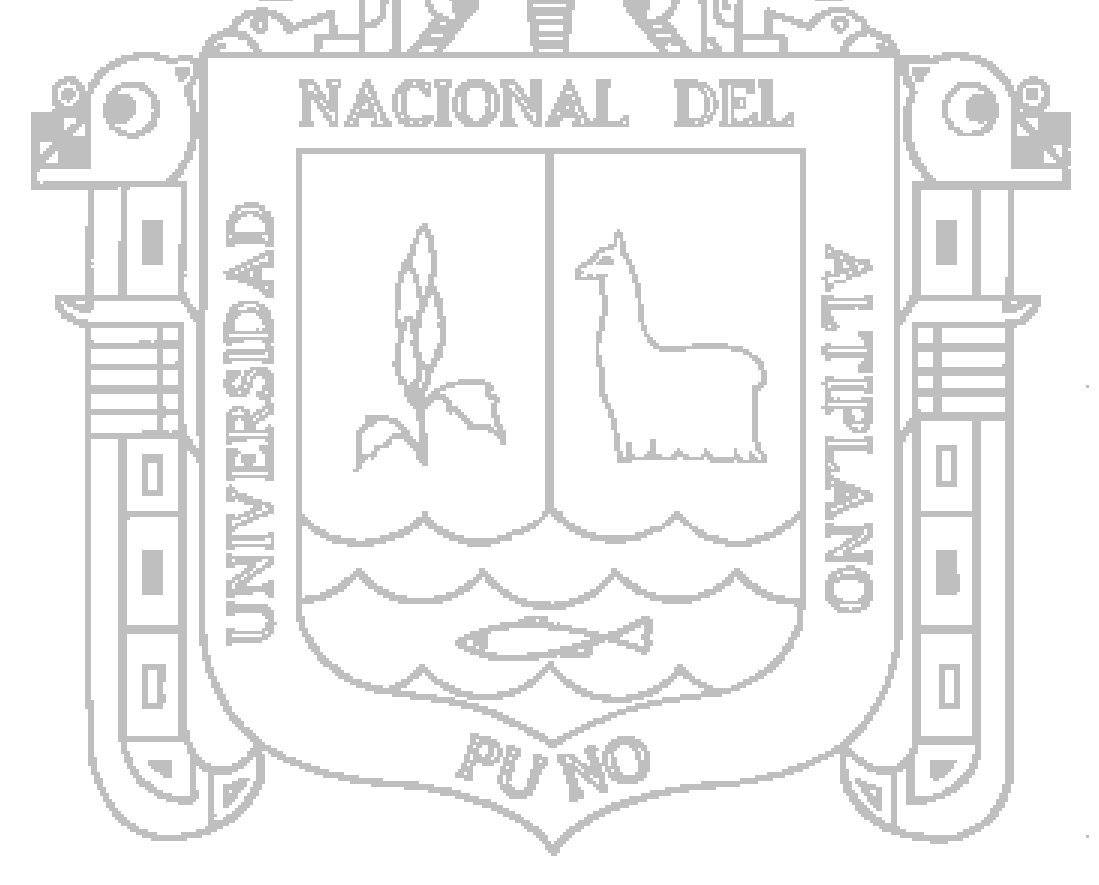

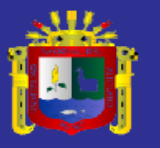

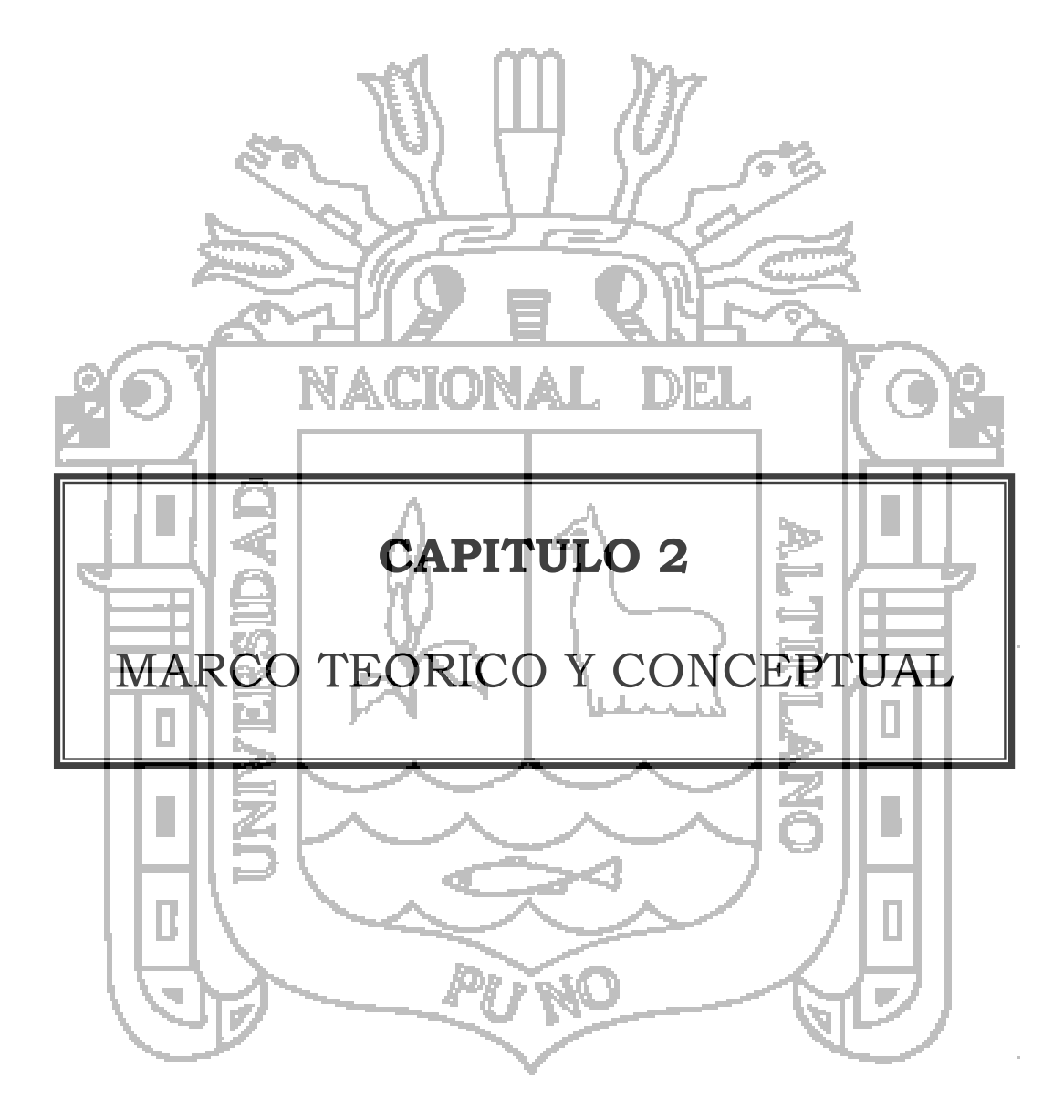

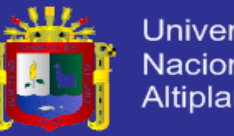

### Universidad **Nacional del Altiplano**

# MARCO TEORICO Y CONCEPTUAL

# **2.1. LAS HELADAS.**

El presente trabajo pretende contribuir al conocimiento de heladas y sus riesgos asociados a la población y actividades productivas, principalmente a la agricultura en la producción de papa, razón de ello, los cambios de tecnología, la variabilidad climática y las nuevas opciones de variedades de los cultivos implican un requerimiento mayor de información del clima por parte de los productores.

**\_\_\_\_\_\_\_\_\_\_\_\_\_\_\_\_\_\_\_\_\_\_\_\_\_\_\_\_\_\_\_\_\_\_\_\_\_\_\_\_\_\_\_\_\_\_\_\_\_\_\_\_\_\_\_\_\_\_\_\_\_\_\_\_\_\_\_\_\_\_\_**

**\_\_\_\_\_\_\_\_\_\_\_\_\_\_\_\_\_\_\_\_\_\_\_\_\_\_\_\_\_\_\_\_\_\_\_\_\_\_\_\_\_\_\_\_\_\_\_\_\_\_\_\_\_\_\_\_\_\_\_\_\_\_\_\_\_\_\_\_\_\_\_**

<sup>1</sup>La agricultura es una de las actividades más vulnerables a la variabilidad; así tenemos que la frecuencia de las heladas ocasiona año tras año pérdidas económicas, cuya gravedad está relacionada con la intensidad y duración del evento meteorológico.

América del sur presenta una singular topografía debido a la presencia de la Cordillera de los Andes, ésta ejerce una marcada influencia sobre los sistemas meteorológicos en varias escalas espaciales y temporales. El efecto más claro e inmediato de este sistema orográfico es el bloqueo de los flujos zonales y la canalización del flujo meridional en la baja tropósfera, propiciando un intenso intercambio de masas de aire entre los trópicos y los extratrópicos. Un episodio importante de este intercambio de masas es, sin duda, la incursión de masas de aire frío y seco procedentes de la región polar hacia latitudes tropicales, siendo la

<sup>&</sup>lt;sup>1</sup> Richard L Snyder, J. Paulo de Melo-Abreu. Protección contra las heladas: fundamentos, práctica y economía. Volumen N° 01. Organización de las Naciones Unidas para la Agricultura y la Alimentación. Roma, 2010

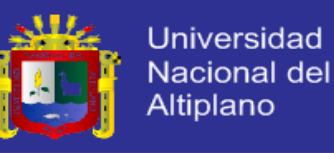

consecuencia más perjudicial de este tipo incursiones, la generación de heladas que dañan especialmente a los cultivos tropicales.

Los daños por bajas temperaturas (Ejm: frío y congelación) pueden producirse en todos los cultivos, pero los mecanismos y la tipología del daño varían considerablemente. Es por ello que conocer las fechas medias de primera y última helada, así como la duración del período con heladas y sus corrimientos a través del tiempo, es de fundamental importancia al momento de tomar decisiones respecto de los calendarios agrícolas de una región.

La estimación anticipada de la producción agrícola constituye una herramienta de vital importancia para todos los sectores de la economía de un país. Esta estimación depende tanto de factores relacionados con el medio ambiente, como económicos, tecnológicos, políticos y sociales. Cada uno de estos factores incide en la toma de decisiones, ocasionando modificaciones en los calendarios agrícolas de cada región. La variabilidad climática genera la mayor parte de las fluctuaciones interanuales en los rendimientos de cultivos anuales que representan una proporción importante de la alimentación básica de la humanidad (FAO, 1974). En este contexto, las variables relacionadas con la alteración en el régimen de las heladas, tales como las variaciones de las fechas de comienzo y fin y de las frecuencias, son de fundamental importancia en la programación del calendario agrícola.

La agricultura en el Perú constituye una importante actividad condicionada por la heterogeneidad fisiográfica, climática, socioeconómica y cultural del territorio; estas características permiten, a su vez, el desarrollo de una gran variedad de cultivos, por ello que es muy importante poner a disposición de las autoridades, agricultores y público en general, información de la distribución espacial y temporal de las heladas, la cual contribuirá a programar oportunamente la actividad agrícola a nivel nacional.

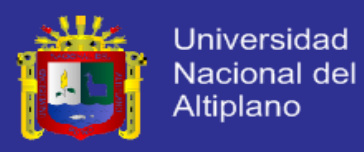

#### **2.2. DEFINICION**

La helada es un fenómeno atmosférico que se presenta cuando la temperatura del aire, existente en las cercanías del suelo, desciende por debajo de cero grados. De otro lado, existen especies tropicales, como el caucho y el cacao, que sufren del frío a temperaturas marcadamente superiores a 0°C. Generalmente la helada se presenta en la madrugada o cuando está saliendo el Sol.

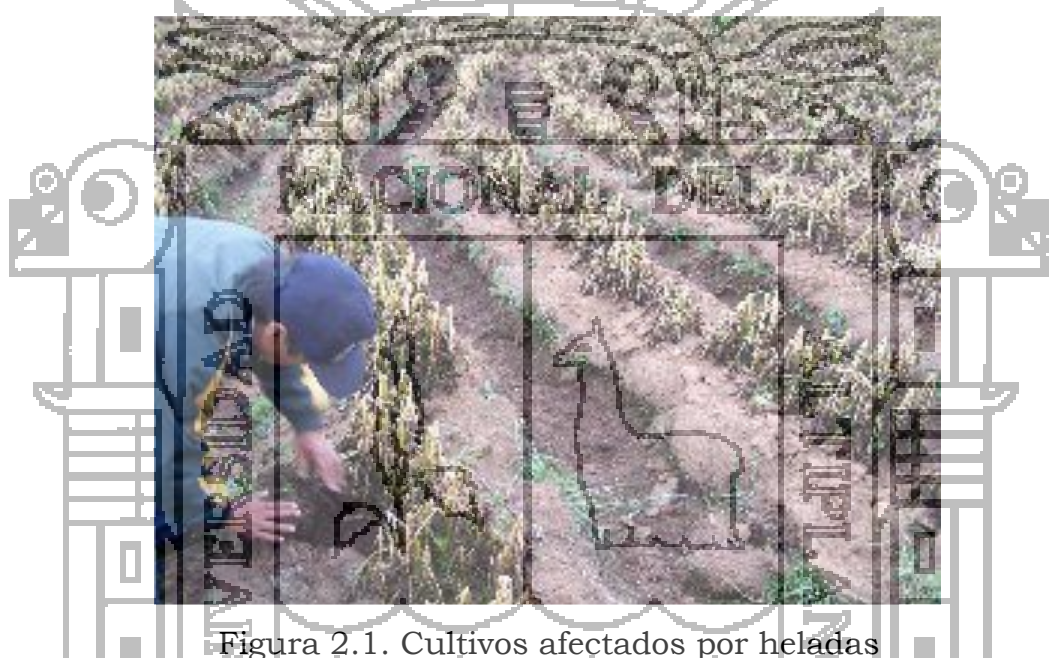

<sup>2</sup>Técnicamente, la palabra **"helada"** se refiere a la formación de cristales de hielo sobre las superficies, tanto por congelación del rocío como por un cambio de fase de vapor de agua a hielo; no obstante, la palabra es ampliamente utilizada por el público para describir un evento meteorológico cuando los cultivos y otras plantas experimentan daño por congelación. Los agricultores a menudo utilizan los términos **"helada" y "congelación"** de forma indistinta, con la definición vaga de "una

<sup>2</sup> Richard L Snyder, J. Paulo de Melo-Abreu. Protección contra las heladas: fundamentos, práctica y economía. Volumen N° 01. Organización de las Naciones Unidas para la Agricultura y la Alimentación. Roma, 2010

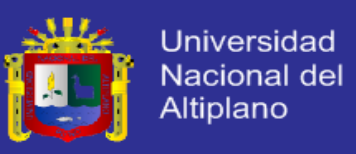

temperatura del aire inferior o igual a 0 °C". Ejemplos de definiciones de helada en la literatura incluyen:

- La ocurrencia de una temperatura inferior o igual a 0 °C medida en una garita "tipo Stevenson" a una altura entre 1,25 y 2,0 m.
- La ocurrencia de una temperatura inferior a 0 °C, sin definición del tipo de garita y de la altura;
- Cuando la temperatura de la superficie cae por debajo de 0 °C; y la existencia de una temperatura del aire baja que causa el daño o la muerte de las plantas, sin mencionar la formación de hielo

Así mismo según se utilizan los siguientes términos:

**Helada Meteorológica:** Se define como helada meteorológica a la ocurrencia de una temperatura mínima diaria que no supere los 0 ° C en abrigo meteorológico (medida a 1.5 m del suelo).

**Helada Agronómica:** En forma general, se define como el descenso de la temperatura del aire a niveles críticos para los cultivos, sin llegar necesariamente a 0°C.

**2.3. CLASIFICACION**

hu I

<sup>3</sup> Las heladas se pueden agrupar desde los puntos de vista de origen climatológico, época de ocurrencia o aspecto visual. Algunas de las categorías se relacionan entre sí, por ejemplo una helada por radiación puede ocurrir en la estación primaveral, otoñal o invernal, etc. (ver Figura 2).

<sup>1</sup> <sup>3</sup> Murphy, Según Camargo 1993, citado por Pereyra *et. al*. (2002) y Matías Ramírez *et. al*. (2001), Caracterización de las Heladas en la Región Pampeana y su Variabilidad en los Últimos 10 años. Argentina 2004.

**TESIS UNA-PUNO** 

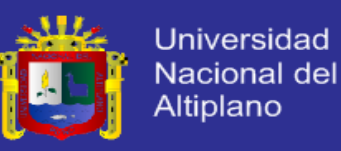

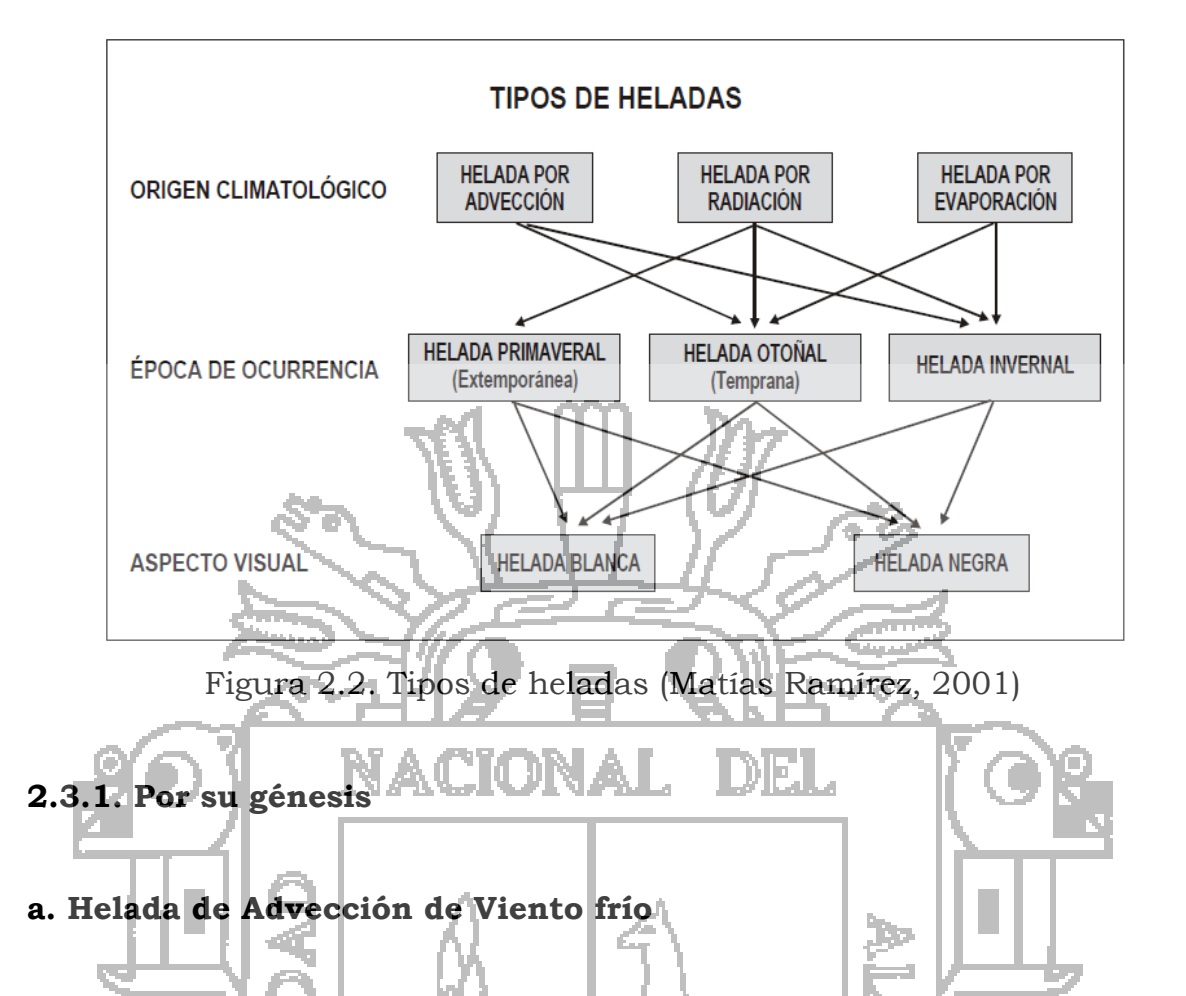

Son aquellas provocadas por la ocurrencia de vientos fuertes, constantes, con temperaturas muy bajas por muchas horas seguidas. El aire frío reseca el follaje causando su muerte. Por lo tanto, los vientos son los causantes de los daños a las plantas.

La helada de advección se puede presentar en cualquier hora del día, con independencia del estado del cielo. Tiene su origen en una invasión de aire frío, con una temperatura inferior al punto de congelación. Suelen afectar a amplias zonas y por sus características los métodos de lucha contra este tipo de helada acostumbran a ser eficaces.

Las heladas de advección se producen cuando el aire frío fluye en un área para reemplazar el aire más caliente que estaba presente antes del cambio meteorológico. Está asociada con condiciones de nubosidad, vientos de moderados a fuertes, sin inversión de temperatura y baja humedad. A menudo las temperaturas caerán por debajo del punto de fusión (0 °C) y

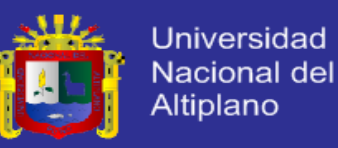

permanecerán así todo el día. Como muchos de los métodos de protección activos trabajan mejor con la presencia de una inversión, las heladas de advección son difíciles de combatir. En muchos casos, una serie de noches bajo cero empiezan como una helada de advección y cambiarán más tarde a noches con heladas de radiación.

#### **b. Helada de Radiación**

Ocurre cuando hay enfriamiento intenso de la superficie, que pierde energía durante las noches con cielo despejado, sin viento y con dominio de un anticiclón estacionario de alta presión (masa polar de aire frío), con baja concentración de vapor de agua (seca). Una pérdida radiativa de la superficie hace que el aire adyacente a ella también se enfríe. Luego, el agente causador es la pérdida radiativa intensa. Esa situación ocurre frecuentemente en regiones de clima árido, en que la falta de vapor de agua atmosférico reduce el efecto de estufa local.

Durante el día, la temperatura en la superficie se mantiene encima del punto de congelamiento. Por eso, y por el suelo, durante la noche, la pérdida de energía de la superficie por emisión de radiación de onda larga (ley de Stefan-Botzmann) se acentúa, provocando una caída rápida de la temperatura del aire próximo a la superficie, resultando en lo que se denomina inversión térmica, o sea, la temperatura aumenta con la altura, en los primeros metros, en lugar de disminuir (situación normal).

Las heladas de radiación son acontecimientos usuales. Se caracterizan por un cielo despejado, en calma o con poco viento, inversión de temperatura, temperaturas del punto de rocío bajas y temperaturas del aire que normalmente caen por debajo de 0 °C durante la noche pero que están por encima de 0 °C durante el día. La temperatura del punto de rocío es la temperatura que se alcanza cuando el aire se enfría hasta que alcanza una humedad relativa del 100%, y es una medida directa del contenido de vapor de agua del aire.

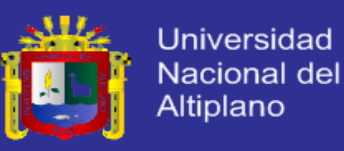

Durante la noche con cielos despejados, se pierde más calor por radiación que la que se recibe y ello conduce a una caída de la temperatura. La temperatura cae más rápido cerca de la superficie que está radiando provocando la formación de una inversión de temperatura (i.e. la temperatura aumenta con la altura por encima del suelo).

#### **c. Helada de Evaporación**

Se produce al evaporarse el agua depositada sobre las plantas, con el consiguiente enfriamiento al ser absorbido del aire el calor latente necesario para la evaporación. Si después de una precipitación desciende la humedad relativa del aire, lo que es frecuente después del paso de un frente frío, el agua que recubre los vegetales se evapora rápidamente. La intensidad de estas heladas depende de la cantidad de agua que se evapora, de la temperatura del aire y de la humedad relativa.

## **2.3.2. Por la época en la que ocurren**

De acuerdo con la estación del año en que se presentan, se tienen tres clases de heladas:

#### **a. Heladas primaverales**

Este tipo de helada afecta principalmente a los cultivos de ciclo anual (como el maíz) cuando se encuentran en la etapa de brotación de ramas o con pocos días de crecimiento. Se presentan cuando en el ambiente se genera un descenso de temperatura.

#### **b. Heladas otoñales**

También llamadas heladas tempranas, son perjudiciales para los cultivos porque pueden interrumpir bruscamente el proceso de formación de botones de las flores y la maduración de frutos. A estas heladas se le atribuye la reducción de la producción agrícola de una región. Se forman

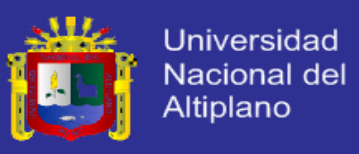

por la llegada de las primeras masas de aire frío de origen polar sobre el país durante los meses de marzo y abril.

### **c. Heladas Invernales**

Se forman durante el invierno si la temperatura ambiente disminuye notablemente. Estas heladas afectan principalmente a los árboles perennes con frutos y especies forestales, especialmente cuando encuentran un periodo de reposo, lapso en el que las plantas disponen de mayores posibilidades de soportar bajas temperaturas.

### **2.3.3 Por su aspecto visual**

Atendiendo a la apariencia de los cultivos expuestos a las bajas temperaturas del aire se tienen dos tipos de heladas: la blanca y la negra. El contenido de humedad en las masas de aire determina estos tipos de heladas.

### **a. Helada Negra**

Ocurre cuando una atmósfera tiene baja concentración de vapor de agua y una perdida radiativa intensa, causando enfriamiento acentuado de la vegetación, llegando a la temperatura letal. En función de baja lectura de humedad de aire, no hay deposición de hielo por falta de agua. Este tipo de helada es el más severo, pues una baja humedad del aire permite la ocurrencia de temperaturas bastante menores.

### **b. Helada Blanca**

Ocurre cuando un intenso enfriamiento nocturno produce condensación de vapor de agua y su congelamiento sobre la plantas. En ese caso, una concentración de vapor de agua en la atmósfera adyacente a la superficie es más elevada que una helada negra. Cuando se tiene más humedad en el aire, primero ocurre una condensación con liberación de calor latente, hecho que ayuda a reducir la caída de la temperatura. Por lo tanto, una helada blanca es menos severa que una negra.

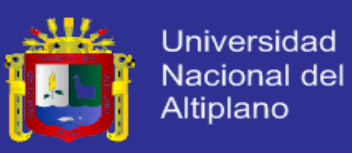

#### **2.4. EVENTOS REGISTRADOS EN EL PERU.**

<sup>4</sup>En el Perú en forma ascendente entre los años 2002 y 2008 se registraron eventos de heladas y friaje que resumen a continuación:

### **2.4.1. Año 2002**

Durante la primera semana del mes de Julio del 2002, la sierra central y sur. Durante la primera semana del mes de Julio del 2002, la sierra central y sur, y la selva sur y central del territorio nacional, fueron afectadas por los efectos de una perturbación atmosférica de origen antártico, intensificada con intensas nevadas y granizo. El área afectada por las bajas temperaturas comprende a los departamentos de Apurímac, Arequipa, Ayacucho, Cusco, Huancavelica, Junín, Moquegua, Puno y Tacna.

Se registraron daños personales, siendo:

- Apurímac: 32 315 personas afectadas; 6 457 personas heridas; 03 personas fallecidas.
- Arequipa: 20 157 personas afectadas; 06 personas fallecidas.
- Ayacucho: 4 403 personas afectadas; 01 persona fallecida.
- Cusco: 31 184 personas afectadas; 11 fallecidos.
- Huancavelica: 27 075 personas afectadas.
- Junín: 17 personas fallecidas.
- Moquegua: 15 628 personas afectadas; 1 074 personas damnificadas; 01 persona fallecida.
- Puno: 35 802 personas afectadas; 38 personas fallecidas.
- Tacna: 22 203 personas afectadas; 03 personas fallecidas.
- Daños materiales:
- Apurímac: 1 514 viviendas afectadas; 259 viviendas destruidas; 12 134 hectáreas de cultivo destruidos.

<sup>4</sup> Juan Huamani. Atlas de Heladas. Convenio de Cooperación Técnica Interinstitucional SENAMHI-MINAG. Perú. Lima. 2005.

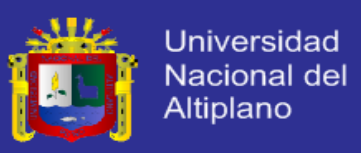

- Arequipa: 6 765 viviendas afectadas; 17 viviendas destruidas; 38 centros educativos.
- Ayacucho: 188 viviendas afectadas; 02 viviendas destruidas; 96 hectáreas de cultivo destruidos.
- Cusco: 167 viviendas afectadas; 9 625 hectáreas de cultivo destruidos.
- Huancavelica: 2122 viviendas afectadas; 5 248 hectáreas de cultivo destruidos.
- Moquegua: 5 376 viviendas afectadas; 104 viviendas destruidas; 115 hectáreas de cultivo destruidos.
- Puno: 1 281 viviendas afectadas
- Tacna: 7 401 viviendas afectadas; 402 hectáreas de cultivo destruidos MONAL TDEL.

Frente a ello se tomaron las siguientes acciones: El Gobierno declaró el Estado de Emergencia durante 30 días mediante D.S. Nº 069-2002. El INDECI proporcionó apoyo logístico a los damnificados. PRONAA abasteció toneladas de alimentos. El Ministerio de Salud realizó acciones para disminuir el incremento de enfermedades. El Ministerio de Transportes y Comunicaciones desplazó maquinarias pesadas a las zonas afectadas e ininterrumpidas por la nieve. El Ministerio de Agricultura evaluó los daños a fin de prestar ayuda a los agricultores y pequeños ganaderos afectados.

# **2.4.2 Año 2004**

<sup>5</sup>Afecto al sur del país, específicamente a los departamentos de Tacna, Moquegua, Huancavelica, Arequipa, Apurímac, Cusco, Ayacucho y Puno. Desde la última semana del mes de junio se registraron por bajas temperaturas, heladas y nevadas.

 $-36$ 

Los Daños personales: ascendieron a 6024 personas afectadas en Tacna; 14006 personas afectadas en Moquegua; 24751 personas afectadas en

<sup>5</sup> Nelson Quispe. Caracterización de eventos fríos en la selva sur del Perú. Perú. Puerto Maldonado. 2004.

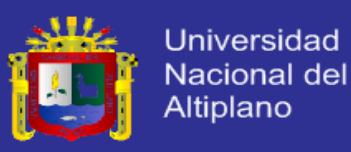

Huancavelica; 36475 personas afectadas en Arequipa; 27322 personas afectadas en Apurímac; 50687 personas afectadas en el Cusco; 19810 personas afectadas en Ayacucho; y 169130 personas afectadas en Puno. Así mismo se registraron daños materiales, siendo:

- Cusco: 1452 has afectadas y 1650 Ha. Perdidas; 556691 animales afectados y 76972 animales muertos.
- Puno: 113 907 animales afectados y 24138 animales muertos.
- Apurímac: 80936 animales afectados y 21090 animales muertos; 379 viviendas afectadas y 42 centros educativos afectados.
- Arequipa: 1207 viviendas afectadas y 09 viviendas destruidas; 150 km. de carretera afectada; 283 has. cultivo afectado; 15867 animales afectados y 10003 animales muertos.
- Ayacucho: 2954 viviendas afectadas; 138904 animales afectados y 9624 animales perdidos.
- Huancavelica: 181157 animales afectados; 20000 has. cultivo afectados y 292 has. cultivo perdidos.
- Moquegua: 418 km. carretera afectados; 19 has. Cultivo afectadas y 53 has. perdidos; 146748 animales afectados y 6666 animales muertos. A
- Tacna: 76860 animales afectados y 122 animales muertos.

Entre sus principales acciones tomadas se registro la entrega de ayuda humanitaria (Techo, abrigo, alimentos y enseres) a los damnificados. Se distribuyó, también medicinas para animales, consistente en antibióticos, reconstituyente, antiparasitarios, jeringas, algodón, alcohol, agujas, yodos, etc.

### **2.4.3. Año 2007**

Se registraron heladas y friaje a nivel nacional, a partir del mes de Mayo del 2007, presencia bajas temperaturas ocasionando heladas y friaje en 18 departamentos del territorio nacional. Con mayor grado fueron afectados 09 departamentos del Sur: Puno, Apurímac, Arequipa, Huánuco, Pasco, Moquegua, Huancavelica, Cusco y Ayacucho. Otros 09

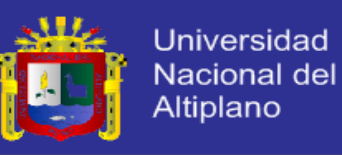

departamentos pertenecen más al norte del país y han sido afectados en menor grado: Piura, Tacna, Ancash, Tumbes, Amazonas, Lima, Cajamarca, Lambayeque y La Libertad.

Los daños personales ascendieron a: 34551 personas damnificadas; 39069 personas afectadas; 09 personas fallecidas. Daños materiales: 2606 viviendas afectadas: 129 viviendas destruidas; 01 centro educativo afectado y 01 centro educativo destruido; 4493 hectáreas de cultivo perdidos.

Las acciones tomadas, fueron: se recibió donaciones en especie en la explanada del estadio nacional en un total de 347 toneladas así como 288 toneladas en apoyo directo a la población a través de los comités de defensa civil. Se recibió también donaciones del exterior en un total de 113 toneladas. El PRONAA distribuyó alimentos por el Programa Nacional de Asistencia Alimentaria en un total de 1 123 toneladas.

# **2.4.4. Año 2008**

<sup>6</sup>Principalmente afectaron las zonas alto andinas del Perú desde el mes de Enero a Octubre del 2008, donde se registraron bajas temperaturas y heladas en 17 departamentos.

Los daños personales, fueron: 606022 personas afectadas, correspondientes a los departamentos de Apurímac, Arequipa, Ayacucho, Lima, Cusco, Huancavelica, Moquegua, Pasco, Puno y Tacna. En menor número corresponde los departamentos de Amazonas, Ancash, Cajamarca, Huánuco, Lambayeque y Piura.

Las acciones tomadas, fueron; El Gobierno nacional a través del INDECI y las instituciones del SINADECI adoptaron las siguientes medidas: Se implementó una campaña de recolección de ayuda humanitaria en la explanada del Estadio Nacional. Se dispuso la movilización de aeronaves y caravanas de camiones a fin de transportar la ayuda humanitaria a las zonas declaradas en estados de Emergencia. Se entregó a la población

<sup>6</sup> Instituto Nacional de Defensa Civil (INDECI). Compendio Estadístico de Prevención y Atención de Desastres 2008/Perú.

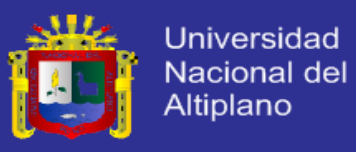

afectada ayuda humanitaria por un total de 404 toneladas. El MIMDES, a través del PRONAA entregó un total de 3444 toneladas de alimentos. El PRONAMACHCS instaló cobertizos en cada departamento declarado en emergencia, en un total de 3563.

Estos eventos guardan una estrecha relación con el Mapa de Calificación de provincias según niveles de peligro de heladas, presentado el 2003 por la Comisión Multisectorial de Reducción de Riesgos para el Desarrollo. (Figura 3).

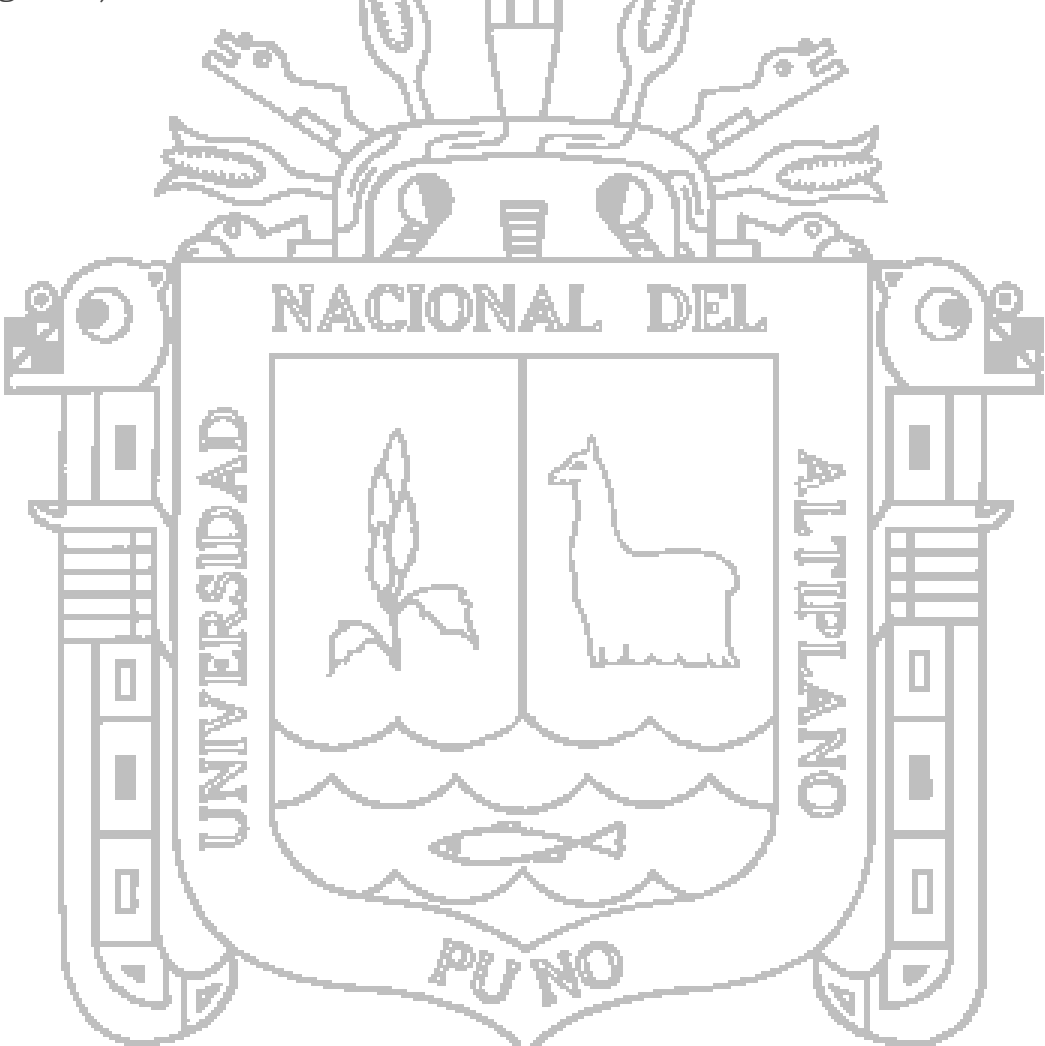

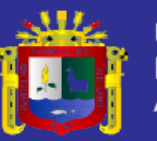

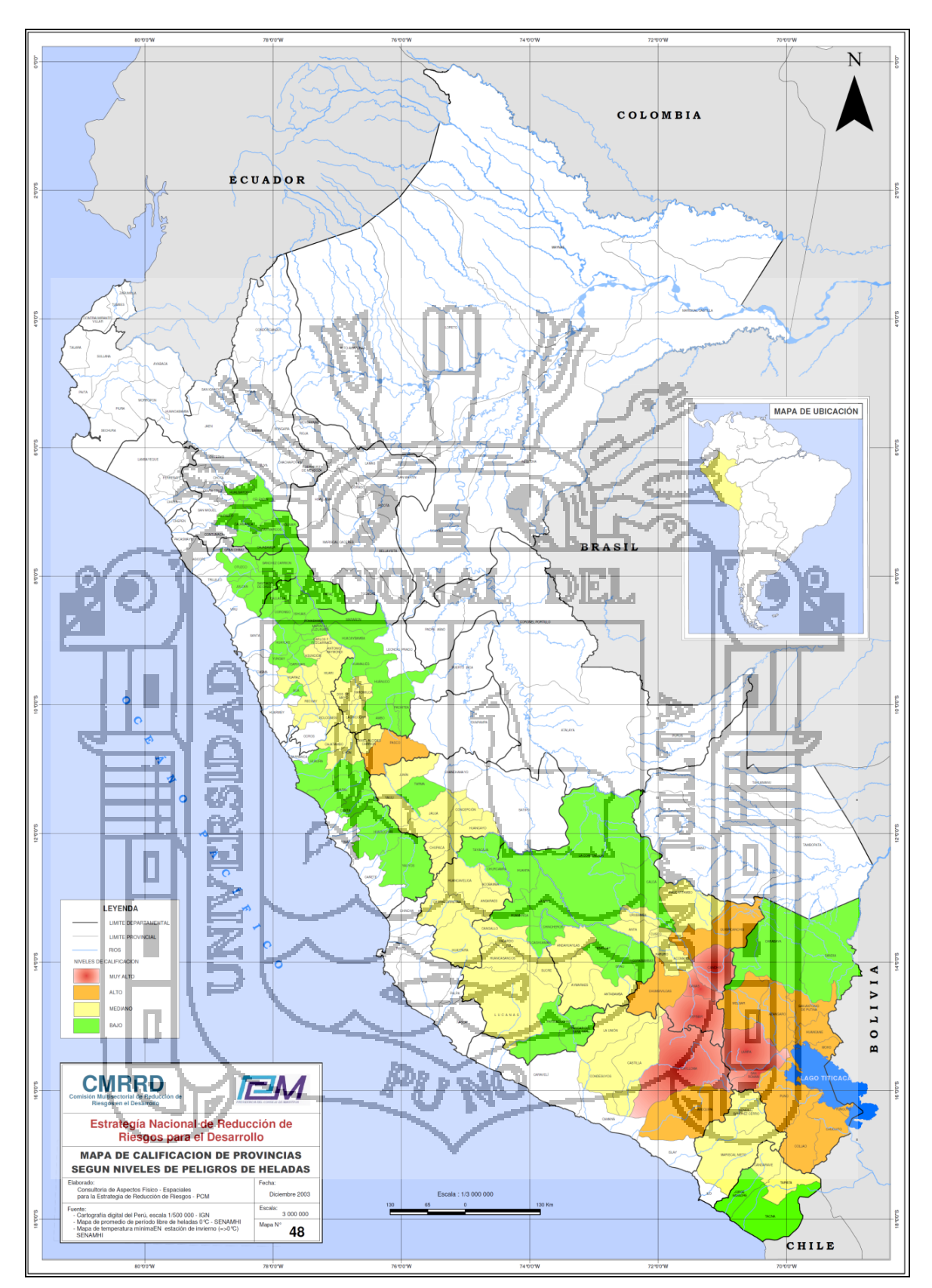

Figura 2.3. Mapa de Calificación de Provincias según Niveles de Peligros de Heladas

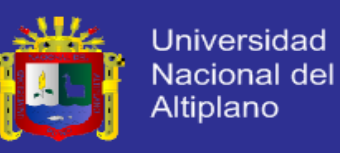

#### **2.5. EVENTOS REGISTRADOS EN EL MUNDO**

<sup>7</sup>Los daños por helada pueden producirse casi en cualquier localidad, fuera de las zonas tropicales, donde la temperatura desciende por debajo del punto de fusión del agua (0 °C). La cantidad de daño depende de la sensibilidad del cultivo a la congelación en el momento de producirse el evento y del tiempo que la temperatura está por debajo de la temperatura "critica de daño" (Tc). Por ejemplo, Argentina, Australia, Canadá, Finlandia, Francia, Grecia, Israel, Japón, Jordania, Nueva Zelanda, Portugal, Suiza, Estados Unidos de América y Zambia han desarrollado técnicas de previsión de temperatura mínima (Bagdonas, Georg y Gerber, 1978) para ayudar en la protección contra heladas. Naturalmente, muchos otros países en climas templados y áridos y con altitudes elevadas también tienen problemas con el daño por helada.

En gran medida, el potencial del daño por helada depende de las condiciones locales. Además, es difícil presentar una evaluación geográfica del daño potencial. La longitud media del periodo libre de heladas, que se extiende desde la ocurrencia de la última temperatura bajo cero en la primavera hasta la primera en otoño, es a veces utilizada para caracterizar geográficamente el potencial de daño.

Un mapa mundial de la longitud media del periodo libre de heladas (Figura 4) muestra claramente que el mayor potencial de daño por helada aumenta conforme nos movemos hacia los polos. Únicamente a latitudes entre los trópicos de Cáncer y de Capricornio son áreas relativamente grandes con pocas o ningunas temperaturas bajo cero. Incluso en estas áreas tropicales, los daños por heladas ocurren a veces a altitudes elevadas. El daño es menos probable cuando la masa de tierra es en el área para donde sopla el viento o está rodeada de grandes cuerpos de agua, por el efecto moderador del ambiente marítimo sobre la humedad y la temperatura, y por tanto de las fluctuaciones de la temperatura y la formación del rocío o escarcha.

<sup>7</sup> Richard L Snyder, J. Paulo de Melo-Abreu. Protección contra las heladas: fundamentos, práctica y economía. Volumen N° 01. Organización de las Naciones Unidas para la Agricultura y la Alimentación. Roma, 2010

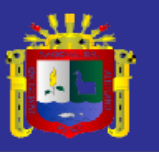

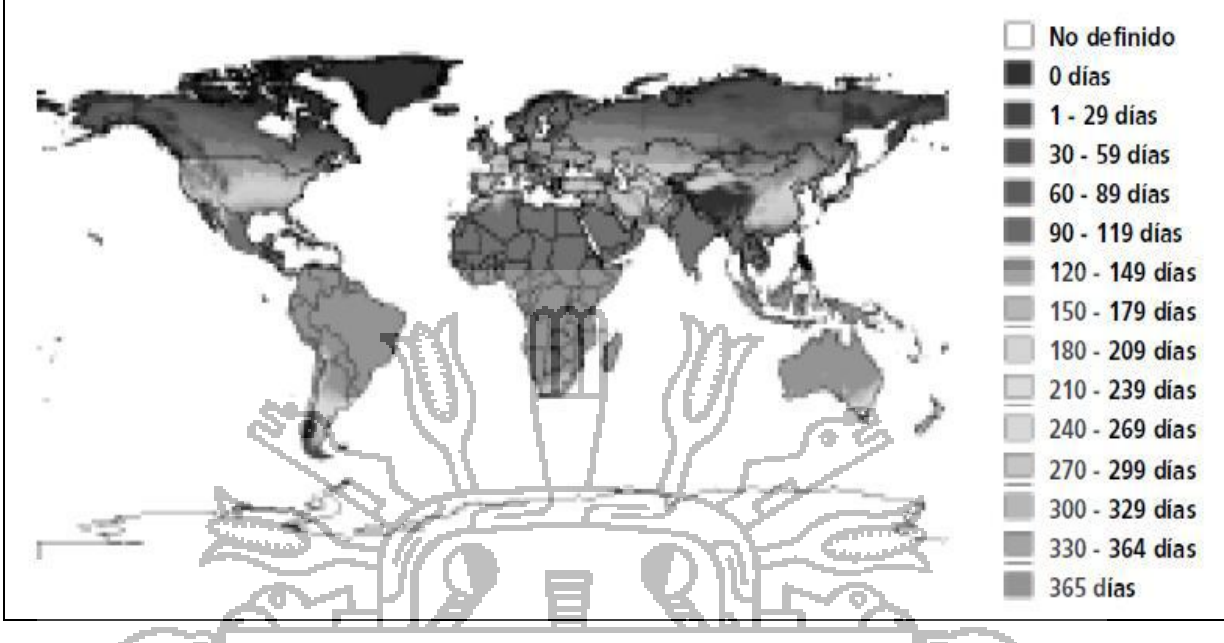

Figura 2.4: Distribución geográfica de la longitud media del periodo libre de heladas.

A pesar de que el mapa de la longitud media del periodo libre de heladas proporciona una guía general de utilidad sobre dónde es mayor el potencial de daño por helada, no es un mapa detallado. De nuevo, la probabilidad de temperaturas bajo cero está afectada por las condiciones locales que no pueden mostrarse en un mapa global. De hecho, los agricultores pueden experimentar algunas pérdidas económicas debido al daño por heladas incluso si ocurren con poca frecuencia.

### **2.5.1. Las heladas a escala mundial**

<sup>8</sup>Las heladas son un fenómeno natural que se presenta en casi todo el planeta. Se ubican a escala global ocho zonas (Figura 5) La primera (zona 1) está localizada en los trópicos (entre las latitudes de 23°27' norte y sur); en dicha área la ocurrencia de heladas es escasa; sin embargo, pueden presentarse en las montañas tropicales del sur y sureste de Asia, en lugares donde la elevación de la corteza terrestre respecto al nivel del mar

<sup>8</sup> Fernández Long María, Irene e Barnatán, Liliana Spescha, R. Hurtado y G.
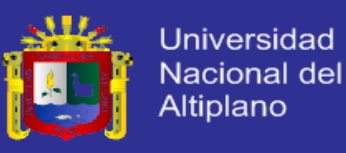

es mayor a los 1500 m. La zona 2 se refiere a las regiones donde las heladas son ocasionales durante la estación de invierno y, la zona 3 es representativa de heladas durante el invierno a lo largo de 120 días. En la zona 4 que comprende los paralelos 30° a 50°N, el periodo es de 125 a 185 días con heladas. Debido a la influencia marítima, esta zona se extiende en las áreas costeras de latitudes altas. Cuando el periodo es menor que 60 días libres de heladas, es decir, más de 300 días con manifestación de heladas, las oportunidades para un desarrollo agrícola son muy limitadas; estas áreas se localizan a partir de los 50°N y 45°S y en la figura se identifica como la zona 8.

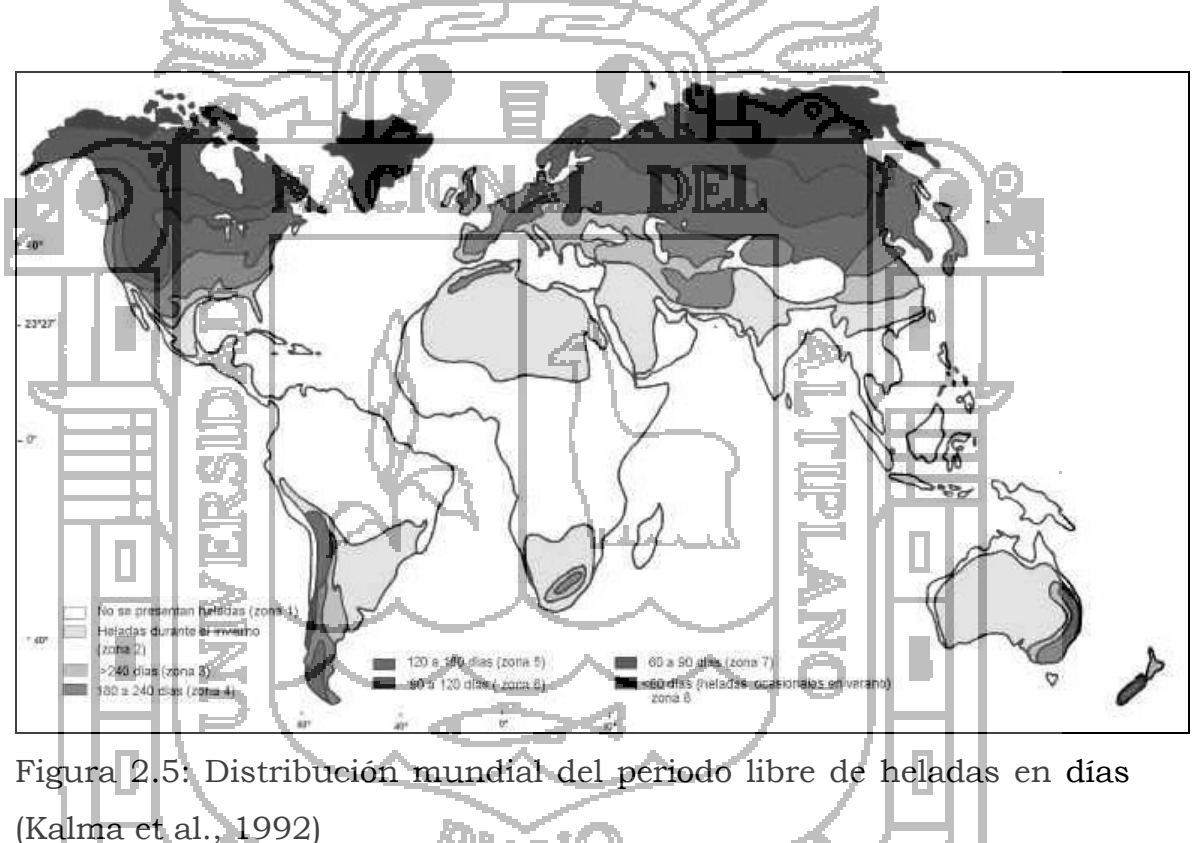

#### **2.6. ANALISIS**

Los riesgos por fenómenos de heladas a nivel mundial y nacional, son de medianos a altos, puesto que afectan directamente a la vida de la población y causan cuantiosas pérdidas agropecuarias traducidas en pérdidas económicas, afectando del mismo modo a la seguridad alimentaria en lugares donde es el único sustento.

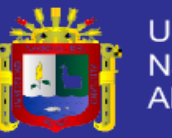

Universidad Nacional del Altiplano

En el Perú la presencia de la Cordillera de los Andes genera una diferencia de altitudes muy significativas, conjuntamente con los vientos predominantes hacen que estos se den con mayor frecuencia afectando negativamente a los cultivos agrícolas, principalmente. Así mismo un hecho complementario es el del friaje presente en muchas regiones de nuestro territorio que hacen que los daños ocasionados sean mayores, traduciéndose en pérdidas humanas y económicas, que necesitan de un planeamiento que considere tres aspectos fundamentales:

- Sistema de Alerta Temprana, que trabaje con la mayor cantidad de emisoras radiales, canales de televisión, y otros medios masivos de comunicación.
- Programa de capacitación para la reducción de riesgo por heladas que involucre dar a conocer las medidas preventivas antes y en cuando la helada este desarrollándose en las regiones más afectadas hasta la fecha.
- Fondo para la prevención y compensación para las familias afectadas por heladas, que cubra gastos en instalación de medidas preventivas y pérdidas de sus cultivos, atenciones médicas y otros.
- Estos tres aspectos fundamentales se sustentan, puesto que:
- La agricultura en el Perú constituye una importante actividad condicionada por la heterogeneidad fisiográfica, climática, socioeconómica y cultural del territorio; estas características permiten, a su vez, el desarrollo de una gran variedad de cultivos, por ello que es muy importante poner a disposición de las autoridades, agricultores y público en general, información de la distribución espacial y temporal de las heladas, la cual contribuirá a programar oportunamente la actividad agrícola a nivel nacional.
- La distribución espacial de las poblaciones rurales en nuestro país es altamente variable.
- Las precarias condiciones de vida de poblaciones rurales.
- La escasa inversión realizada en sus parcelas que después de un evento de helada puede dejarlos sin recursos para la continuidad de sus actividades económicas.

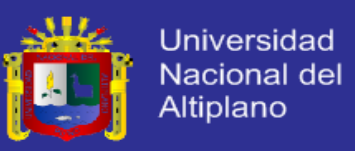

 El desconocimiento de a todo nivel por la población, de las causas y efectos que tienen las heladas.

### **2.7. Control Adaptativo.**

<sup>9</sup>El termino adaptativo significa cambiar el comportamiento conforme a nuevas circunstancias. Un regulador adaptativo es un regulador que puede modificar su comportamiento en respuesta a cambios en la dinámica del sistema y a las perturbaciones.

Este mismo objetivo es de la inclusión de la realimentación en el bucle de control, por lo que surge la pregunta de cuál es la diferencia entre control realimentado y control adaptativo.

Existen muchas definiciones de control adaptativo, siendo una de las más aceptadas, que control adaptativo es un tipo especial de control no lineal en el que el estado del proceso puede ser separado en dos escalas de tiempo que evolucionan a deferente velocidad. La escala lenta corresponde a los cambios de los parámetros y por consiguiente a la velocidad con la cual los parámetros del regulador son modificados, y la escala rápida que corresponde a la dinámica del bucle ordinario de realimentación.

aansa ni A

El esquema básico de control adaptativo, (Landau 1974) según puede verse en la figura 3.1, está compuesto de un bucle principal de realimentación negativa, en el que actúa al igual que en los sistemas convencionales un regulador y de otro bucle en el que se mide un cierto índice de funcionamiento, el cual es comparado con el índice deseado y se procesa el error en un mecanismo de adaptación que ajusta los parámetros del regulador y en algunos casos actúa directamente sobre la señal de control. También puede existir un tercer bucle dedicado a supervisar la marcha de los dos bucles anteriores (Isermann 1982), en orden a asegurar la estabilidad del sistema y a mejorar la actuación del conjunto.

1

<sup>9</sup> Arturo Rojas Moreno. Control de Procesos Práctico y Avanzado. TECSUP, 2011.

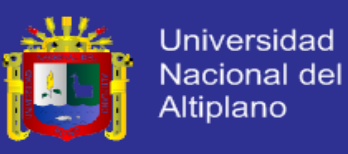

El mecanismo de adaptación presenta una solución en tiempo real al problema de diseño para sistemas con parámetros conocidos, aunque como veremos más adelante, puede ir a un tiempo de muestreo superior al correspondiente al regulador e identificador.

La característica fundamental que distingue a los sistemas adaptativos es la presencia de un bucle de control en el que se compara un índice de funcionamiento (Landan 1981).

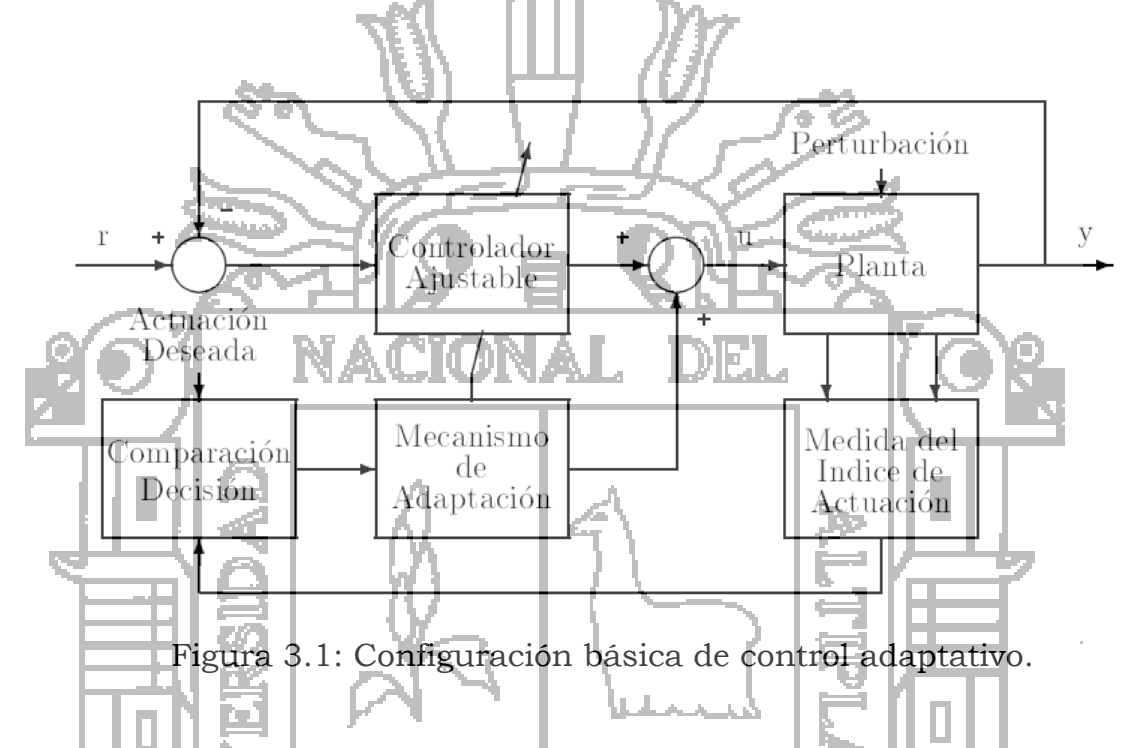

Existen muchos tipos de controladores que proporcionan buenas características de regulación de cambios de los parámetros del sistema y que según la definición no son realmente adaptativos, puesto que la adaptación se realiza en bucle abierto.

Un ejemplo muy utilizado de control adaptativo en bucle abierto es el denominado *cambio por tabla<sup>1</sup>*. Consiste en la modificación de los parámetros del controlador a partir de una tabla que ha sido calculada previamente para distintos puntos de funcionamiento, en función de una variable auxiliar. Un caso típico es el control de vuelo de un avión, cuyo regulador puede ser cambiado en función de la altura de este.

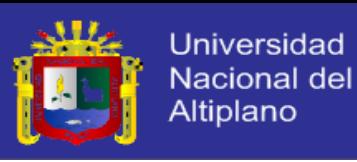

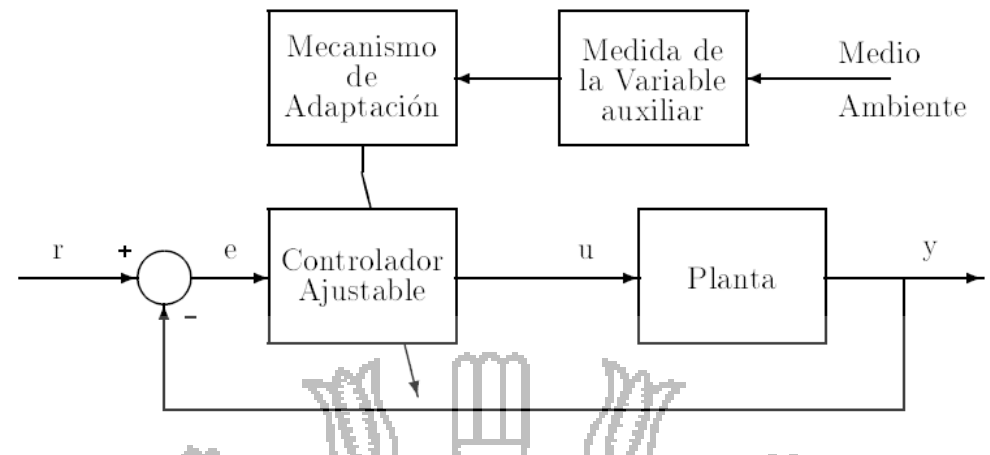

Figura 3.2: Sistema adaptativo en bucle abierto.

En la figura 3.2, se presenta esquemáticamente este tipo de controladores. Se supone que existe una fuerte relación entre la variable auxiliar y la dinámica de los parámetros del sistema. Este tipo de adaptación tiene la ventaja de que el controlador puede ser cambiado muy rápidamente, dependiendo de la rapidez con que la variable auxiliar refleje el cambio de la dinámica del proceso, siendo muy importante la elección de dicha variable. Sin embargo estos reguladores consumen mucho tiempo en la realización de la tabla de parámetros, presentando así mismo algunos problemas en la conmutación de unos parámetros a otros.

Según sean diseñados los bloques descritos anteriormente, podemos tener uno u otro tipo de control adaptativo, pudiéndose dividir principalmente de dos grupos: Controladores adaptativos con modelo de referencia (MRAC) y Reguladores autoajustables (STR).

MRAC y STR pueden ser considerados como una aproximación a la solución del problema de control adaptativo. La hipótesis que justifica la aproximación es que para cualquier juego de valores posibles de los parámetros de la planta y las perturbaciones, existe un controlador lineal con una complejidad fijada, tal que el conjunto de controlador y planta tienen características pre especificadas.

1. Los controladores adaptativos con modelo de referencia, intentan alcanzar una señal de entrada definida, un comportamiento en bucle cerrado dado por un modelo de referencia.

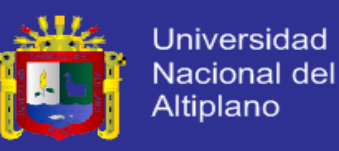

2. Los reguladores adaptativos autoajustables, tratan de alcanzar un control óptimo, sujeto a un tipo de controlador y a obtener información del proceso y sus señales.

<sup>10</sup>Estas dos técnicas han sido desarrolladas separadamente durante varios años, pudiéndose demostrar su equivalencia en muchos casos. Las ventajas de MRAC están en su rápida adaptación para una entrada definida y en la simplicidad de tratamiento de la estabilidad utilizando la teoría de estabilidad de sistemas no lineal. Sin embargo, no se adapta convenientemente si la señal de entrada al sistema tiene poca riqueza. El STR tiene la ventaja de que se adapta para cualquier caso y en particular para perturbaciones no medibles, teniendo al mismo tiempo una estructura modular, lo que hace posible la programación por bloques, siendo fácil de realizar distintos reguladores.

En este capítulo hace una breve introducción a las distintas variantes de control adaptativo, describiéndose las ventajas e inconvenientes de estos controladores. En temas más detallados se analizan con más detalle cada uno de ellos.

Hasta la actualidad has sido propuestas varias formas de diseño del algoritmo de control de un sistema lineal, pudiéndose clasificar estas de diferentes maneras, siendo una posible, en función de que el criterio de diseño sea óptimo o no óptimo, pudiéndose destacar entre ellos los siguientes:

- 1. Criterio Optimo:
	- Controlador de mínima varianza de Astrom y Wittenmark 1973.
	- Controlador de mínima varianza generalizado de Clarke y Gawthrop 1975, 1979.
	- Controladores predictivos generalizados Clarke y Gawthrop 1988.

1

<sup>&</sup>lt;sup>10</sup> Controlador de mínima varianza de Astrom y Wittenmark 1973.

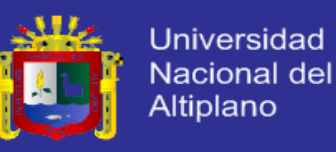

- 2. Criterio no Optimo:
	- Asignación de polos y ceros (Wellstead et al. 1979).
	- Asignación de polos y ceros (Astrom y Wittenmark 1980).
	- Controlador en tiempo mínimo (Isermann 1981).
	- Regulador PID (Ortega 1982).

#### **2.8. Controladores Adaptativos con modelo de referencia (MRAC)**

<sup>11</sup>Los sistemas adaptativos con modelo de referencia fueron diseñados primeramente para sistemas continuos por minimización de un índice de actuación, siendo dicho índice la integral del error al cuadrado (Hang 1973). Esta regla de diseño fue propuesta por Whitaker del MIT (1958), *Instrumentation Laboratory,* denominándose por ello como la regla del MIT.

En cuanto a las configuraciones posibles con modelos de referencia, las más usual es utilizar un modelo paralelo (figura 3,3), aunque son posibles otras configuraciones (Landadau 1974, 1981), como modelo serie,

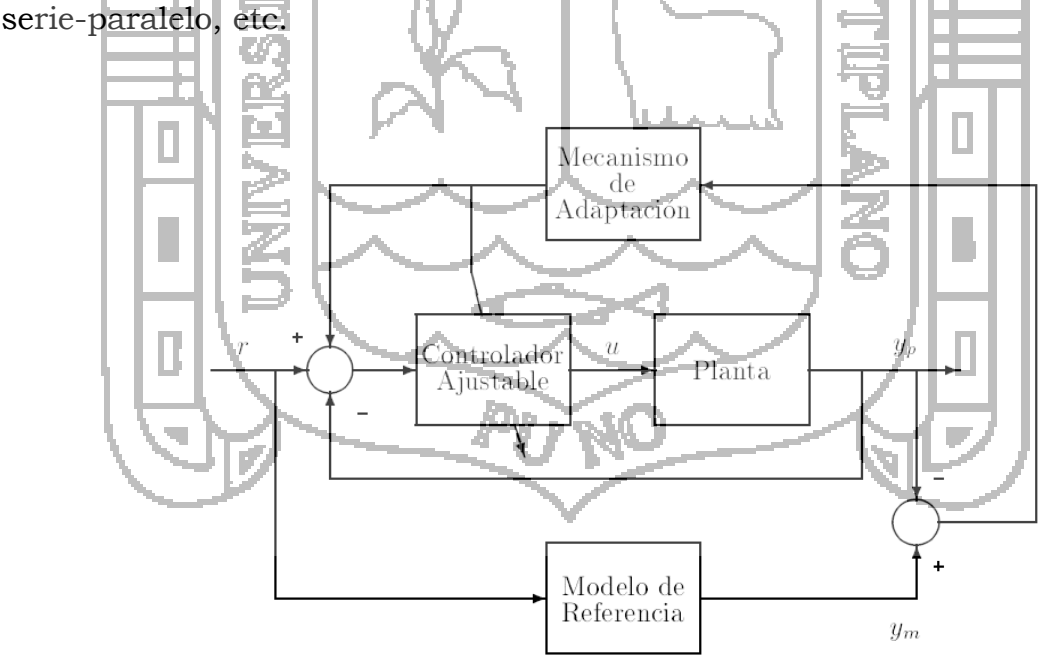

Figura 3.3: Estructura con modelo de referencia (MRAC)

<sup>1</sup> <sup>11</sup> Whitaker del MIT (1958)

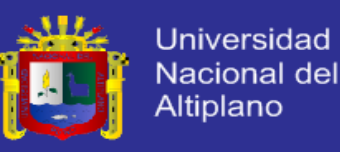

Existe una dualidad entre los sistemas de control adaptativo a un modelo de referencia y el problema de identificación con un modelo ajustable, siendo en este caso el modelo de referencia la planta identificar.

Dado un modelo de referencia *Gm(s,p)* y un sistema ajustable, *Ga(s,p),* el cual se desea que siga al modelo para que el error sea nulo (o mínimo en el caso de la presencia de perturbaciones), se define el índice de funcionamiento:

$$
\frac{1}{2}\int e^{2} dt
$$
  $\Rightarrow y_m = \sqrt[3]{a}$ 

Usando la técnica de optimización del gradiente (Landau 1981) se tiene que la regla de adaptación es:

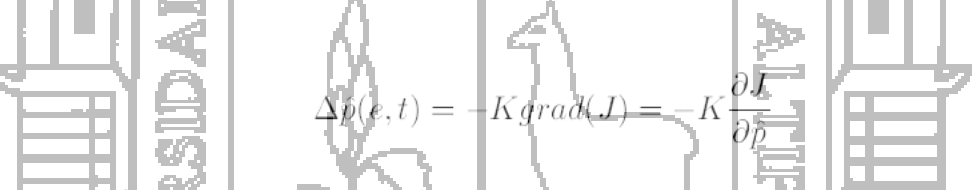

Siendo  $\Delta p$  la variación de  $p$  con relación al último valor calculado y K es la ganancia de adaptación.

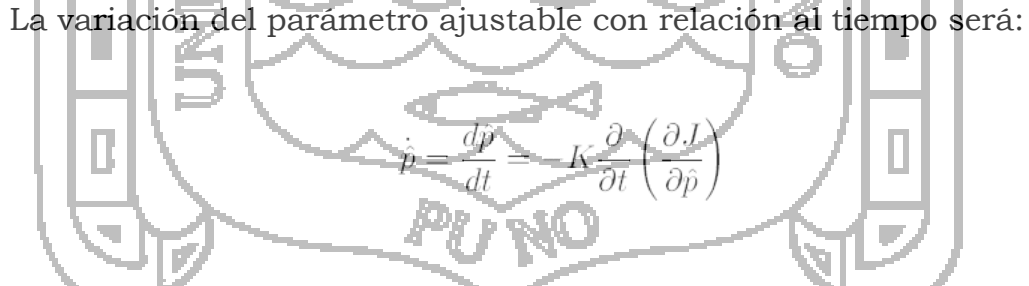

Si se asume variación lenta de la ley de adaptación, se puede intercambiar el orden de las derivadas:

$$
\dot{\hat{p}} = -K \frac{\partial}{\partial \hat{p}} \left( \frac{\partial J}{\partial t} \right) = -K \frac{\partial}{\partial \hat{p}} \left( \frac{1}{2} e^2 \right)
$$

$$
\dot{\hat{p}} = -Ke \frac{\partial e}{\partial \hat{p}} \tag{2.1}
$$

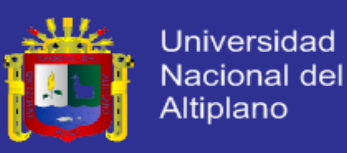

La ley de adaptación (2.1) representa la regla del M.I.T.

$$
\frac{\partial e}{\partial \hat{p}} = \frac{\partial (y_m - y_a)}{\partial \hat{p}} = -\frac{\partial y_a}{\partial \hat{p}}
$$

Luego,

La  $\partial y_a/\partial \hat{p}$  es la función de sensibilidad del modelo ajustable con respecto al parámetro. En este caso la función de sensibilidad es proporcional a  $\sqrt{m}$ , quedando la ley de adaptación de la forma:

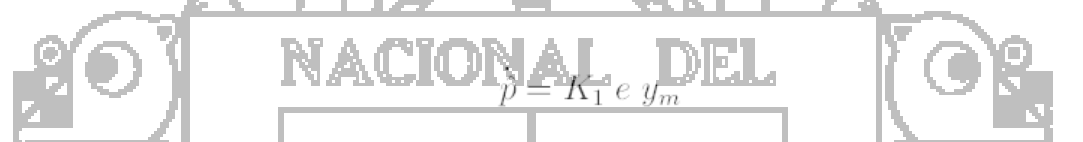

Esta regla ha sido muy popular debido a su simplicidad. Sin embargo para el caso de ajuste de varios parámetros requiere un número elevado de funciones de sensibilidad (tantas como parámetros). Por otro lado la ganancia de adaptación gobierna la velocidad de respuesta, si esta es muy grande el sistema puede ser inestable y si es muy pequeña la velocidad será muy lenta. Para obtener un buen compromiso entre velocidad de respuesta y estabilidad es necesario un laborioso estudio por simulación.

Otra técnica de diseño se fundamenta en la utilización del segundo método de Lyapunov, el cual tiene la ventaja de que asegura la estabilidad global para cualquier valor de la ganancia de adaptación y cualquier tipo de entrada. La principal desventaja de este método es que se requiere el conocimiento del vector de estado, que no siempre es accesible. Otra desventaja es que no es aplicable a los casos donde los parámetros del conjunto planta mas controlador no pueden ser modificados directamente.

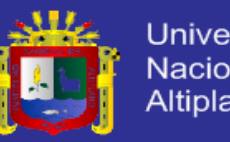

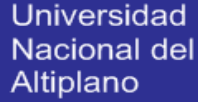

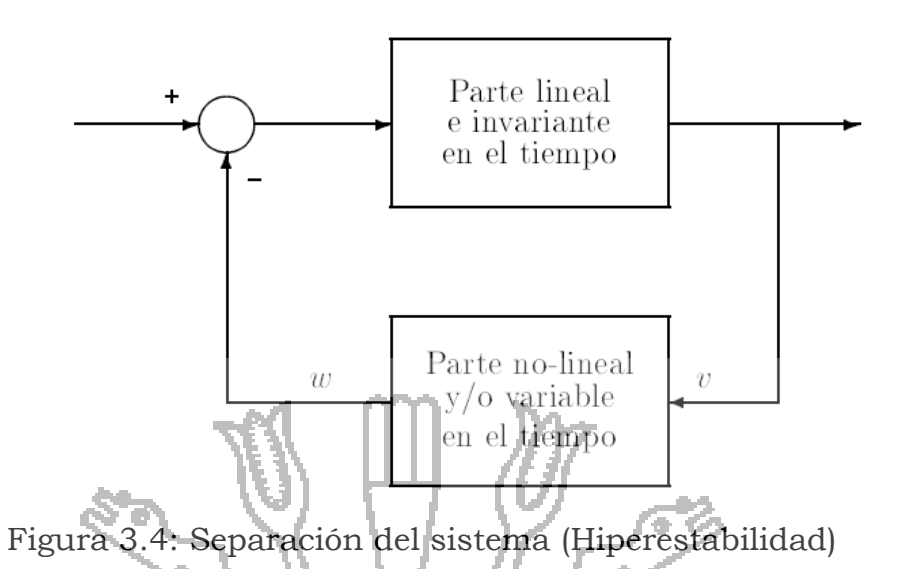

<sup>12</sup>Landan (1981) propone una técnica de diseño basada en el concepto de híper-estabilidad y en la teoría de estabilidad de Popov. El concepto de hiperestabilidad está relacionado con la estabilidad de una clase de sistemas, tales que pueden ser separados en dos bloques, figura 3.4. Este sistema está formado por una parte lineal invariante en el tiempo y otra no lineal y/o variable en el tiempo.

Si la entrada y salida de la parte no lineal están relacionadas por la desigualdad de Popov:

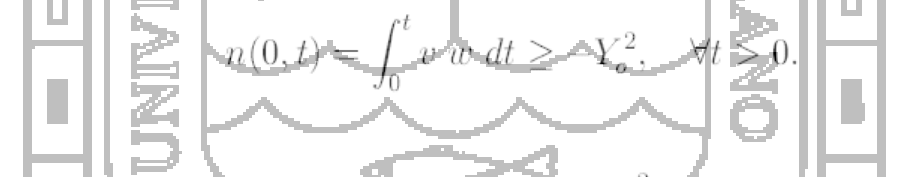

Donde *v* es la entrada y  $w$  salida e  $\frac{Y_o^2}{a}$  es una constante finita positiva independiente de *t*, el problema de encontrar la estabilidad absoluta de este sistema, se concreta en averiguar las condiciones que debe de cumplir la parte lineal para que el conjunto sea estable.

Para diseñar la ley de adaptación mediante esta técnica se tienen que seguir los pasos que se detallan a continuación de forma resumida:

1

<sup>&</sup>lt;sup>12</sup> Antonio Barrientos, Ricardo Sanz, Fernando Mata, Ernesto Gambao. Control de Sistemas Continuos. McGraw-Hill, 2005.

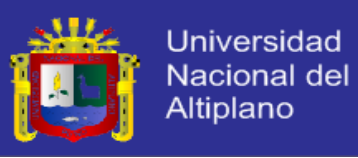

- 1. Transformar el sistema con modelo de referencia en uno equivalente que tenga la estructura de la figura 3.4.
- 2. Encontrar la ley de adaptación para que se cumpla la desigualdad de Popov.
- 3. Encontrar la parte de la let de adaptación que aparezca en la parte lineal para que el conjunto del sistema sea globalmente estable.
- 4. Volver al sistema original y formular la ley de adaptación explícitamente.

Una discusión extensa de esta técnica puede encontrarse en el libro de Landan (1981), resultando en casos particulares que la ley de adaptación es de la forma proporcional + integral + derivada. Con esta técnica se garantiza la estabilidad del conjunto, siendo su principal desventaja que a menudo son necesarios una serie de diferenciadores.

### **2.9. Reguladores Autoajustables (STR)**

El diagrama de bloques de estos controladores se puede ver en la figura 3.5; en él se distingue tres partes claramente diferenciadas:

- Un algoritmo recursivo de estimación de parámetros
- Un mecanismo de adaptación que desarrolla la tarea de diseño del regulador y
- Un regulador con parámetros ajustables.

Estos reguladores conforman una estructura sub optima basada en el principio de separación de las tareas de control e identificación. El diseño se hace de forma que se suponen parámetros conocidos y después estos son sustituidos por sus estimados.

Desde el punto de vista del control estocástico de sistemas no lineales, es claramente un controlador que aplica el principio de

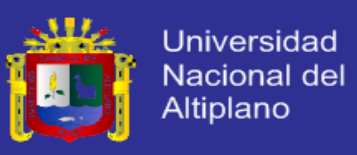

equivalencia cierta (supone que los parámetros identificados coinciden con los reales).

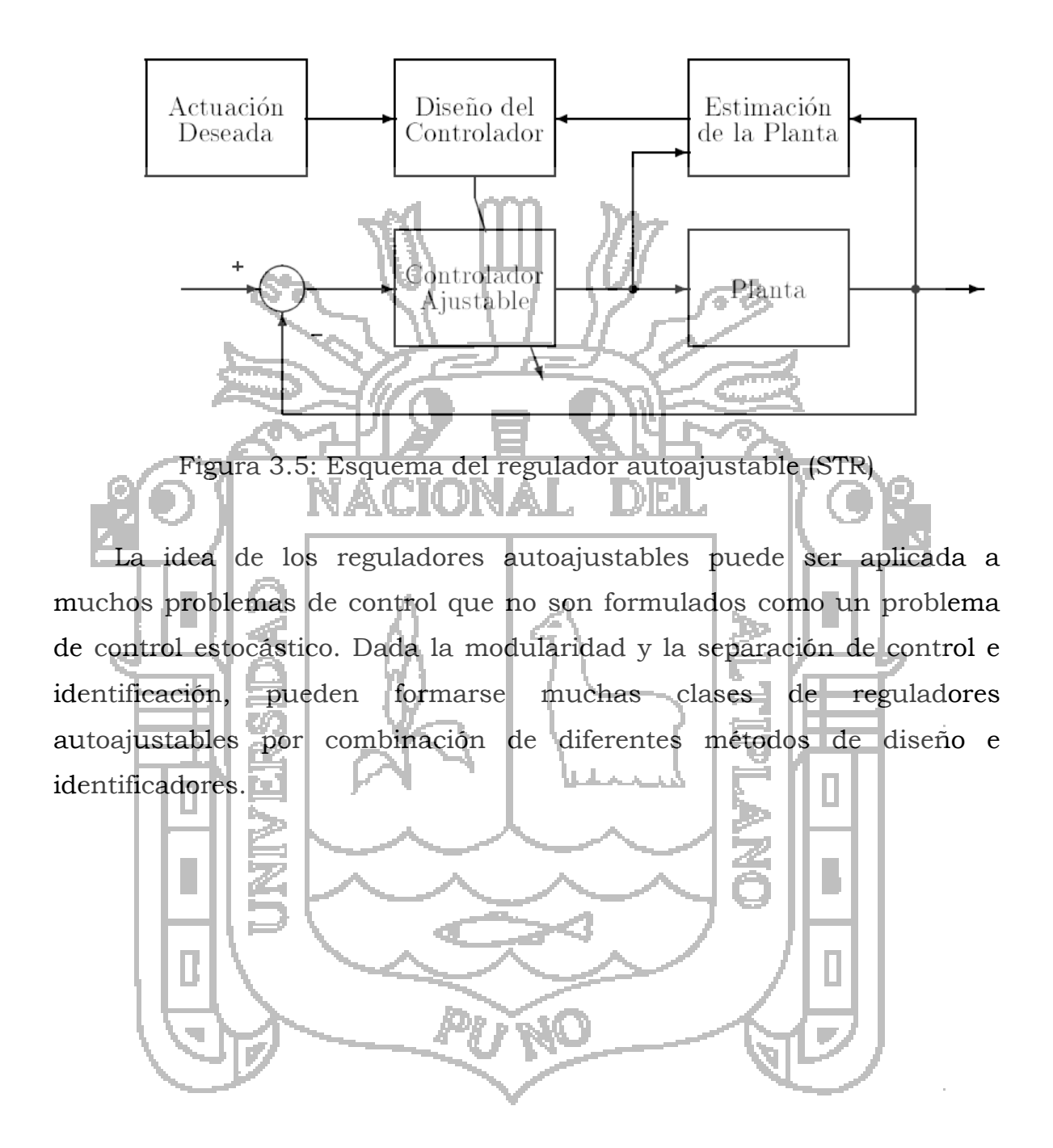

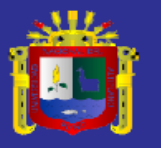

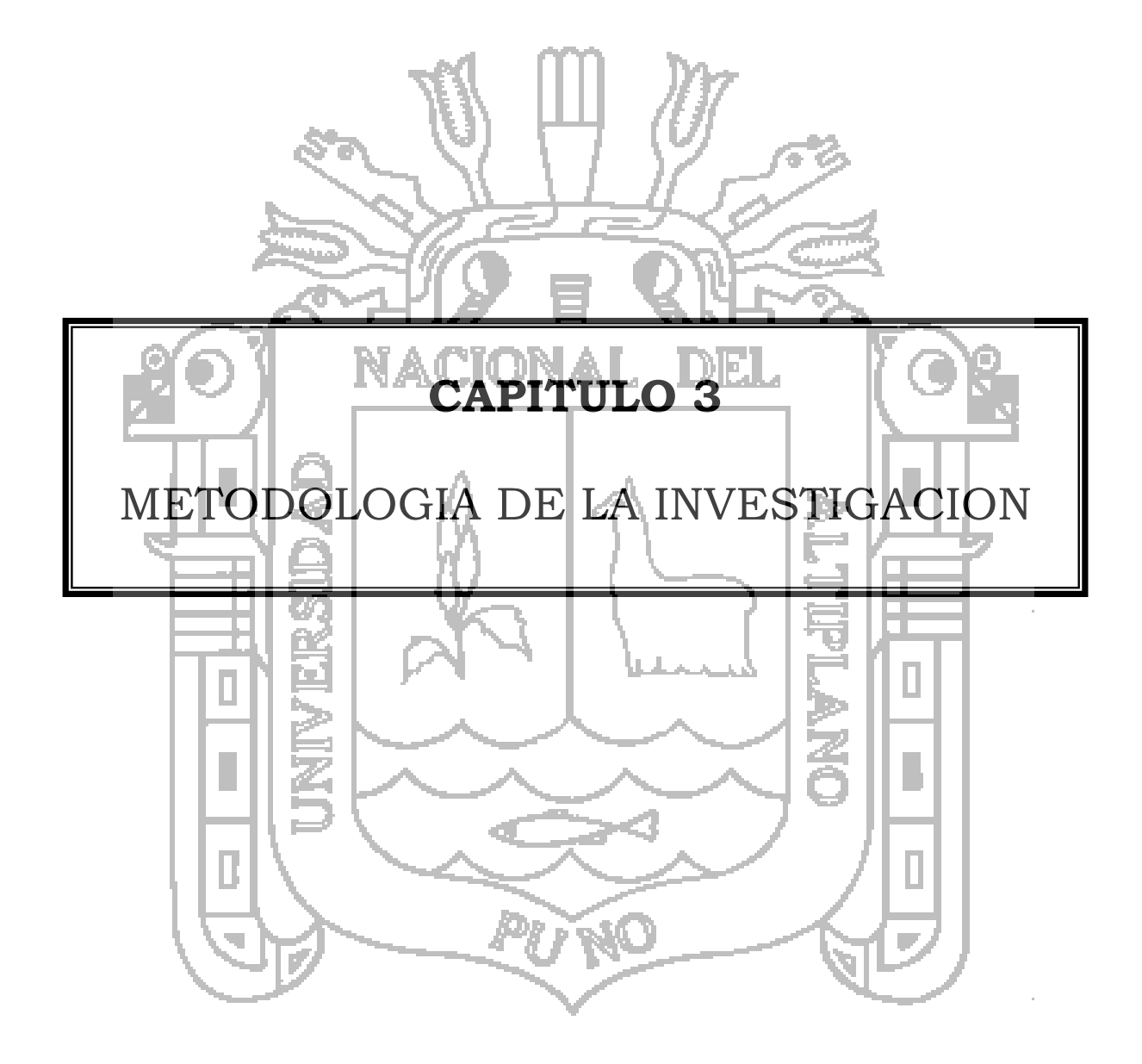

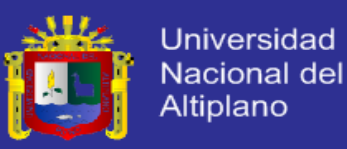

# METODOLOGIA DE LA INVESTIGACION **\_\_\_\_\_\_\_\_\_\_\_\_\_\_\_\_\_\_\_\_\_\_\_\_\_\_\_\_\_\_\_\_\_\_\_\_\_\_\_\_\_\_\_\_\_\_\_\_\_\_\_\_\_\_\_\_\_\_\_\_\_\_\_\_\_\_\_\_\_\_\_**

**\_\_\_\_\_\_\_\_\_\_\_\_\_\_\_\_\_\_\_\_\_\_\_\_\_\_\_\_\_\_\_\_\_\_\_\_\_\_\_\_\_\_\_\_\_\_\_\_\_\_\_\_\_\_\_\_\_\_\_\_\_\_\_\_\_\_\_\_\_\_\_**

### **3.1. Área de Investigación.**

Área de Ingeniería Electrónica.

### **3.2. Línea de Investigación.**

Control y Automatización

### **3.3. Tipo de Investigación.**

<sup>13</sup>Es "descriptivo", según Sampieri (1991, p.60) indica, que en una investigación descriptiva se selecciona una serie de cuestiones y se mide cada una de ellas, es decir se busca especificar las propiedades importantes del fenómeno que se ha sometido a análisis.

Por consiguiente la presente investigación es de tipo "experimental" debido a que se manipulará variables como velocidad, aceleración. Para analizar sus efectos en variables como calidad de acabado, tiempo de acabado.

- **3.4. Enfoque de la Investigación**
	- **Cuantitativa**

### **3.5. Diseño de la Investigación**

<sup>14</sup>Es "explicativo", según Sampieri (1991, p.67) indica, que una investigación explicativo están dirigidos a responder a las causas de los eventos, es decir explicar por qué ocurre un fenómeno y en qué condiciones se da éste. Por tanto; la presente investigación también

1

<sup>13</sup> Unidad III Hernández Sampieri, R. Collado, L. Lucio, P. Metodología de la investigación (MacGraw Hill, México)

<sup>&</sup>lt;sup>14</sup> Hernándes Sampieri Roberto, Fernández Collado Carlos, Baptista Lucio Pilar. Metodología de la Investigación. McGraw-Hill, 2006.

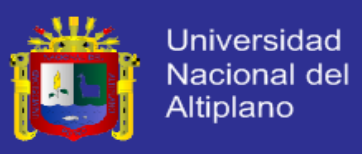

corresponde al diseño "explicativo", ya que se estará explicando el efecto que causa la variable independiente sobre la dependiente.

Por consiguiente; la presente investigación corresponde al tipo descriptivo debido a que se describe fenómenos como tiempo de acabado de corte, calidad de acabado.

### **3.6. Técnicas de Recolección de Datos**

Para la recopilación de los datos del presente trabajo, se utilizaron los siguientes recursos

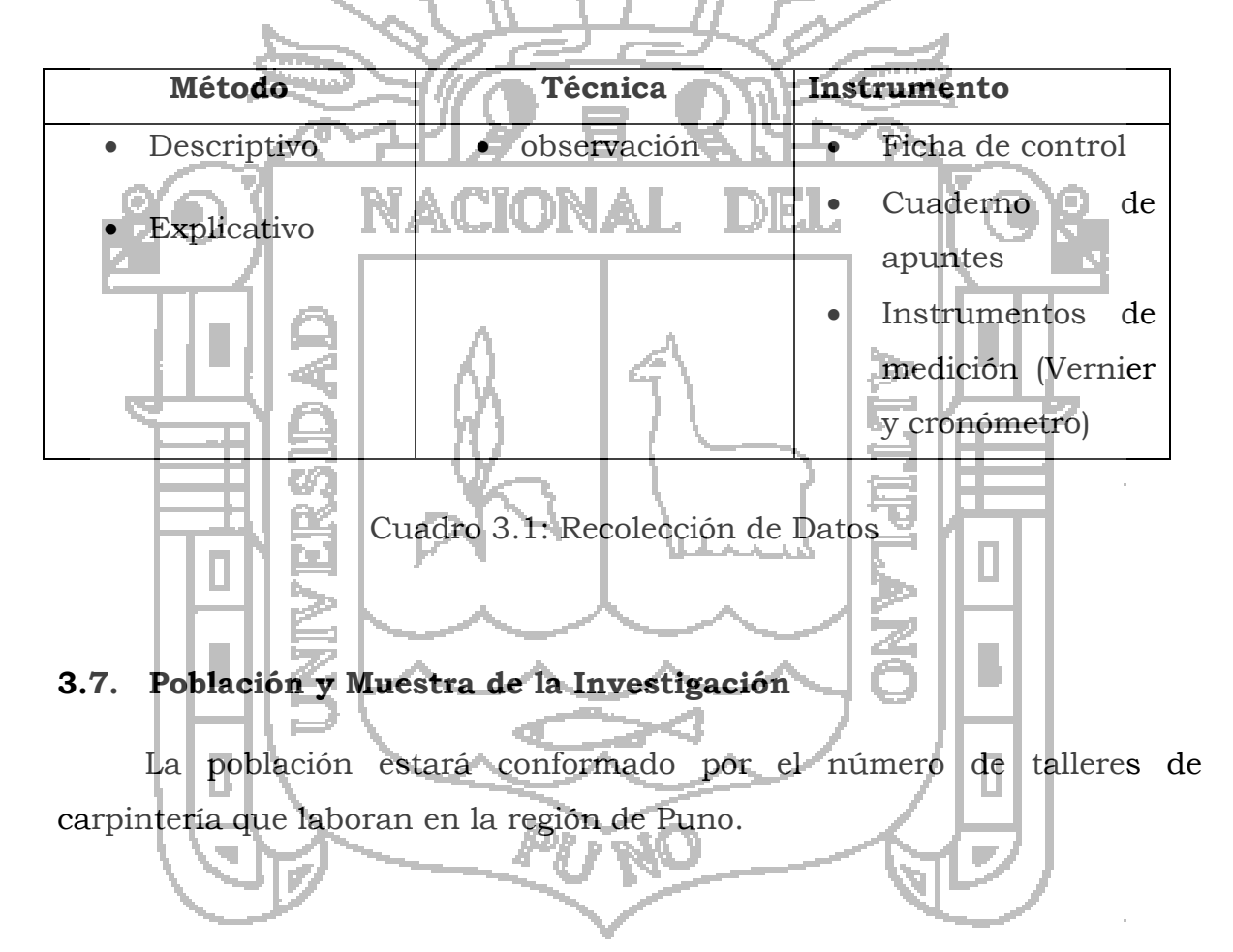

#### **3.8. Utilidad de los Resultados del Estudio**

 El prototipo de maquina con control numérico computarizado que se pretende construir es una iniciativa y base para futuras investigaciones y se puede utilizar para realizar diseños sobre sólidos en plano bi dimensional.

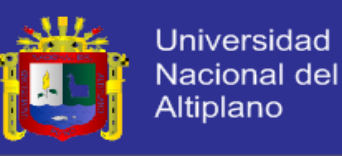

 Si incrementamos la potencia y velocidad de los motores, las dimensiones de la máquina, y con el asesoramiento para el diseño por profesionales ligadas al área de la mecánica industrial, sería interesante llegar a un producto final de tipo industrial a un bajo coste, el cual traería beneficios a las MyPes manufactureras de nuestra región que se dedican.

#### **3.9. Recursos**

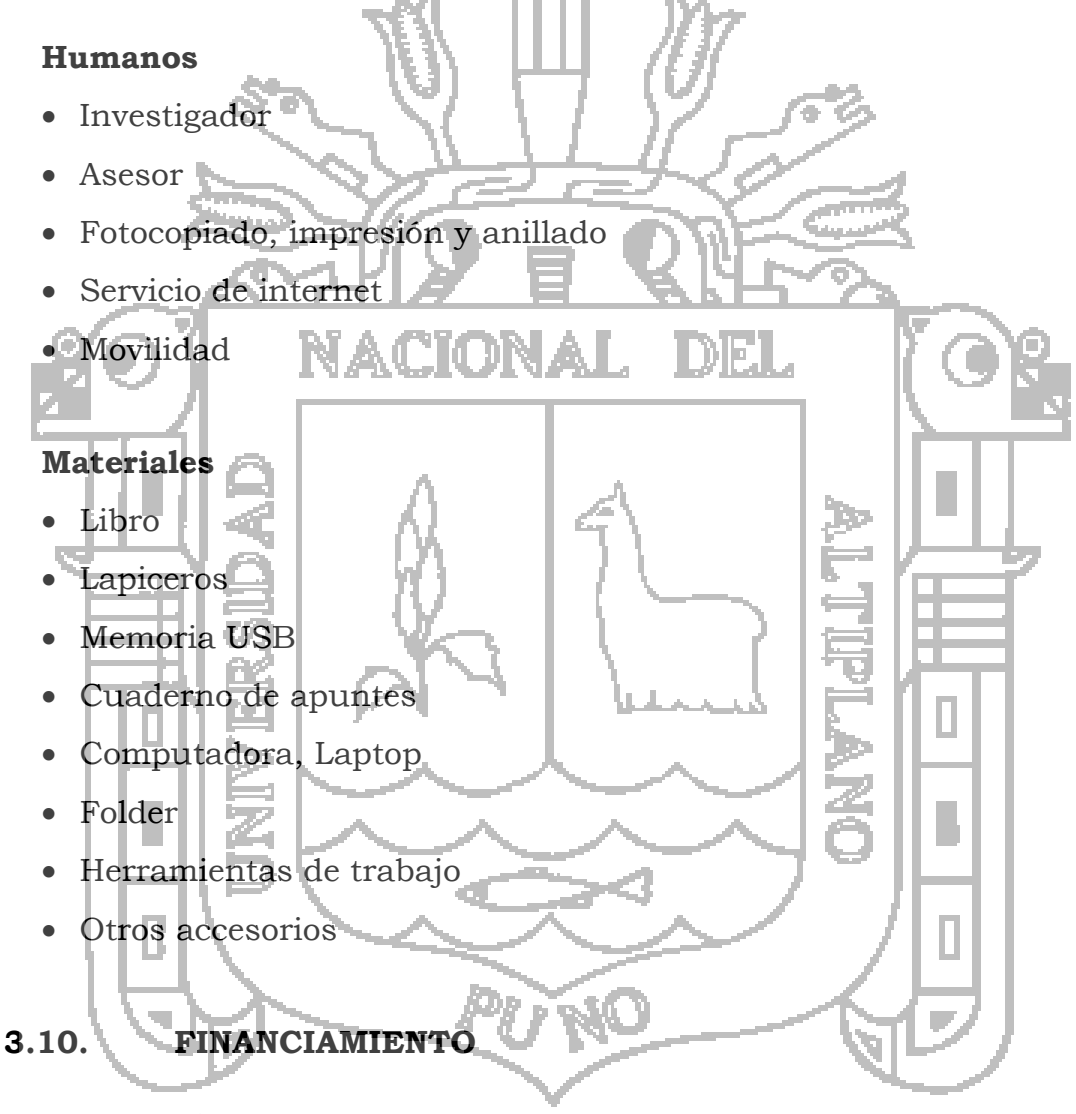

100% el tesista.

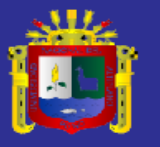

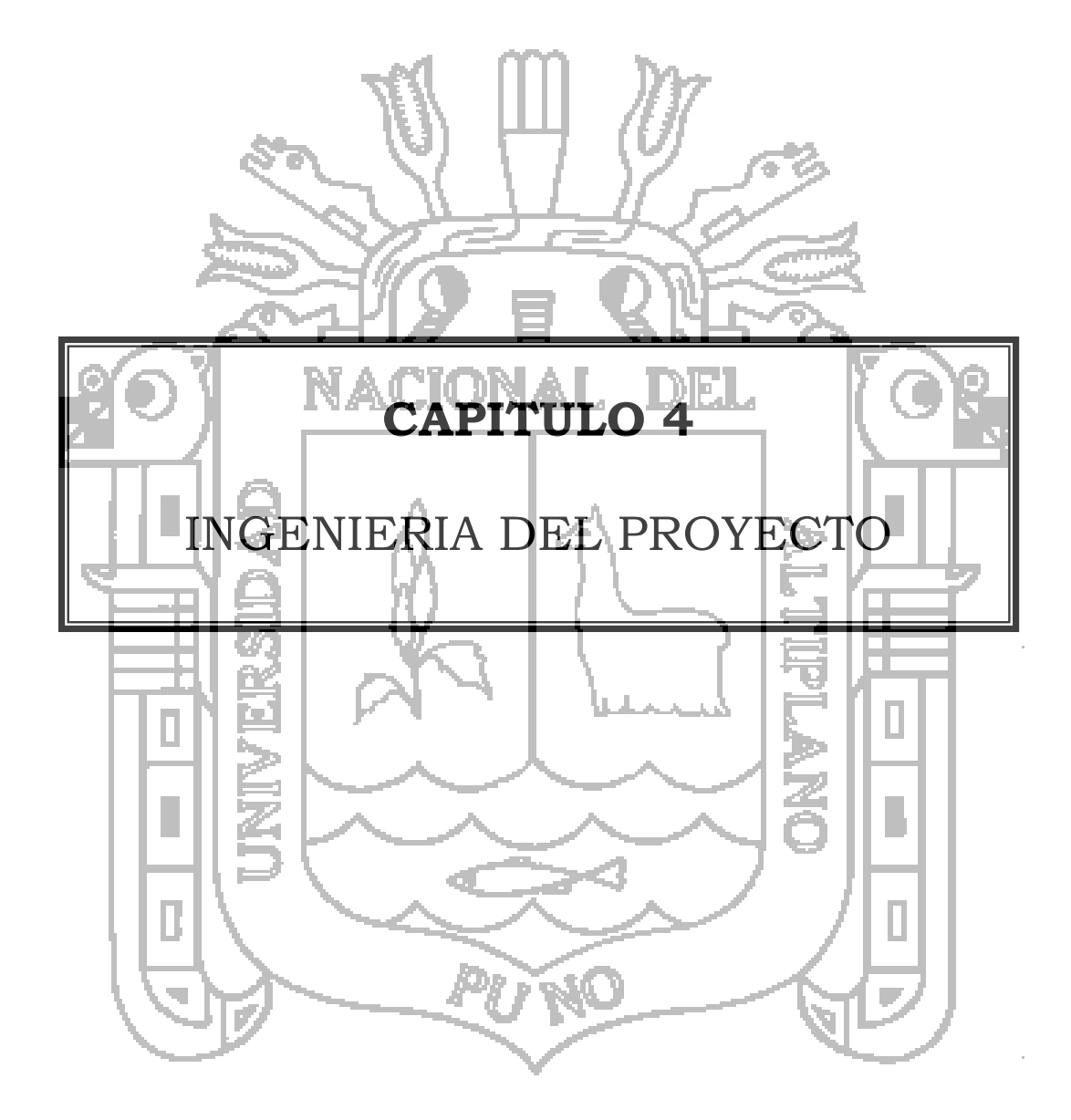

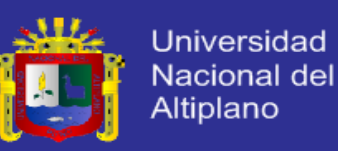

# INGENIERIA DEL PROYECTO

### **4.1 Introducción.**

Mediante técnicas de alta Ingeniería, como la construcción de andenes, aprovecharon las tierras ubicadas en laderas y las dotaron de una adecuada provisión de agua, para lo cual construyeron una compleja red de reservorios y canales de regadío; de esa manera, aseguraron su subsistencia, tanto mediata cuanto inmediata y hasta dispusieron de excedentes que utilizaron en la primera forma de intercambio comercial conocida: el trueque.

**\_\_\_\_\_\_\_\_\_\_\_\_\_\_\_\_\_\_\_\_\_\_\_\_\_\_\_\_\_\_\_\_\_\_\_\_\_\_\_\_\_\_\_\_\_\_\_\_\_\_\_\_\_\_\_\_\_\_\_\_\_\_\_\_\_\_\_\_\_\_\_**

**\_\_\_\_\_\_\_\_\_\_\_\_\_\_\_\_\_\_\_\_\_\_\_\_\_\_\_\_\_\_\_\_\_\_\_\_\_\_\_\_\_\_\_\_\_\_\_\_\_\_\_\_\_\_\_\_\_\_\_\_\_\_\_\_\_\_\_\_\_\_\_**

<sup>15</sup>Algunos de los desafíos planteados por el medio al hombre andino contemporáneo son los mismos: el suelo es, por lo general, poco fértil y el agua, escasa. La mayor parte de los cultivos son de secano, aprovechando el agua de la lluvia, y sólo algunos disponen del recurso hídrico de manera constante. Aún en estos casos, su uso es poco eficiente, pues el riego se realiza por gravedad.

Las consecuencias directas son la escasa productividad de los terrenos destinados a la actividad agrícola, especialmente en las zonas de ladera, y su progresiva erosión. Ello supone campesinos pauperizados, carentes de los medios indispensables para su supervivencia y, obviamente, distanciados de cualquier posibilidad de insertarse ventajosamente en la dinámica del desarrollo.

Para superar estos "cuellos de botella", organismos gubernamentales y no gubernamentales (OO.NN.GG) comprometidos con el desarrollo de la región andina han puesto en práctica una serie de experiencias, dentro de

1

<sup>15</sup> Richard C. Dorf.,Sistemas de Control Moderno. ADDISON–WESLEY IBEROAMERICANA, 1989.

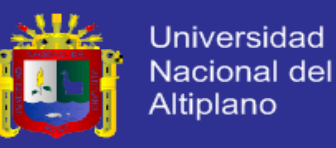

las cuales la del riego por aspersión – para contrarrestar las heladas que cuentan con pequeños manantiales de agua- resulta particularmente interesante por su relativo bajo costo y por su efecto multiplicador.

Los resultados del trabajo de estas instituciones en la sierra norte y en la sierra sur del Perú, amén de otros países como Ecuador, echan por tierra la creencia fuertemente arraigada durante años de que el riego tecnificado no es una solución para los campesinos o para la agricultura de subsistencia. Sin embargo, como afirman Anten y Willet (1, p.1), 16" quizá esta creencia ha contribuido a que, a pesar de que el desarrollo tecnológico del riego por aspersión tomara gran vuelo en la agricultura de capital intensivo, mucho se atrasaron los profesionales, campesinos, agencias de desarrollo y proveedores en desarrollar las potencialidades de DEL esta técnicas en zonas alto andinas".

El presente documento contiene la sistematización de importantes experiencias de riego por aspersión realizadas durante los últimos años en áreas rurales de ladera en los departamentos de Cajamarca y Cusco, Presentadas en Encuentros Regionales y en un Encuentro Nacional, en el proceso de ejecución del proyecto "INTERCAMBIO DE EXPERIENCIAS DE RIEGO POR ASPERSION EN LAS ZONAS DE SIERRA DEL PERU" ejecutado en convenio del IPROGA con el GRUPO CHORLAVI.

#### **4.2 Diseño Agronómico.**

### **4.2.1. Cálculo de la Evapotranspiración Potencial (ETo).**

Para realizar el cálculo de la evapotranspiración potencial se utilizó la ecuación de Penman modificado:

ETo = c (  $(W^*Rn + (1-W)^*F(u)^*(ea-ed)$  )

En la Tabla 4.1 se tiene los resultados de Eto para cada mes del año.

1

 $16$  Anten y Willet  $(1, p.1)$ ,

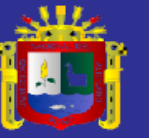

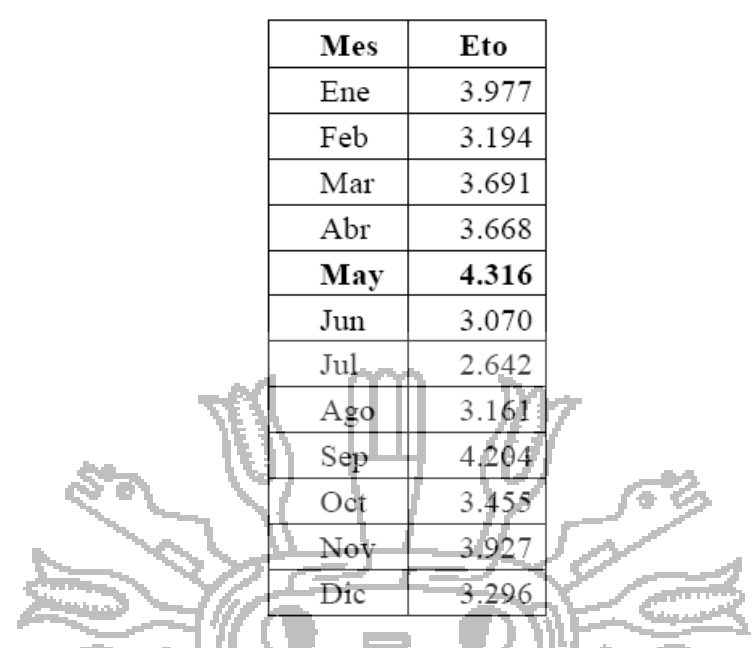

Tabla 4.1: Valores de la evapotranspiración potencial

л Para efectos de diseño se escoge la evapotranspiración máxima que corresponde a Mayo, con un valor de Eto= 4.32 mm/día.

Ъ'n.

# **4.2.2. Cálculo de la Evapotranspiración del cultivo.**

El coeficiente del cultivo Kc utilizado es de 1 correspondiente a la etapa de máximo desarrollo y producción. La evapotranspiración del cultivo de Palma Africana es:  $ETc = ETc*Kc$  $ETc= 4.32mm/dia * 1$  $ETc = 4.32$  mm/día = 0.00432 m/día **4.2.3. Cálculo de la Dosis de riego.**

Para el cálculo de la dosis de riego se utilizó la ecuación siguiente:

*DR* = *y*(*CC* - *PMP*)*Da* \* Pr\*10 / *Ef*

ГÓ.

La hacienda tiene tres tipos de suelos; por lo tanto se obtuvieron tres dosis de riego, las mismas que se muestran en la Tabla 4.2:

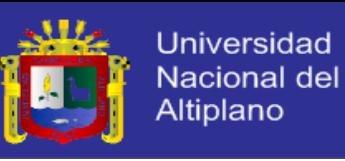

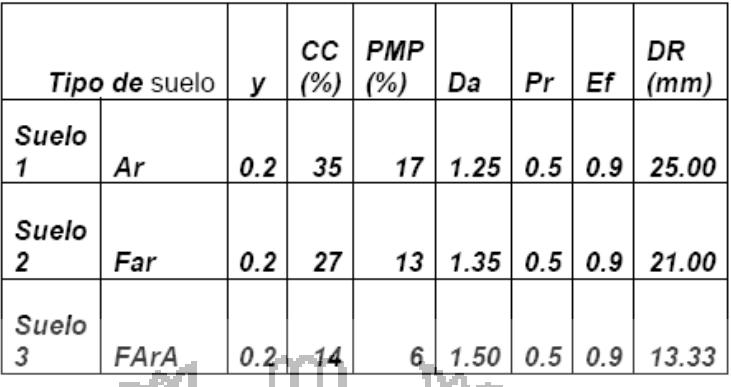

Tabla 4.2: Dosis de riego (DR) de acuerdo al tipo de suelo.

## **4.2.4. Cálculo del Intervalo de tiempo de riego.**

6T.

El intervalo del tiempo de riego se lo calculó con la ecuación:

*Ir* = *DR* / *ETc* . En la Tabla 4.3 se muestran los intervalos de riego para los tres tipos de suelos de la hacienda.

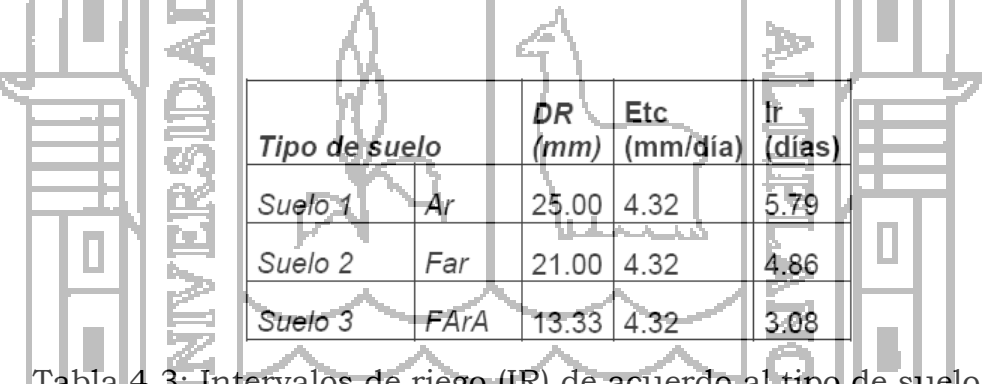

Tabla 4.3: Intervalos de riego (IR) de acuerdo al tipo de suelo.

Observando la tabla 4.3, se aprecia que el riego debe programarse para un intervalo máximo de 3 días en el suelo FArA, 4 días en el suelo Far y 5 días en el suelo Ar.

#### **4.3. Diseño Hidráulico y Gráfico**

#### **4.3.1. Elección del aspersor a utilizar**.

Para la etapa inicial del cultivo y en función del sistema radicular que hasta esta etapa no ha alcanzado su total desarrollo se seleccionó el aspersor TRIAD.

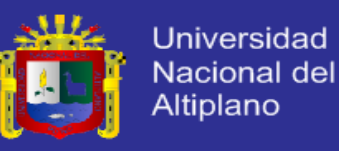

Este aspersor está diseñado con tres boquillas para direccionar cada chorro a una planta. La distribución del aspersor en el terreno fue determinada en base a los distanciamientos de siembra y considerando un aspersor para 3 plantas, quedando una distancia entre aspersores de 12.75m y una distancia entre líneas de aspersores de 14.72m, para regar dos líneas de cultivo con una línea de aspersores. La figura 4.1 muestra la distribución de los aspersores en el cultivo de Palma Africana sembrada con distanciamientos de 8.5 m entre planta y 7.36 m entre línea.

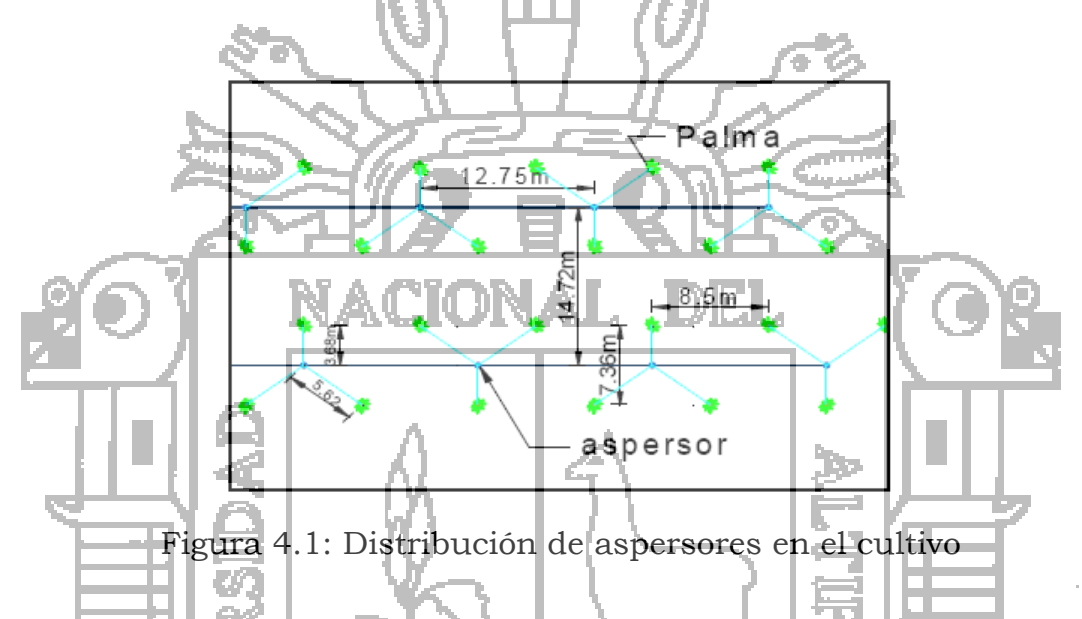

Cuando la planta alcance una mayor zona radicular se cambiará el aspersor TRIAD por otro aspersor que cubra toda el área de riego. Debido a que ya se tiene una distancia entre aspersores determinada por las distribución de las plantas, al cambiar el aspersor se consideró un aspersor que tenga un diámetro mojado que cumpla con traslape del 60% en forma triangular (según Heerman y Kohi). Para calcular el diámetro mojado del nuevo aspersor se utiliza el espaciamiento de 12.75m que se tiene entre los aspersores TRIAD y el 60% de traslape:

Diámetro del aspersor= 12.75m/0.60 Diámetro del aspersor= 21.25m

Otro factor que se debe considerar es la velocidad del viento en el sector (alcanza valores de hasta 4m/sg). Se consideró un 10% adicional.

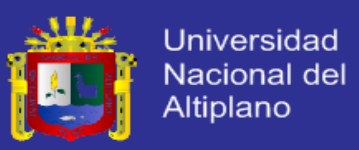

Diámetro del aspersor corregido= 23.375m.

De acuerdo a datos técnicos, se eligió el aspersor Senninger 2013, boquilla de 2.78mm, presión de 35psi, caudal de 1.99 gpm y diámetro mojado de 23.5m, que se aproxima a valores calculados en el diseño.

### *Grado de aplicación.*

Para calcular el grado de aplicación del aspersor se utiliza la ecuación:

$$
GA = Qe / (SaxSl)
$$

GA= 452lt/hr/(12.75m\*14.72m)

GA= 2.41mm/hr

El valor calculado, cumple con la condición de ser menor que la velocidad de infiltración de los tres tipos de suelo que existen en la hacienda.

### **4.3.2. Calculo de caudal requerido.**

Primero se calculó el tiempo de riego que se necesita para cubrir la evapotranspiración máxima, dividiendo ETc para el GA

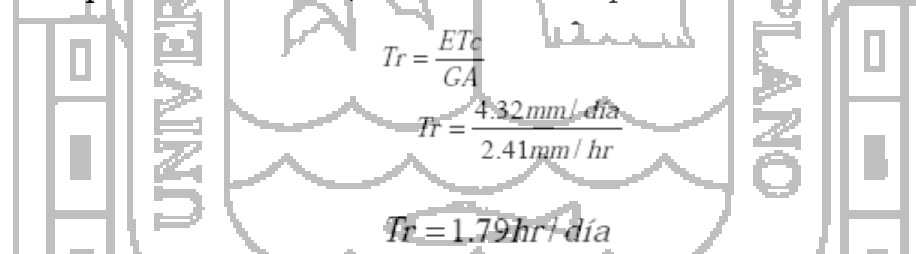

Con el tiempo de riego diario y el tiempo total disponible, se calcula el número de sectores de riego.

$$
N \sec t = \frac{T_D}{T_I}
$$
  

$$
N \sec t = \frac{12hr/dia}{1.79hr/dia}
$$
  

$$
N \sec t = 6.7
$$

Se utiliza el valor de 6, es decir, se divide la hacienda en 6 sectores de riego; teniendo en cuenta que la superficie de la hacienda es de 50 hectáreas, cada sector será de 8,33 Ha regados cada uno en 1 hora 47

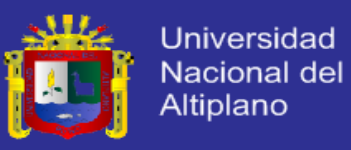

minutos, empleando un total de 10 horas 45 minutos para regar toda la hacienda. Con el grado de aplicación se calcula el caudal por hectárea:

Qha= GA\*10 Qha= 2.41mm/hr\*10 Qha= 24.1m3/hr

Finalmente, el caudal requerido se obtiene multiplicando el caudal por hectárea por el área del sector de riego:

*Q REQUERIDO SECTOR Ha Q* = *A* \**Q Q Ha m hrHa REQUERIDO* = 8.33 \* 24.1 3 /hrHa *Q m hr REQUERIDO* = 200.83 3 /hr

Este valor es referencial y está basado en las horas de riego disponibles, el caudal requerido de cada sector de riego será finalmente determinado por la distribución que se obtenga en los bloques de riego.

### **4.3.3. Determinación del Bloque de Riego.**

hu l

El área del sector de riego se subdividió en bloques de riego, para obtener menores caudales que permitan conseguir operaciones de riego eficientes con valores mínimos en pérdidas por fricción y por consiguiente en diámetros de tubería. En la Figura 4.2 se puede observar dos bloques de riego, uno con un área de 1 Ha y otro de 2 Ha. Cada bloque tiene un ancho máximo de 102 m. que significa 8 aspersores en una misma línea terciaria, en el bloque de 1 Ha. se tiene 7 líneas terciarias y en el 2 Ha 14 líneas, correspondiente a un caudal de 112 gpm y 224 gpm respectivamente.

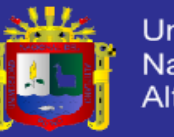

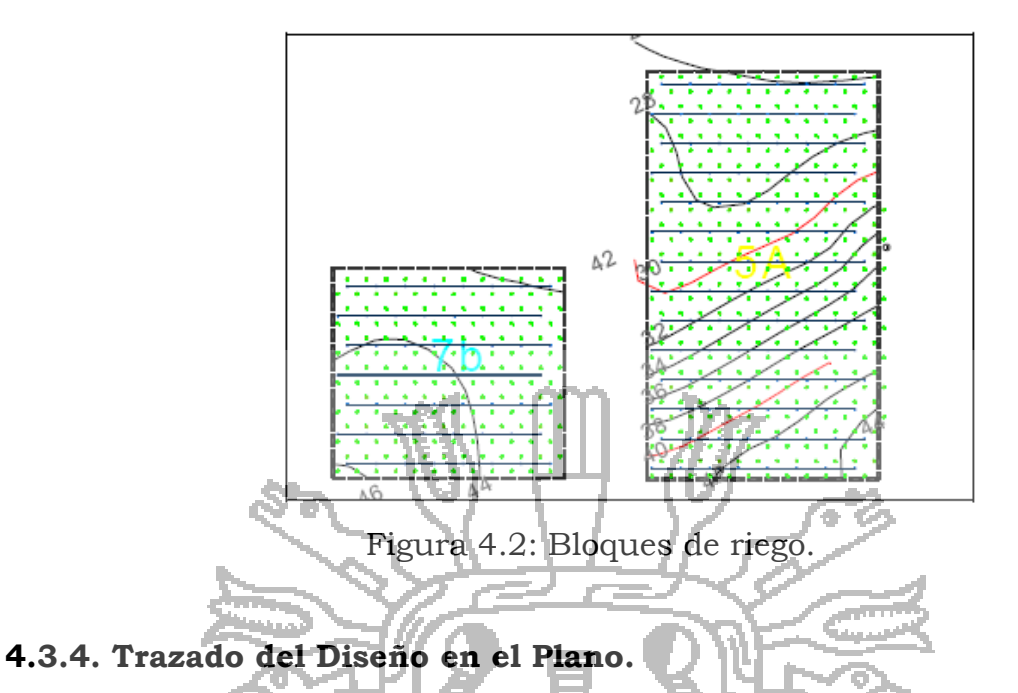

En total se trazaron 31 bloques, entre 1 y 2 Ha. Luego se procedió a dibujar las líneas secundarias en dirección de la pendiente del terreno y ubicando las válvulas de control en los puntos altos.

La tubería principal se trazó uniendo las válvulas de control de forma tal que, el recorrido de la tubería no cambie abruptamente de altura.

Los bloques que pertenecen a un mismo sector, fueron elegidos de la misma unidad de manejo del suelo, puesto que cada unidad será tratada de diferente forma en su manejo agro técnico.

### **4.3.5. Determinación de los diámetros de la línea terciaria.**

Para poder determinar el diámetro en la línea terciaria se consideró el criterio de Cristianse17, que indica que las pérdidas por fricción en la terciaria y secundaria deben ser menor al 20% de la presión de trabajo del aspersor. Se tomará como referencia el bloque 1A para explicar los cálculos realizados.

La variación de presión permisible del 20% en relación a la presión de trabajo del aspersor SENNINGER 2013 es:

DH = 20% \* 35PSI = 0.2 \* 35PSI

1 <sup>17</sup> Cristianse

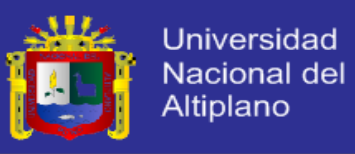

#### $DH = 7PSI$

Entonces, se observa que las pérdidas de carga en la línea terciaria y secundaria, y considerando también el desnivel no debe ser mayor a 7PSI: hf terciaria + hf secundaria± hdesnivel ≤ 7PSI

Conociendo estas limitantes se procedió a determinar el diámetro de la tubería terciaria utilizando la ecuación:

Despejando el diámetro (D):

*V*

*D*

2 1273 *D*

> *V Q* 1273

*Q*

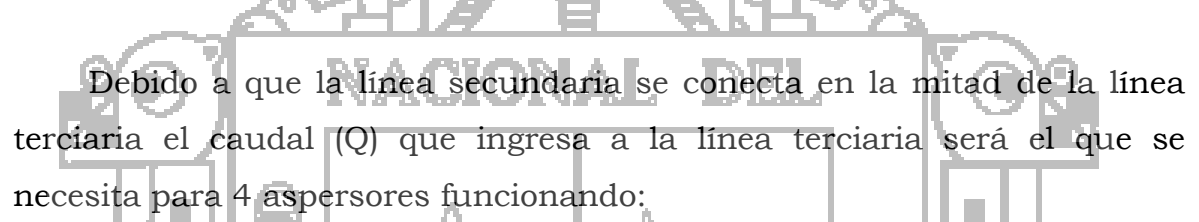

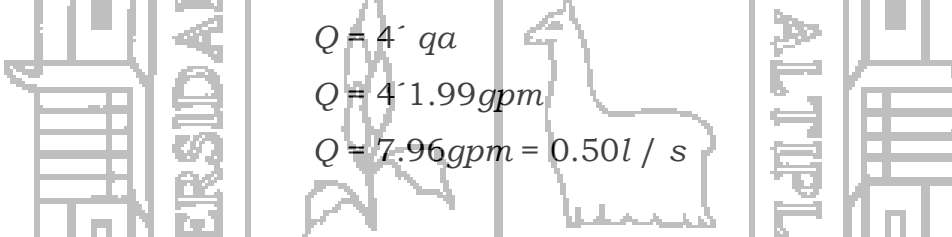

Para el cálculo del diámetro de tubería a utilizar se adopta el criterio de que la velocidad media no debe superar el valor de 1.5 m/sg, reemplazando los valores de caudal y velocidad se obtiene

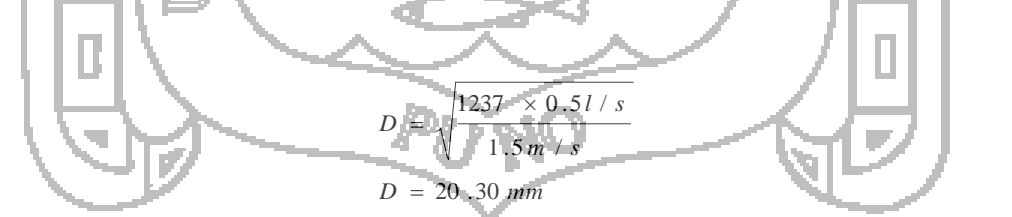

Revisando los diámetros interiores de las mangueras de PE existentes en el mercado, se tiene que la más cercana es la de 25mm con un diámetro interno de 22.20mm. En la Figura 4.3 se muestra el detalle de los caudales, longitudes y cantidad de aspersores de la línea terciaria.

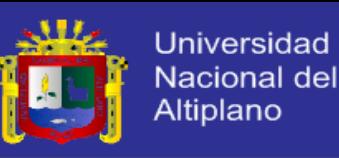

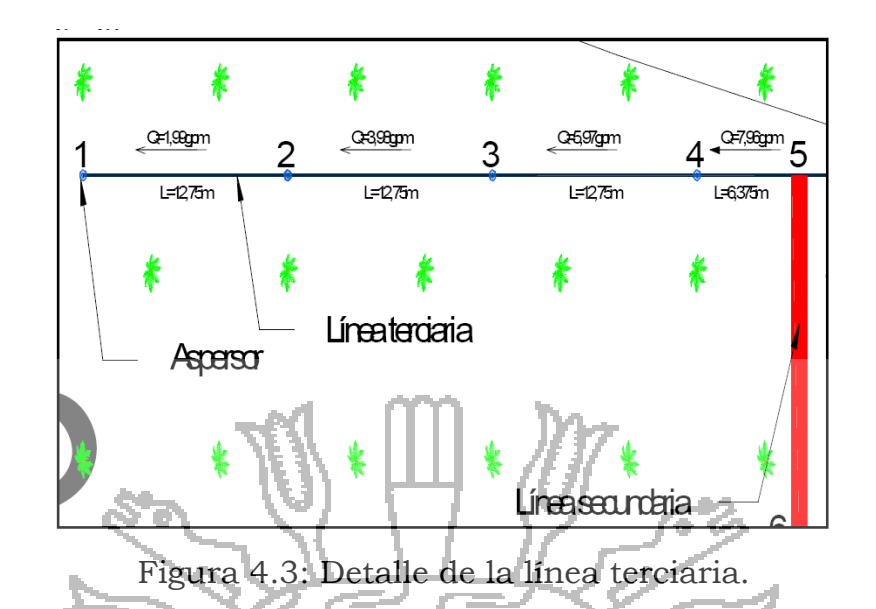

Para calcular las pérdidas de carga por fricción en las líneas terciarias, primero se procedió a determinar el número de Reynolds, con la finalidad de establecer que ecuación o modelo matemático se debe utilizar en el cálculo de pérdidas; en este caso el número de Reynolds es menor a 40 000, rango en el que no es aplicable la fórmula de Hazen-Williams, debido a esto se utilizó la ecuación de Darcy-Weisbach. La pérdida de carga por fricción total incluidos accesorios y altura del

elevador en la línea terciaria es:

hf terciaria =2.86psi ≤7psi En base a este resultado se decidió utilizar manguera de polietileno de 25mm para todas las líneas terciarias.

### **4.3.6. Determinación de los diámetros de la línea secundaria.**

La línea secundaria distribuye el agua uniformemente en un número establecido de líneas terciarias 14 líneas (bloque tipo 1A).

Se diseñaron varios diámetros para la línea secundaria, la mayor dimensión al inicio y disminuyendo el diámetro al final (tubería telescópica). En la figura 4 se muestra el bloque 1A con la distribución de los caudales, dimensiones y diámetros de tubería secundaria; para calcular la pérdida en la línea secundaria se procedió igual que para la tubería terciaria, utilizando la fórmula de Darcy-Weisbach; el caudal de

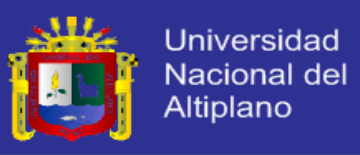

diseño de la línea secundaria fue 224 gpm (de las 14 líneas terciarias donde cada línea terciaria contiene 8 aspersores):

> Qterciaria=8x1.99 gpm=15.92 gpm= 16 gpm Qbloque= 16gpmx14= 224 gpm Qbloque= 224 gpm = 14.13 lt/sg

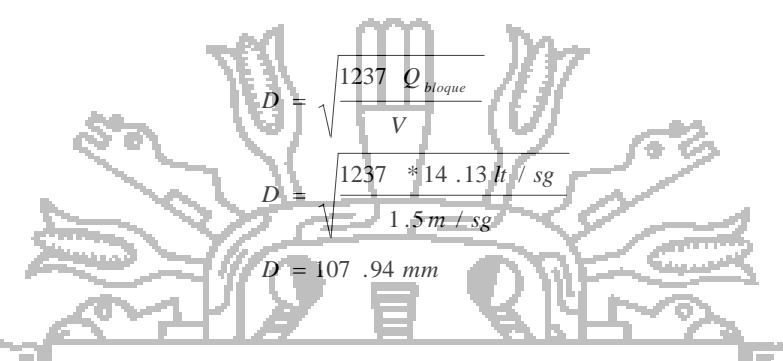

El valor de este diámetro interno correspondería a una tubería de 125mm, pero si se observa la figura 4 se tiene una ganancia de presión de 18m (25.56psi) por disminución de altura, desde la válvula de control hasta el final de la tubería; para contrarrestar esta ganancia se utilizó tubería de menores diámetros.

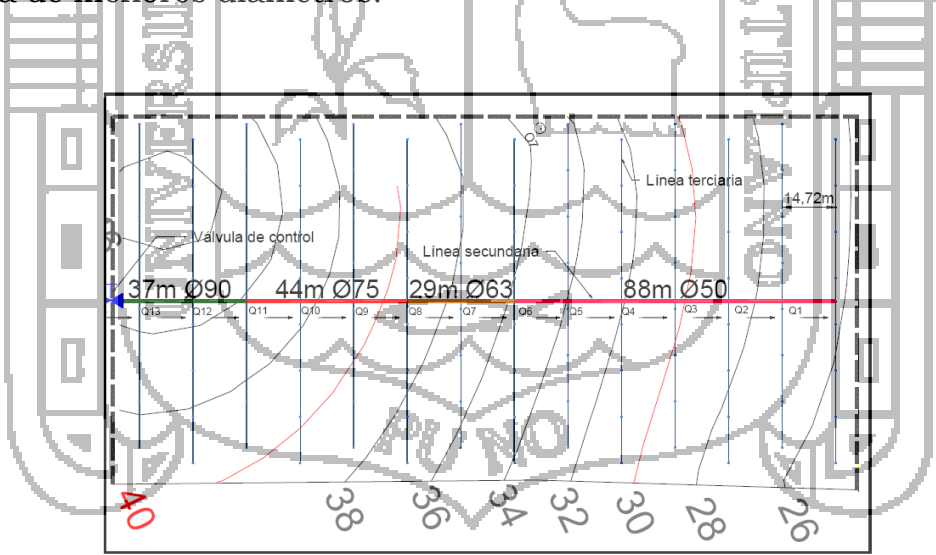

Figura 4.4: Detalle de la línea secundaria en el bloque 1a.

Revisando las pérdidas se observa que,

hf terciaria + hf secundaria $\pm$  hdesnivel  $\leq$  7PSI 2.86psi + 29.12psi – 25.59psi ≤ 7PSI  $6.39 \leq 7PSI$ 

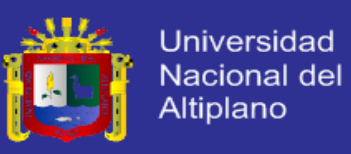

Está dentro de los límites con una pérdida de carga mínima. Para el cálculo de la secundaria en los demás bloques se procedió de la misma forma.

### **4.3.7. Determinación de los diámetros de la línea principal.**

Para la tubería principal se determinó el caudal que se necesita para cada sector de riego. Este caudal se lo obtuvo de la suma de los caudales de los bloques de riego que corresponden a un mismo sector. En la Tabla 4.4 se observa el caudal de cada sector.

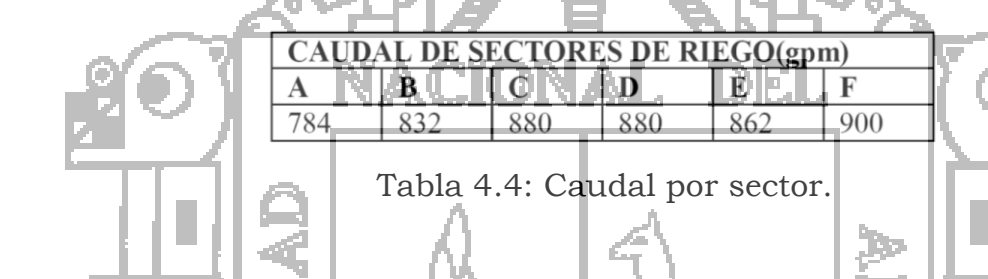

Debido a que los sectores de riego están basados principalmente por el tipo de suelo y esto involucra abrir varias válvulas en un mismo tramo de tubería, se decidió utilizar un circuito cerrado para distribuir de mejor forma el caudal y disminuir el diámetro de tubería.

Se realizó las correcciones en el caudal con el método de Hardy Cross, reiniciando nuevamente los cálculos hasta que la suma de pérdidas totales dentro del circuito cerrado sea aproximadamente cero.

Con los caudales definitivos se obtuvo los valores de velocidades, pérdidas por fricción totales para cada sector de acuerdo a los diámetros seleccionados para cada tramo de tubería

Se observó que el sector E tiene la mayor pérdida de presión (28,03 m) y es por lo tanto el sector crítico del sistema.

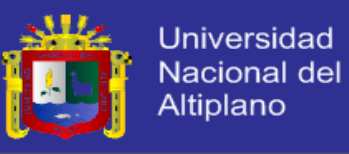

### **4.3.8. Cálculo y Selección de la Estación de Bombeo.**

### **a. Cálculo de las pérdidas por fricción totales.**

Se determinó que el sector E era el más crítico, el cálculo de las pérdidas totales se realizó en la válvula 19E obteniéndose los siguientes resultados:

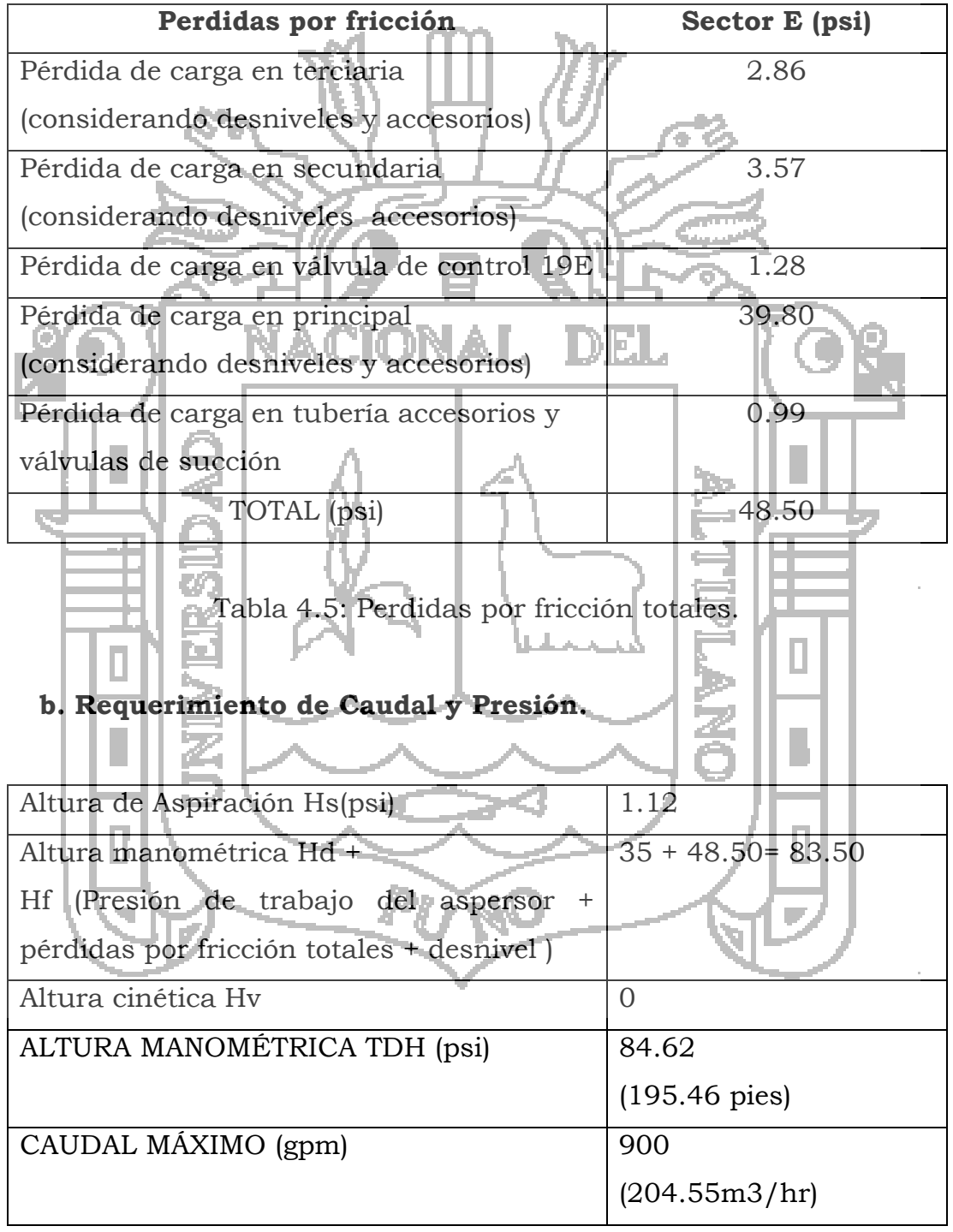

Tabla 4.6: Requerimiento de Caudal y Presión

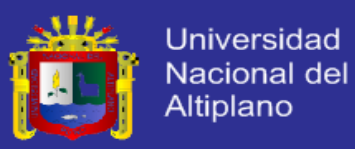

#### **c. Calculo de la Potencia de la bomba.**

Para calcular la potencia de la bomba se utilizo la siguiente ecuación, con una eficiencia del 65% para bombas centrífugas:

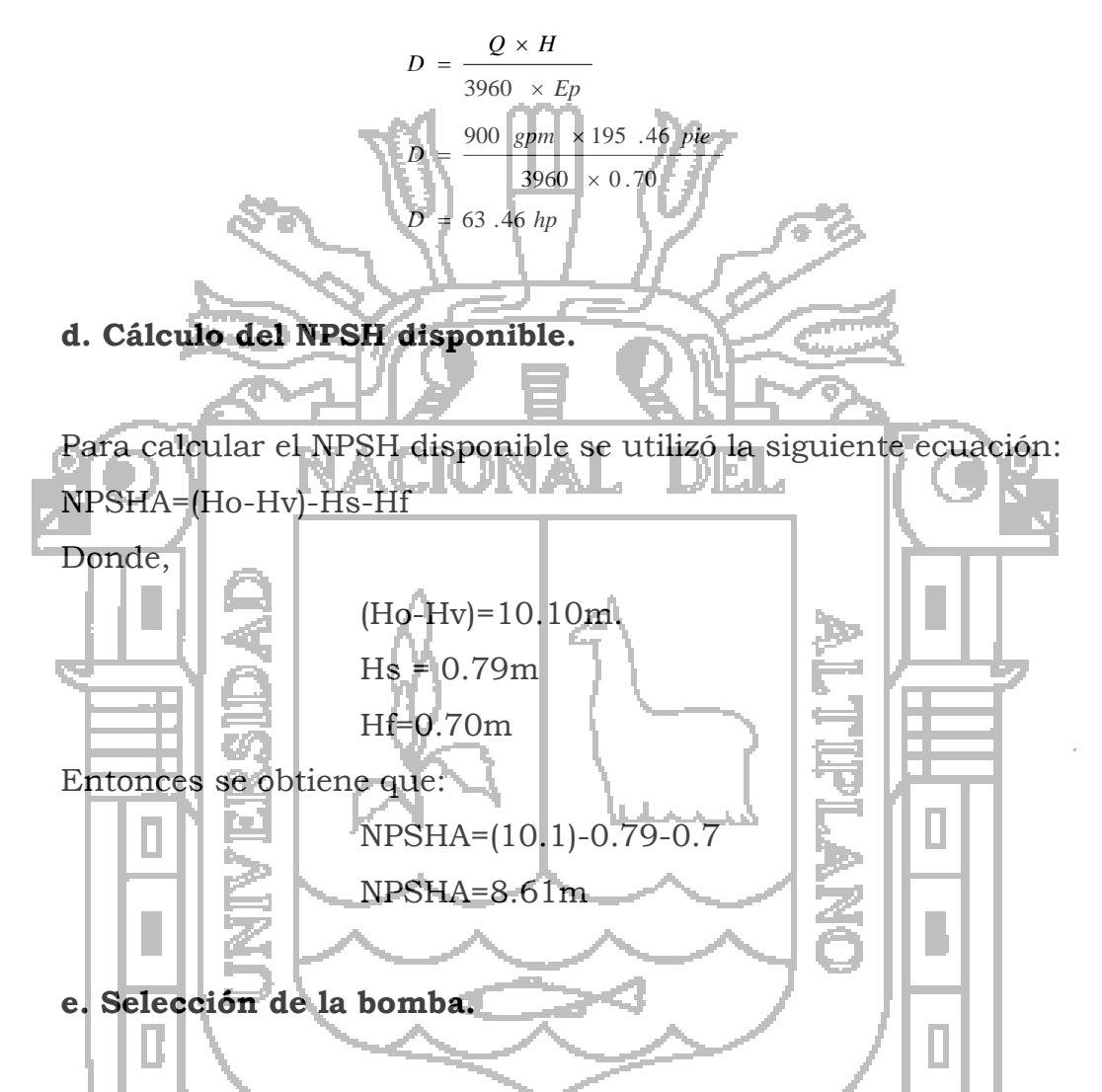

La selección de la bomba se la realiza en base al caudal y el TDH requerido, de las bombas centrífugas que existen en el mercado se seleccionó la bomba IHM modelo 10x40 con una succión de 5" y una descarga de 4". Otro factor a considerar es la altura neta positiva disponible (NPSHA) que debe ser mayor o igual a la requerida por la bomba (NPSHR). De la curva técnica de la bomba se tiene que para un caudal de 862gpm y un diámetro de rotor de 425mm se obtiene una altura requerida de 3m.

*JNPSHA* ≥ *NPSHR*

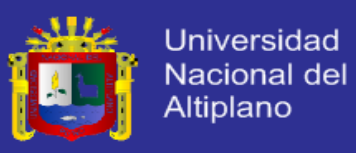

#### 8.61*m* ≥3*m*

Se puede observar que cumple esta condición, por lo tanto, se selecciona esta bomba como la más adecuada para el sistema de riego.

#### **f. Selección de la Potencia del Motor.**

Para calcular los requerimientos del motor se consideran los siguientes factores:

- 1. Pérdida de potencia por transmisión:
- 2. Aumento por temperatura
- 3. Aumento por cargas de accesorios

Obteniéndose un requerimiento del motor de 90hp.

#### **g. Selección del Motor.**

4. Factor de servicio

El motor a elegir debe cumplir con el requisito de entregar una potencia mínima de 90 hp, pero como en el futuro se va a aumentar unas 25 hectáreas de riego se decidió elegir un motor de mayor potencia que cubra futuras necesidades.

Las características del motor elegido son las siguientes: Motor de combustión interna

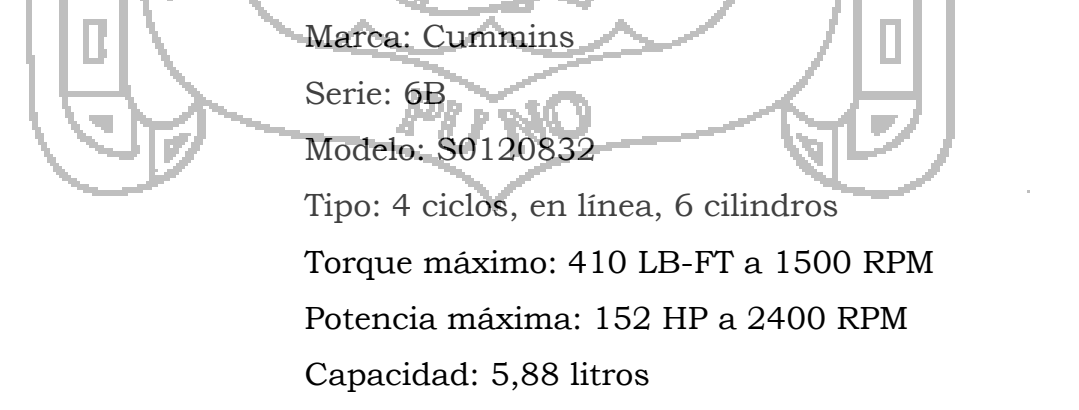

En el Apéndice O se muestra las curvas características del motor seleccionado.

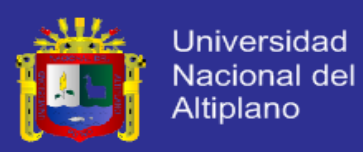

### **4.4. Descripción General del Proyecto.**

Para el desarrollo del proyecto de investigación se ha de seguir la siguiente secuencia, mostrada en la figura 5.1

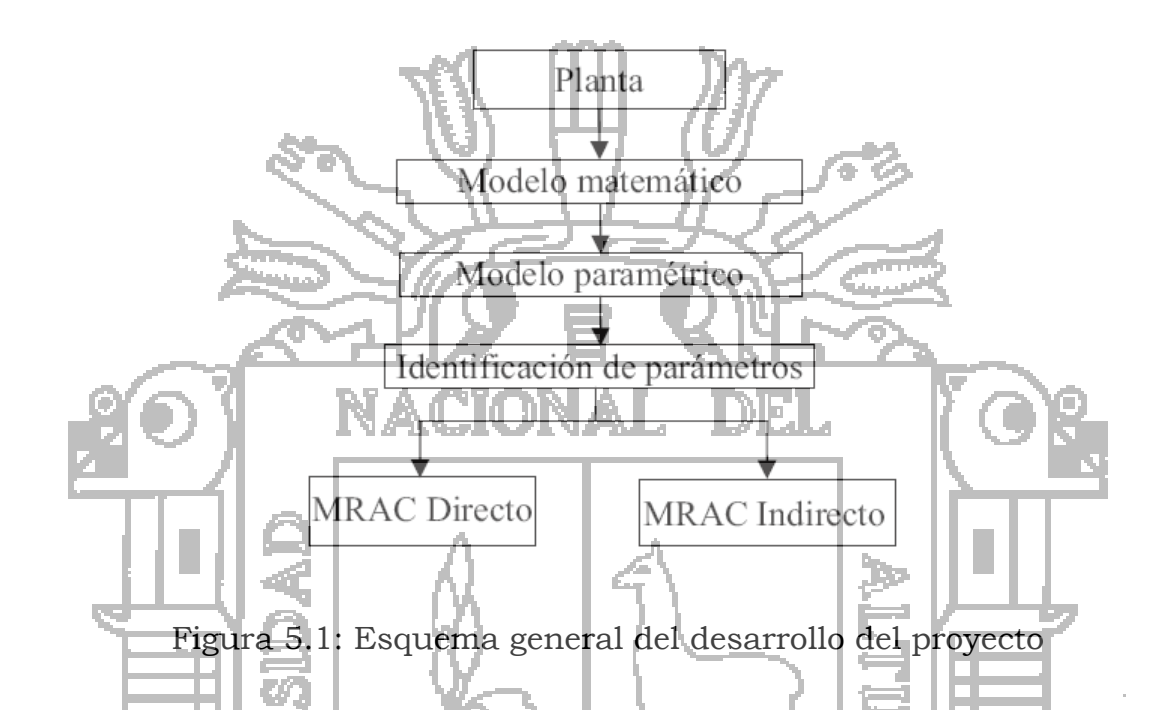

Se iniciará modelando el proceso, utilizando leyes físicas, matemáticas, para obtener un modelo matemático que refleje el comportamiento real del proceso1.

Posteriormente se hallará el modelo paramétrico, en el cual por motivos de diseño se asignan cuales an de ser desconocidas y conocidas, los cuales serán agrupados en vectores conteniendo los valores desconocidos y conocidos.

Una vez determinado los parámetros desconocidos, se procede a utilizar algoritmos para la identificación de parámetros, por medio del algoritmo de mínimos cuadrados con factor de olvido.

Posteriormente se procederá finalmente a desarrollar el Control Adaptativo con modelo de referencia, el cual tiene dos variantes principales: Directo e indirecto.

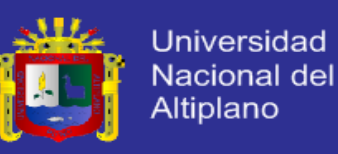

#### **4.5. Desarrollo del Proyecto**

Ya descrito los puntos importantes para el desarrollo del proyecto, se procede a Iniciar con el mismo.

#### **4.5.1. Modelo Matemático.**

Un modelo de un proceso es una forma de resumir el conocimiento que se tiene sobre su dinámica, y por tanto es una herramienta importante en el diseño y análisis de sistemas de control. Sin embargo, al construir modelos estamos obteniendo representaciones simplificadas de la dinámica real del proceso. Un solo modelo no suele ser suficiente para describir un proceso. Por otra parte, según sea el uso destinado al modelo este deberá ser más o menos detallado. Por tanto, se establece una jerarquía de modelos que describe al proceso con mayor o menor detalle. Hay dos maneras de abordar la construcción de un modelo: Obtenerlo mediante principios y leyes físicas que describan la dinámica del proceso, o bien obtenerlo mediante experimentación sobre el proceso que se quiere modelar. Para el desarrollo la planta es:

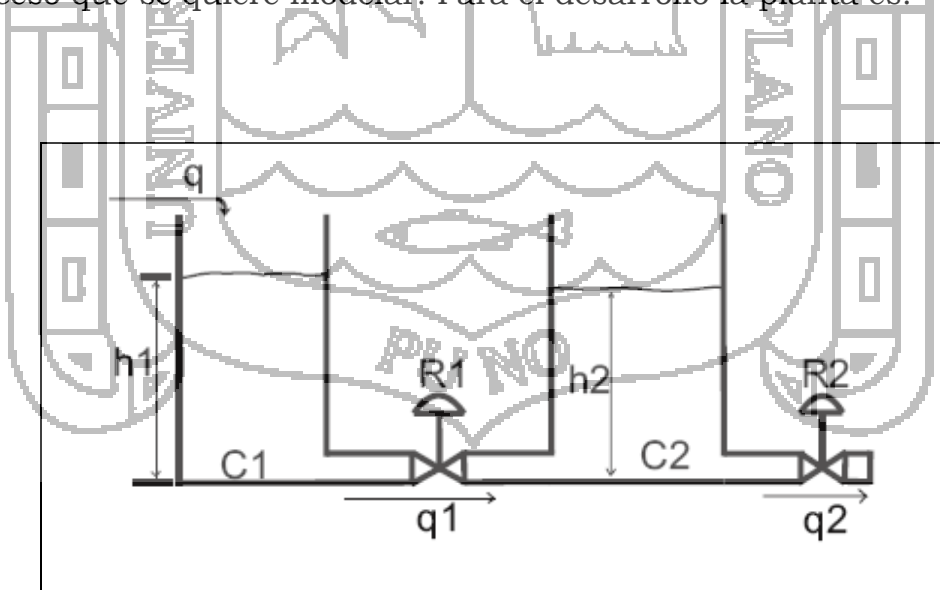

Figura 5.2: planta

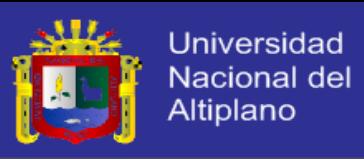

 $(5.1)$ 

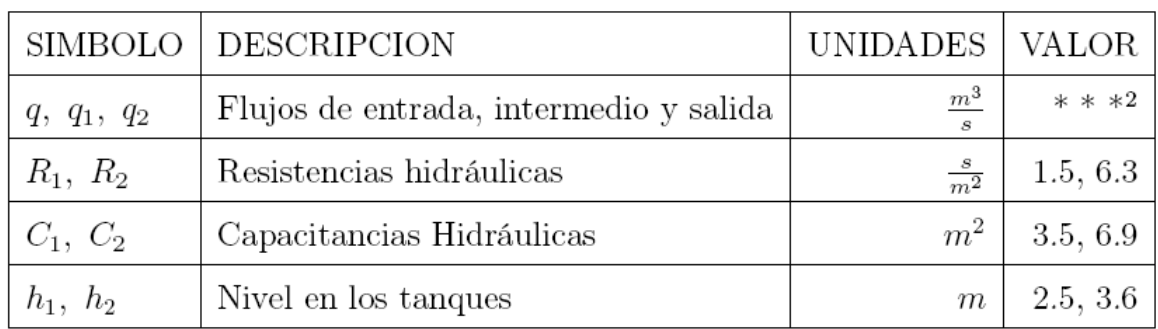

### Cuadro 5.1: Magnitudes de la Planta

En la figura 5.2, la diferencia entre el caudal de entrada y el caudal de salida del primer tanque  $q(t) - q1(t)$  origina un cambio en el nivel h1(t) como:

$$
\mathbb{N} \mathcal{L} \oplus \mathbb{C} \mathbb{N} \mathcal{L}
$$
 DEL  $\bigcap$ 

El caudal q1(t) a través de la válvula R1 depende de la diferencia de presión h1(t)-h2(t). Asumiendo que el flujo es laminar.

$$
\frac{\mathbf{1}{\mathbf{1}}\left(\mathbf{1}\right)\mathbf{1}_{\mathbf{1}}\left(\mathbf{1}\right)}{\mathbf{1}_{\mathbf{1}}\left(\mathbf{1}\right)\mathbf{1}_{\mathbf{1}}\left(\mathbf{1}\right)}\mathbf{1}_{\mathbf{1}}\left(\mathbf{1}\right)\mathbf{1}_{\mathbf{1}}\left(\mathbf{1}\right)\mathbf{1}_{\mathbf{1}}\left(\mathbf{1}\right
$$

En el segundo tanque, la variación de caudal h2 (t) se presenta por efecto de la diferencia  $\overline{q1}(t)$  -  $\overline{q2}(t)$  del caudal de entrada y el caudal de salida:

$$
\frac{1}{\sqrt{\frac{1}{C_2}\frac{d h_2}{dt} + \frac{d h_1}{dt} - \frac{d h_2}{dt}}}
$$
 (5.3)

Finalmente el caudal de salida q2 (t) a través de la válvula R2, asumiendo que el flujo es laminar, tenemos:

# **TESIS UNA-PUNO**

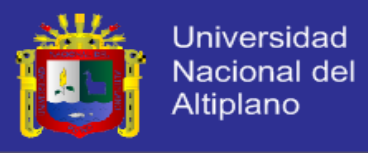

$$
\frac{h_2(t)}{R_2} = q_2(t) \tag{5.4}
$$

$$
H_1(s) = \frac{1}{C_1 s} [Q(s) - Q_1(s)], \qquad (5.5)
$$

$$
H_2(s) = \frac{1}{C_2 s} [Q_1(s) - Q_2(s)],
$$
\n(5.6)

$$
Q_1(s) = \frac{1}{R_1} [H_1(s) - H_2(s)],\tag{5.7}
$$

$$
Q_2(s) = \frac{H_2(s)}{R_2} \tag{5.8}
$$

Usando estas expresiones es posible desarrollar el diagrama de bloques que se presenta a continuación, que constituye el modelo del sistema hidráulico de 2 tanques con interacción.

El problema se reduce a encontrar la FT<sup>3</sup> para la relación Q(s) - Q2(s). Para esto, podemos desarrollar el GFS4 asociado el diagrama de bloques anterior (5.3), representando las señales de salida de cada bloque y las señales de entrada y salida del sistema. El resultado se muestra a continuación:

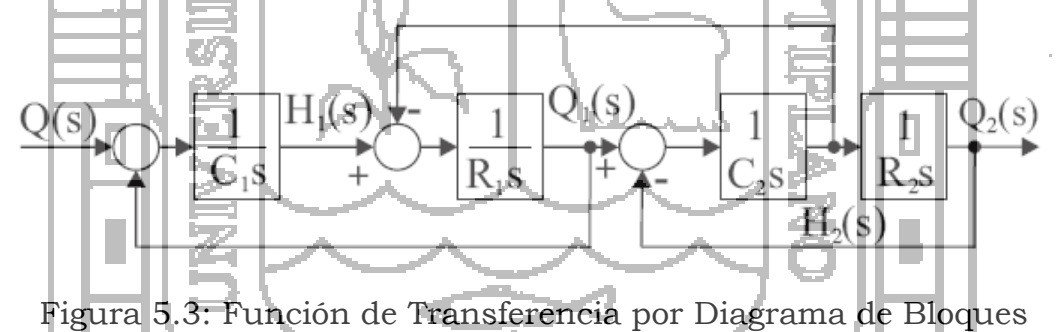

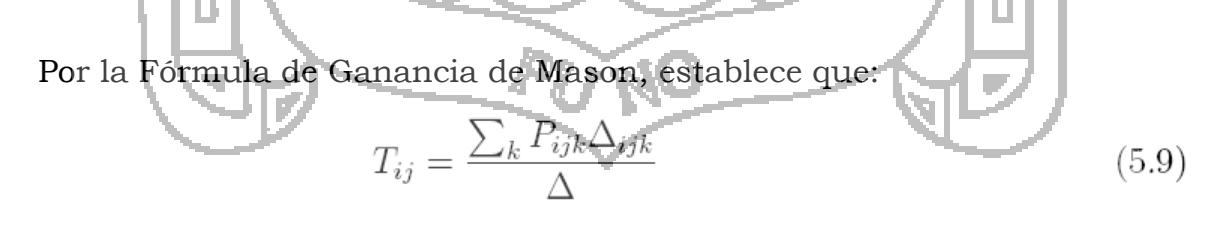

#### Dónde:

- $P_{ijk}$  = Trayectoria k-ésima desde la variable  $x_i$  al  $x_j$ ,
- $\Delta$  = Determinante del grafo,
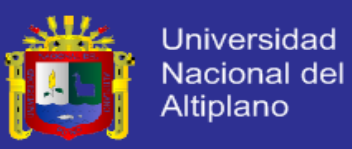

 $P_{ijk}$  = Cofactor de la trayectoria  $P_{ijk}$  ,

La fórmula de la ganancia se usa frecuentemente para relacionar la variable  $Y(s) \rightarrow X(s)$  la ecuación 5.9, se simplifica a:

$$
T(s) = \frac{Y(s)}{X(s)} = \frac{\sum_{k=1}^{NTD} T_k(s) \Delta_k(s)}{\Delta(s)}
$$
(5.10)

Dónde:

La formula de la ganacia de la ganacia de una frecuentemente para relacionar la<br>
sortielle  $r(x) \rightarrow \chi(x)$  la ecuacia de una frecuentemente para relacionar la<br>
sortielle  $r(x) \rightarrow \chi(x)$  la ecuacia de la ganacia de la ganacia de l  $T(s) = \text{Ganancia o FT equivalence para la relación } X(s) \rightarrow Y(s)$ .  $\Delta(s)$  = Determinante del sistema, asociado con los lazos del GFS.  $T_k(s)$  = Ganancia de trayectorias directas para la relación  $X(s) \to Y(s)$ .  $\Delta_{s}(s)$  = Cofactor de cada trayectoria directa, evaluado a partir de  $\Delta(s)$ .

Aplicando la ecuación 5.10, obtenemos para el determinante del sistema:

$$
\frac{1}{\sqrt{4}}\left(3\right) = 1 + \frac{1}{R_1C_1s} + \frac{1}{R_1C_2s} + \frac{1}{R_1C_2s} + \frac{1}{R_1R_2C_2s^2}
$$
(5.11)

Agrupando términos:

$$
R_1R_2C_1C_2s^2 + (R_1C_1 + R_1C_2 + R_2C_2)s + (R_1R_2C_1C_2s^2)
$$
\n
$$
R_1R_2C_1C_2s^2
$$
\n(5.12)

La única trayectoria directa para la relación q(t)  $\rightarrow \; q2(t),$  es:

$$
\left(\underbrace{\mathbf{U}}_{\mathbf{C}_{1}^{t}}\right)_{s} \star \frac{1}{R_{1}} \star \underbrace{\mathbf{U}}_{C_{2}s} \star \underbrace{\mathbf{U}}_{R_{2}} \star \underbrace{\mathbf{V}}_{R_{2}^{t}} \underbrace{\mathbf{U}}_{C_{1}^{t}C_{2}s^{2}}, \Delta_{1} \underbrace{\mathbf{U}}_{\mathbf{U}} \right) \tag{5.13}
$$

Finalmente obtenemos:

$$
G(s) = \frac{1}{R_1 R_2 C_1 C_2 s^2 + (R_1 C_1 + R_1 C_2 + R_2 C_2)s + 1}
$$
(5.14)

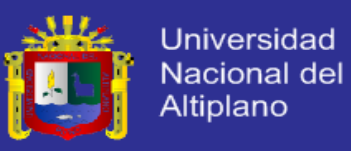

### **Calculando los parámetros:**

 Al considerar el flujo laminar a través de un tubo cilíndrico, la relación de diferencia entre la altura h = (H1 - H2) m y la razón del flujo Q *m* 3 , está dada por la fórmula de Hagen-Poiseuille.

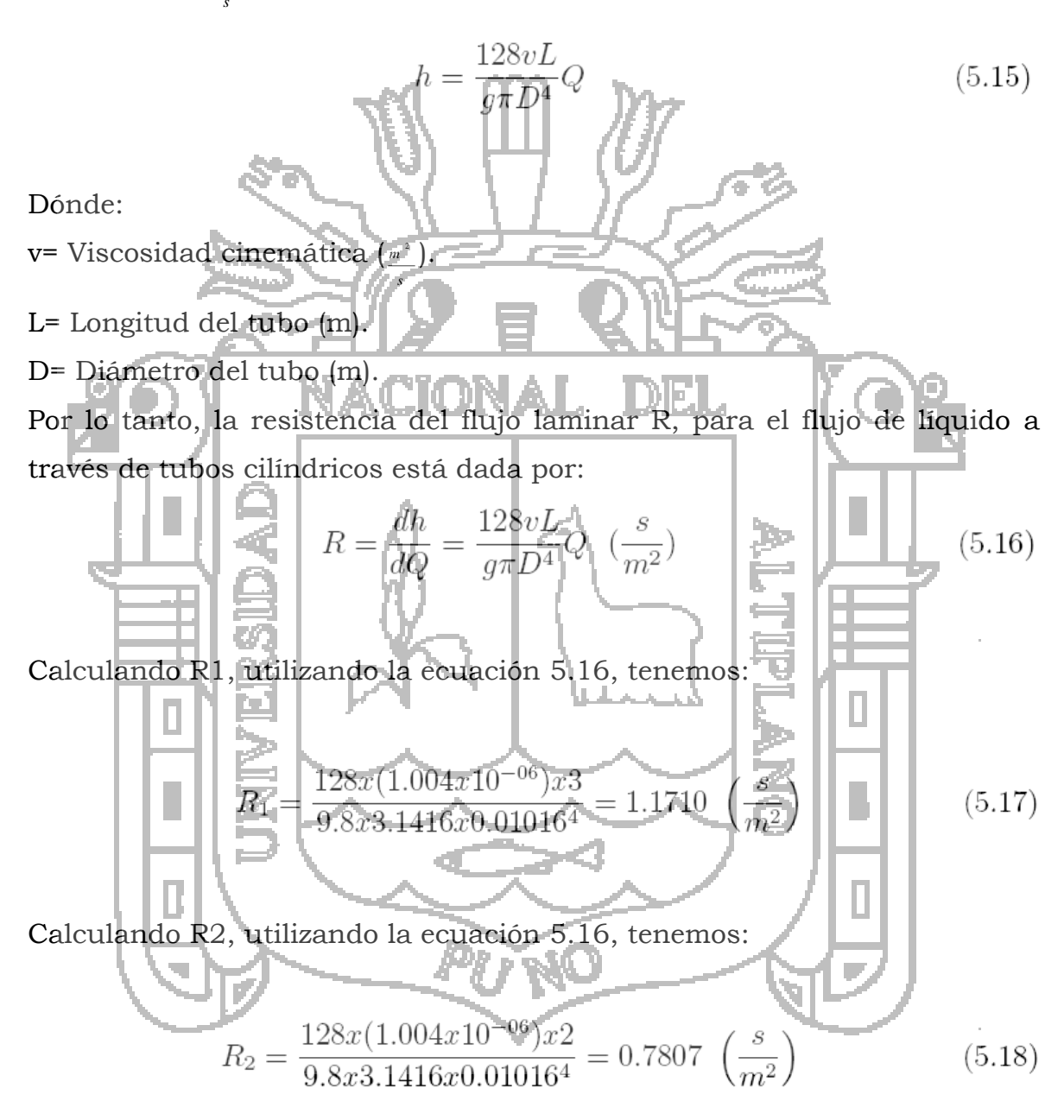

Para calcular la capacitancia haremos uso de la fórmula descrita por 5.19.

$$
C = \frac{cambio del volumen del liquido}{cambio en la altura} \left(\frac{m^3}{m} o m^2\right)
$$
 (5.19)

**TESIS UNA-PUNO** 

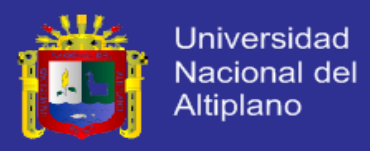

Calculando C1, utilizando la ecuación 5.19, tenemos:

$$
C_1 = \frac{1 \ m^3}{0.5 \ m} = 2 \ m^2 \tag{5.20}
$$

Calculando C2, utilizando la ecuación 5.19, tenemos:

$$
C_2 = \frac{1 \, m^3}{0.66 \, m} \tag{5.21}
$$

Finalmente para obtener la función de transferencia reemplazamos en la ecuación 5.14, los resultados obtenidos en las ecuaciones 5.18, 5.19, 5.20, 5.21, operando obtenemos:

$$
G(s) = \frac{1}{(1.77 \times 0.7807 \times 2 \times 1.51) s^2 + (1.171 \times 2 + 1.171 \times 1.51 + 0.7807 \times 1.51) s + 1}
$$

Resultando finalmente se tiene la función de transferencia (5.22) y la respuesta de la planta al escalón unitario mostrado en la figura 5.4

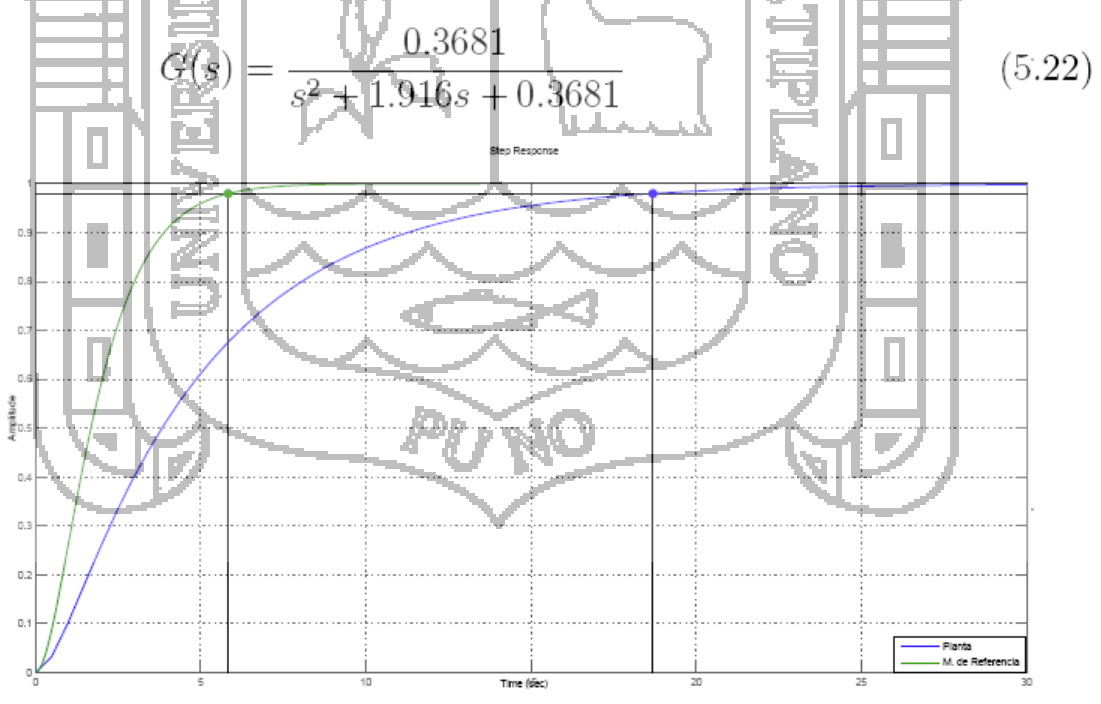

Figura 5.4: Respuesta al Escalón Unitario, de la Planta y Modelo de Referencia

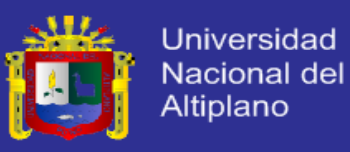

La figura 5.4, muestra las respectivas respuestas al escalón unitario, de la planta y el modelo de referencia, se ha de notar que el tiempo de establecimiento al 95% de la planta es de 18.7 segundos, la respuesta de la planta al 95% es de 5.83 segundos.

### **Criterios de Selección de las Válvulas de Control:**

El personal de Bermad y sus productos, están respaldados constantemente por un Servicio de Mantenimiento y una Unidad de Investigación y Desarrollo. Esto facilita el recambio de piezas y la optimización de unidades existentes.5. Se sugiere usar válvulas de esta marca or estar normadas y certificadas, además por el respaldo de personal para su instalación y uso.

## **4.5.2. Controlabilidad y Observabilidad.**

En lo que sigue, se va utilizar la teoría de control de sistemas que, pertenecen al Control System Toolbox18. Se realizarán las pruebas de estabilidad y controlabilidad de la planta en el dominio del tiempo continuo. A partir de la función de transferencia mostrada en la ecuación 5.22. œ

A partir de 5.22, es posible obtener la ecuación de estado:

$$
E = \begin{bmatrix} 1 \\ 0.500 \text{U} & 100 \\ 0.500 \text{U} & 100 \\ 0.500 \text{U} & 0.7244 \end{bmatrix}
$$
\n
$$
C = \begin{bmatrix} 0 & 0.7244 \\ 0 & 0.7244 \end{bmatrix},
$$
\n
$$
D = \begin{bmatrix} 0 \end{bmatrix}
$$

<sup>18</sup> Control System Toolbox

1

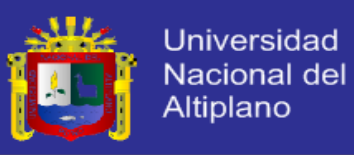

**Controlabilidad:** Las matrices A; B, son las que tienen que ver con la relación entre entrada y estado, y se les conoce como el par de controlabilidad, con el comando Cc=ctrb(A,B).

| $Cc = \begin{bmatrix} 1.0000 & -1.9196 \\ 90 & 0.5000 \end{bmatrix}$                                                                                                    |
|----------------------------------------------------------------------------------------------------|
| Como la matrix de controlabilidade es de lango (Ce) = 4 = rango (de la<br>matrix A), la planta es controlable.                                                                                                    |
| Observabilidade, Las matrices A; C, son las que tienen que ver con la<br>relación entre entrada o ob-obsv(A, C).<br>Observabilidad, con el confando ob-obsv(A, C).<br>Como la matrix de observabilidad es de rango(Ob<br>comot la matrix A), la platía es controliable. |
| 4.5.3. Modelo paramétrico.                                                                                                    |

El primer paso en el diseño de identificación de parámetros en línea (PI) es algoritmos para agrupar los parámetros desconocidos en un vector y separarlos de señales conocidas, las funciones de transferencia, y otros parámetros conocidos en una ecuación de la forma:

$$
z = \theta^{*T} \phi \tag{5.24}
$$

donde \_ 2 <n es el vector con todos los parámetros desconocidos y z 2 <, \_ 2 <n son vectores de señal que están disponibles para la medición. Nos

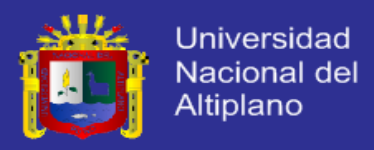

referimos a 5.24 como el modelo paramétrico lineal "estático" (SPM), también podríamos parametrizar una amplia clase de sistemas en forma:

$$
z = W(q)(\theta^{*T}\phi) \tag{5.25}
$$

Donde  $z \in R$ ,  $\phi \in R$ <sup>n</sup> son vectores de señal que están disponibles para la medición y W(q) es una conocida función estable de transferencia adecuado donde q es el operador diferencial operador (q = s) en tiempo continuo. Nos referimos a 5.25 como el modelo paramétrico lineal "dinámico" (DPM).

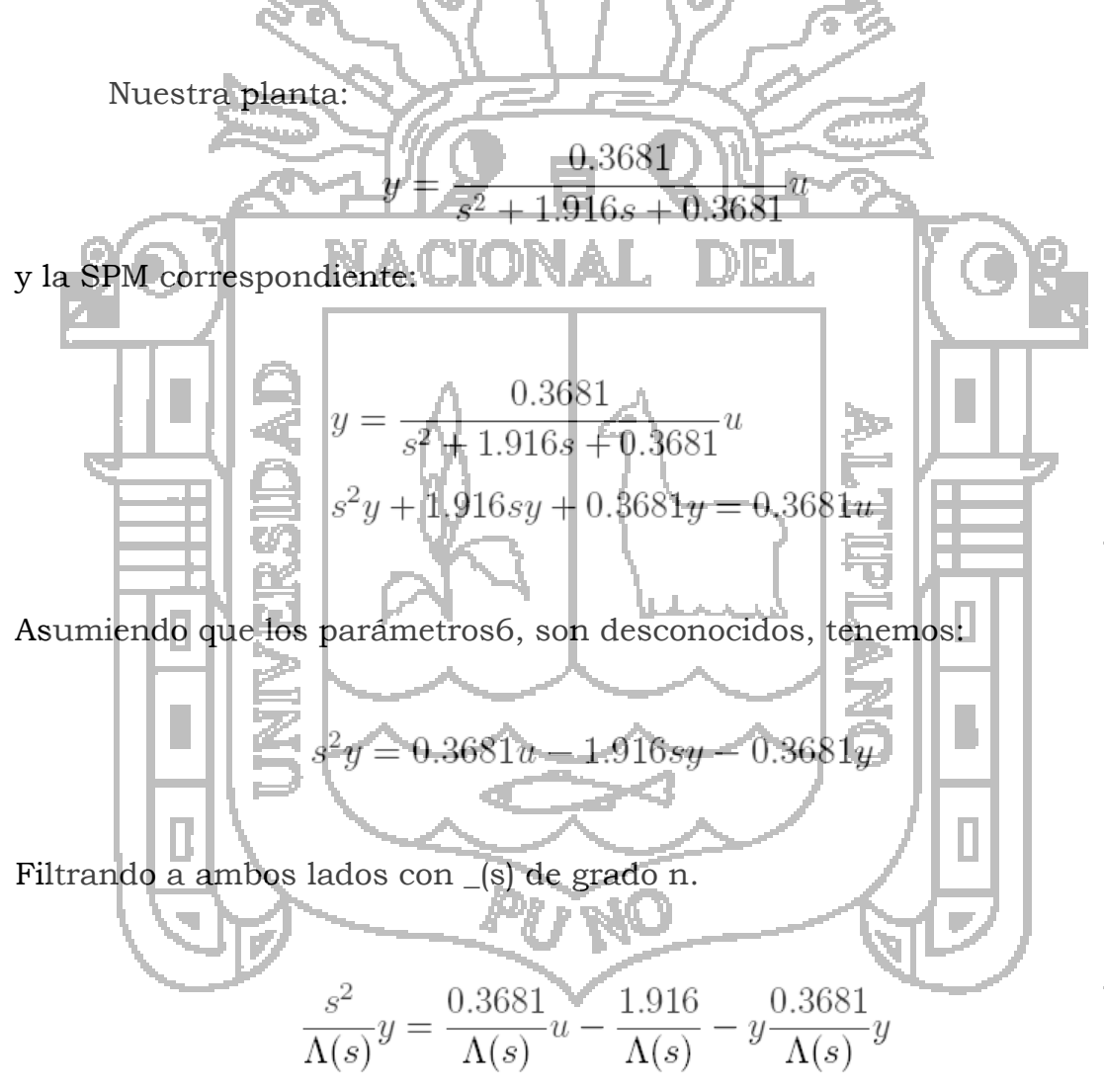

Dónde:

## **TESIS UNA-PUNO**

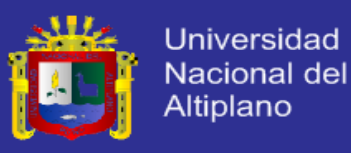

$$
z = \frac{s^2}{\Lambda(s)} y
$$
  
\n
$$
\phi = \left[ \frac{1}{\Lambda(s)} u, -\frac{s}{\Lambda(s)} y, -\frac{1}{\Lambda(s)} s \right]^T,
$$
  
\n
$$
\theta^* = [b, a_1, a_2] = [0.3681, 1.916, 0.3681]^T
$$

 $Y \Lambda(s) = s^2 + 2s + 1$  consideremos  $\mu(t) = s(\frac{F}{s})$ 6  $u(t) = s(\frac{pi}{t})$  Para condiciones iniciales nulas, la historia de I/O del modelo se representa gráficamente en la figura 5.6 , se halla ejecutando el archivo MODpar.m. A su vez el desempeño de ø, a lo lardo del tiempo es mostrado en la figura 5.7 El desempeño de z, a lo lardo del tiempo es mostrado en la figura 5.8

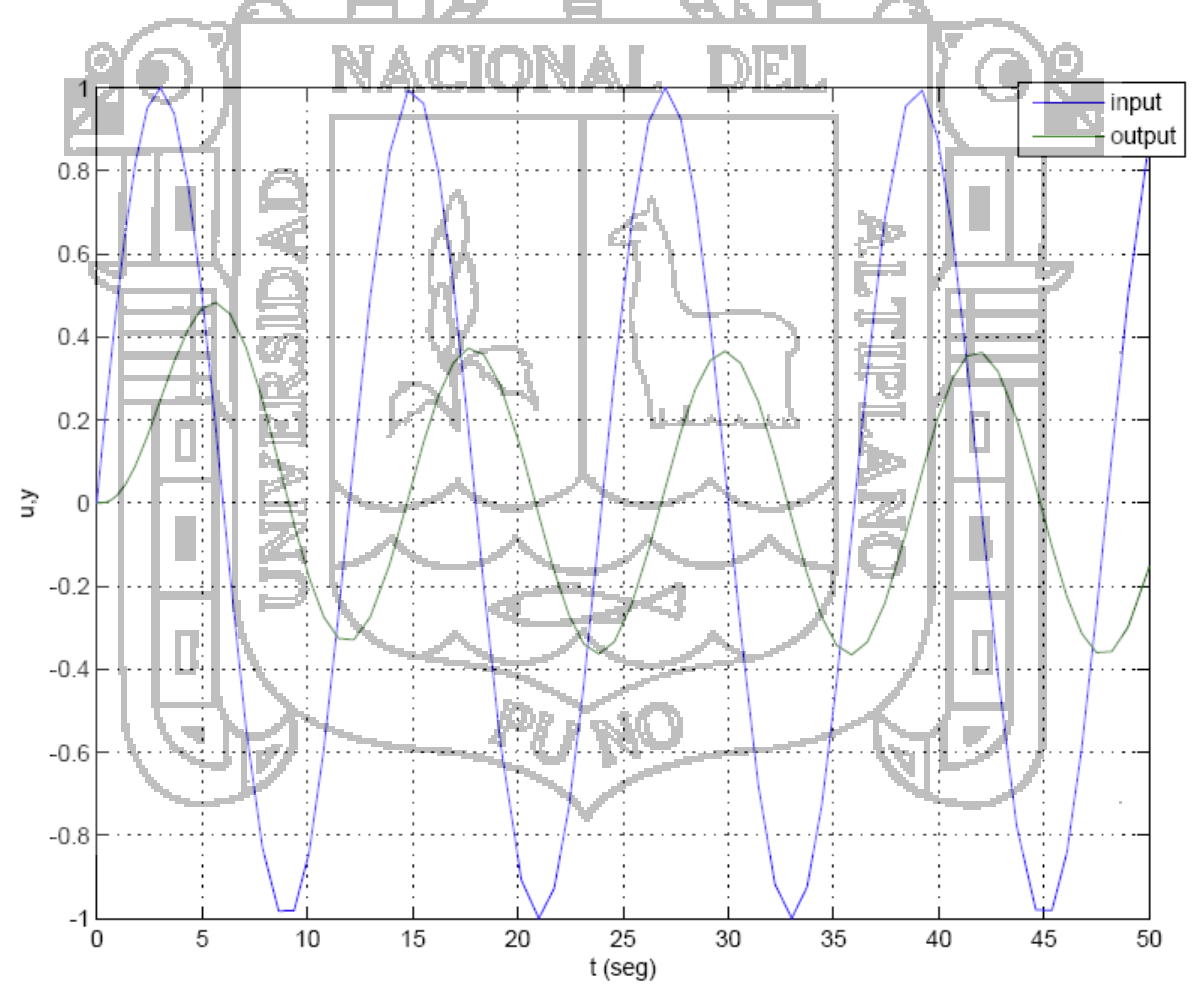

Figura 5.6: I/O de la Planta

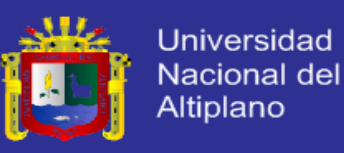

### **4.5.4. Identificación de Parámetros:**

Dada una planta con parámetros desconocidos que se puede expresar en una de la SPM formas, DPM, RRP-B, o B-DPM, descrito en la sección 2:3, la identificación de parámetros (PI) se puede formular como sigue:

Para el SPM y DPM: Teniendo en cuenta las medidas de  $z(t)$ ;  $\phi(t)$  en cada tiempo t generan  $\theta(t)$ , la estimación del vector desconocido  $\theta^*$ , en cada tiempo t.

Las actualizaciones del algoritmo PI  $\theta(t)$  con el tiempo, por lo que a medida que evoluciona el tiempo  $\theta(t)$  tiende o converge a  $\theta^*$ . Dado que se trata de la línea PI también se espera que si  $\theta^*$ . Los cambios, entonces el algoritmo PI va a reaccionar a esos cambios y actualizar la estimación  $\theta(t)$ para que coincida con el nuevo valor de  $\theta$  .

Esta estimación  $\varepsilon(t)$ , por ejemplo, por la SPM puede ser generado como:

donde H(t) es un vector de ganancia que depende de  $\phi(t)$ , y  $\varepsilon(t)$  es la señal de error de estimación que representa una medida de hasta qué punto  $|\theta\left(t\right)|$  es diferente de  $\theta^*$  .

 $\dot{\theta} = H(t) \dot{\epsilon}(t)$ 

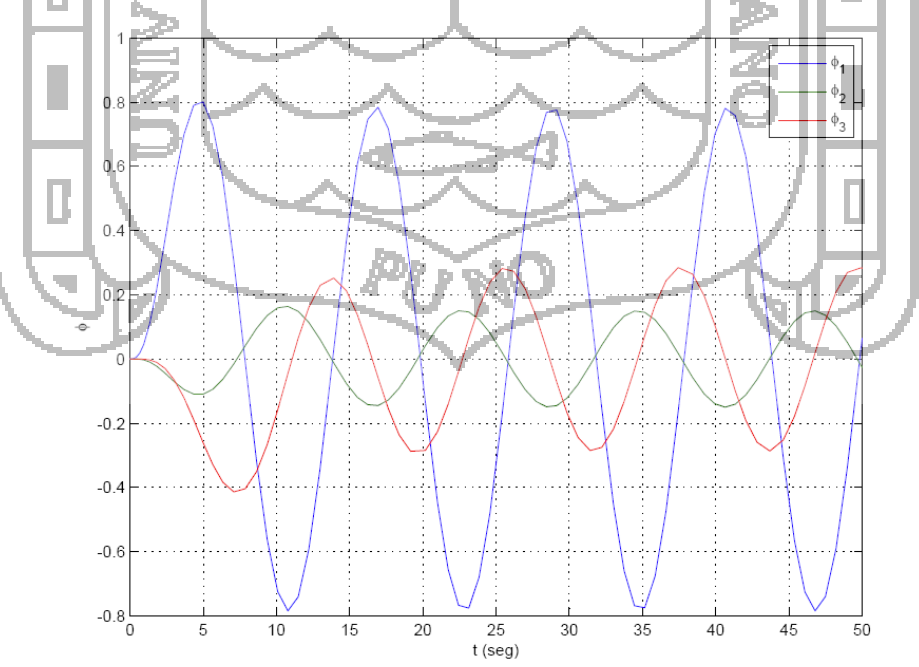

Figura 5.7: Phi en el tiempo.

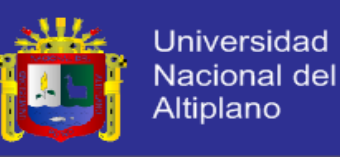

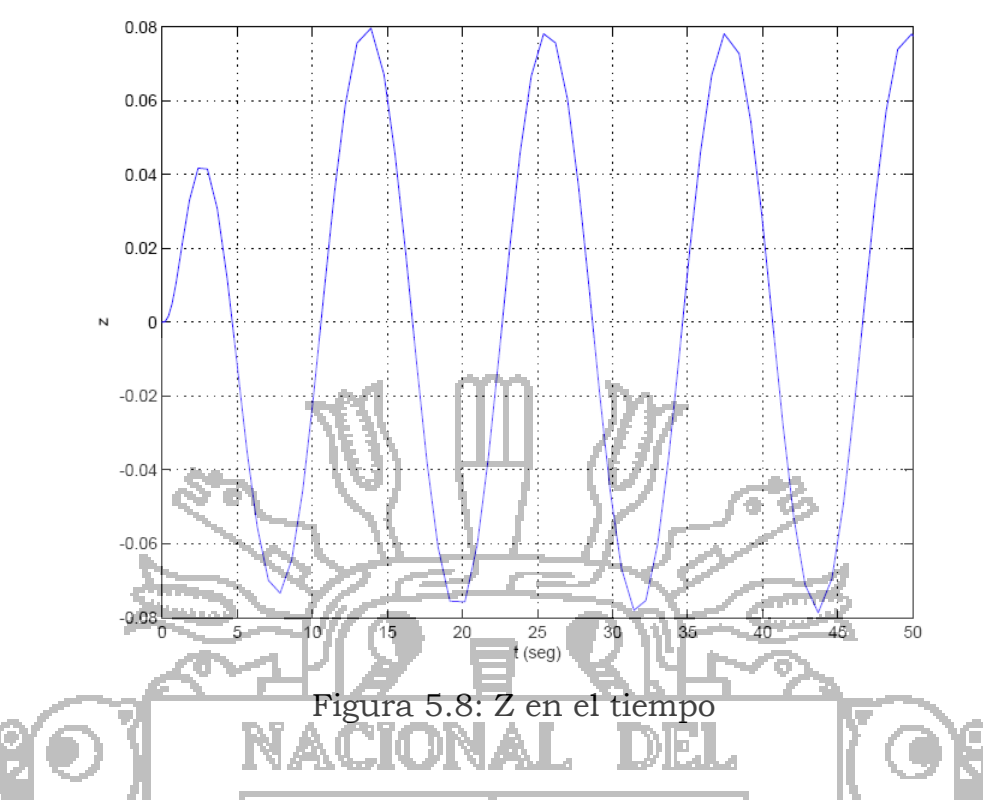

Las diferentes opciones para  $H(t)$   $y \in (t)$  conducen a diversas leyes de adaptación.

**Algoritmo recursivo de mínimos cuadrados con factor de olvido:** La idea básica de los mínimos cuadrados se encaja con un modelo matemático para una secuencia de datos observados al minimizar la suma de los cuadrados de la diferencia entre los datos observados y calculada. De este modo, cualquier ruido o inexactitudes de los datos observados se espera que tengan un efecto menor sobre la precisión del modelo matemático.

El método de los mínimos cuadrados ha sido ampliamente utilizado en la estimación de parámetros, tanto en formas recursivas y no recursivo principalmente para sistemas de tiempo discretos. El método es simple de aplicar y analizar en el caso en que los parámetros desconocidos aparecen en una forma lineal, como en la SPM. Las principales formas de que el algoritmo de mínimos cuadrados sobre la base de la SPM para

$$
\hat{z} = \theta^T \phi, \quad \epsilon = \frac{z - \hat{z}}{m_s^2} = \frac{z - \theta^T \phi}{m^2}
$$

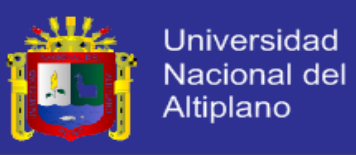

Donde m2 s =  $1 + n2$  s una señal de normalización satisface =ms 2 L1.

$$
\dot{\theta} = P\epsilon\phi, \qquad \theta(0) = \theta_0
$$

$$
\dot{P} = \beta P \frac{\phi \phi^T}{m_s^2} P, \qquad P(0) = P_0
$$

Donde \_ es el factor de olvido. De nuestra planta tenemos que:

$$
\theta^* = [0.3681, 1.916, 0.3681] = \theta_0
$$
  

$$
\epsilon = \theta_0
$$

hay que notar que \_ 5.7 varía en función de la entrada de la planta.

Consideraciones de diseño, asumimos un = 0:1,  $P(0) = P0 = [20 0 0; 0 0]$ 20; 0 0 20]. Configurando los bloques del Simulink, mostrado en la

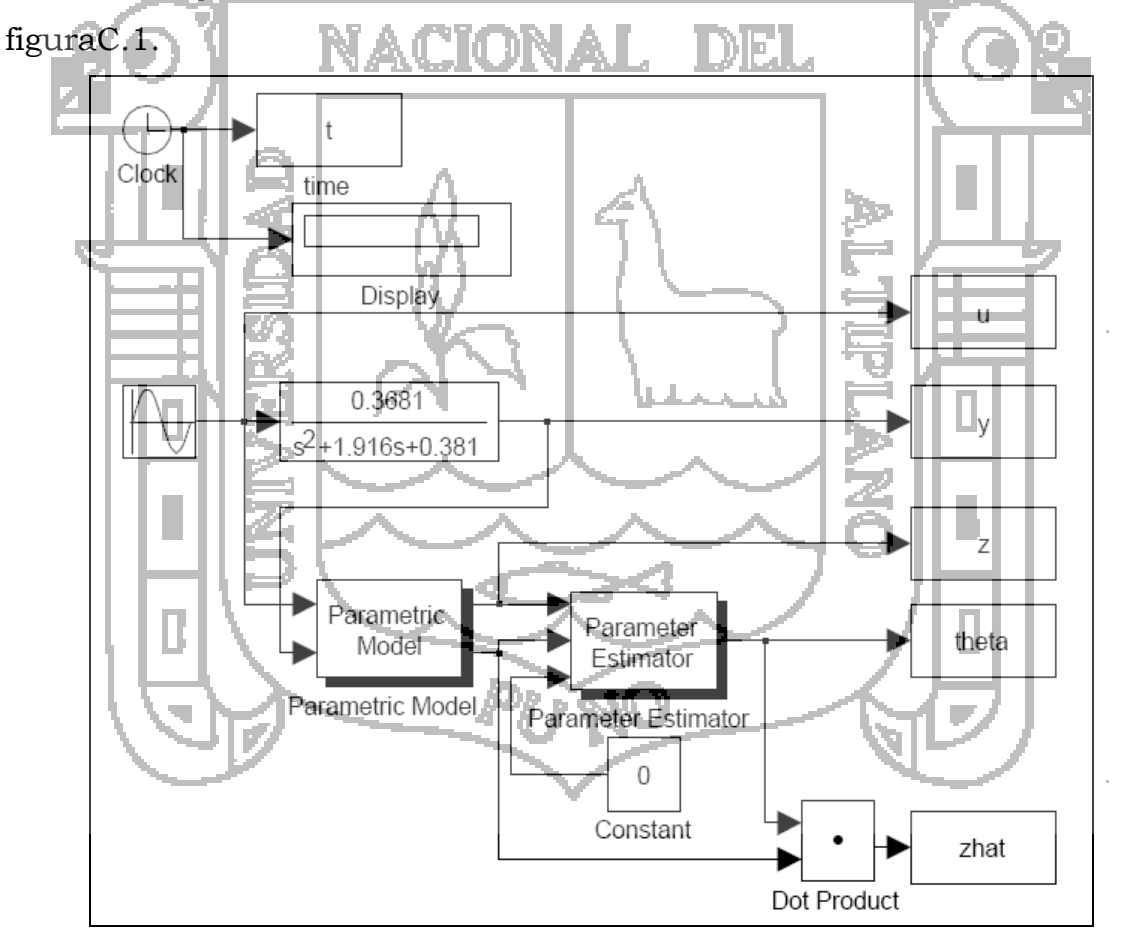

Figura 5.9: Diagrama de Simulación de la Identificación de Parámetros

**Bloque del Modelo Paramétrico**, Configuramos los grados relativos del numerador y del denominador de la planta, así como del filtro \_(s). la

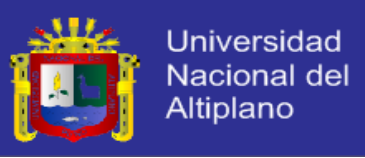

figura 5.10, muestra la secuencia de configuración, los círculos A, B, representan los grados relativos del

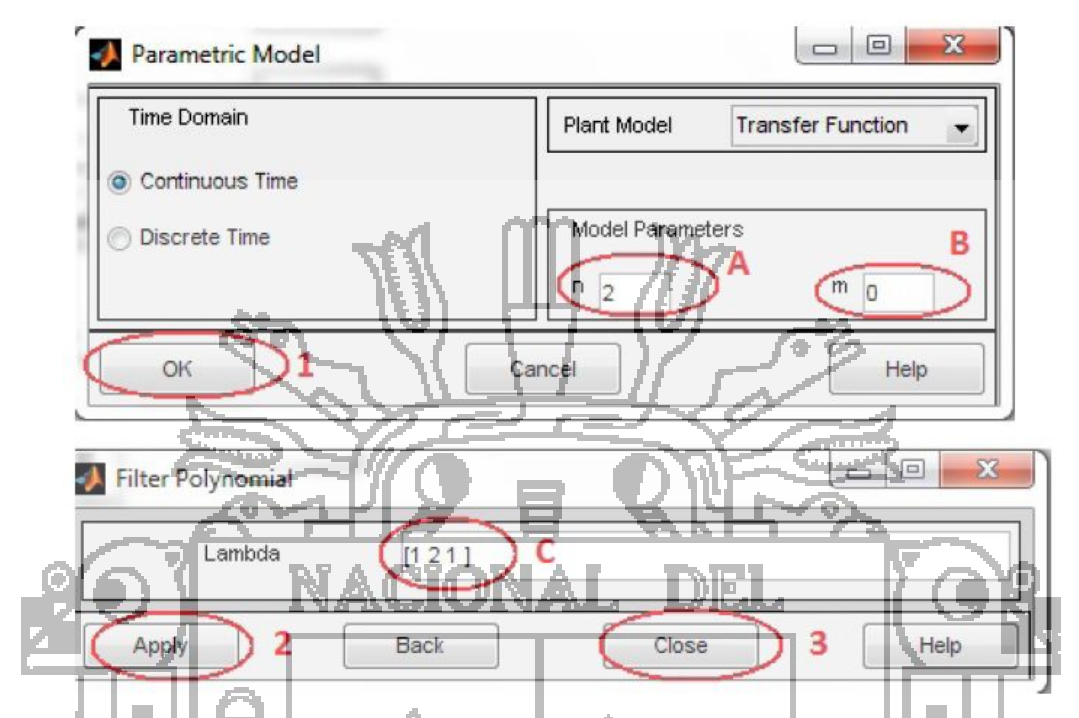

Figura 5.10: Secuencia de configuración del bloque Identificación de Parámetros

numerador y denominador respectivamente. El sub menú se integra el filtro polinomial \_(s). Hay consideraciones importantes como que el grado del filtro  $(s)$  es igual al grado relativo del denominador  $(s) = (s + 1)2 = s2$ + 2s + 1. una vez configurado el "modelo paramétrico", tenemos que configurar el bloque de "identificador del parámetros" mostrado en la figura 5.11. De la sección del modelo paramétrico tenemos que \_ = [b0; a1; a0] es de 1x3 y ese el orden del modelo 3. En el siguiente sub menú se coloca los parámetros de diseño \_0, P. Y finalmente colocamos el factor de olvido \_. Una vez realizada la simulación, la figura 5.12, muestra la estimación de \_, en el tiempo. Respectivamente la figura 5.13 muestra z y la estimación del mismo ^a.

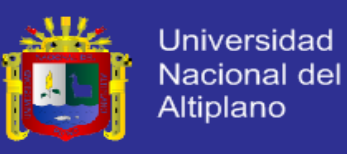

### **4.5.5. MRAC en Tiempo Continuo.**

El control de referencia del modelo (MRC) y el control adaptativo por modelo de referencia (MRAC), los algoritmos pueden ser implementados usando un conjunto de funciones de MATLAB y Simulink 19del bloque de adaptación del controlador que proporciona el ACT7. Para el sistema anteriormente modelado tiene la forma:

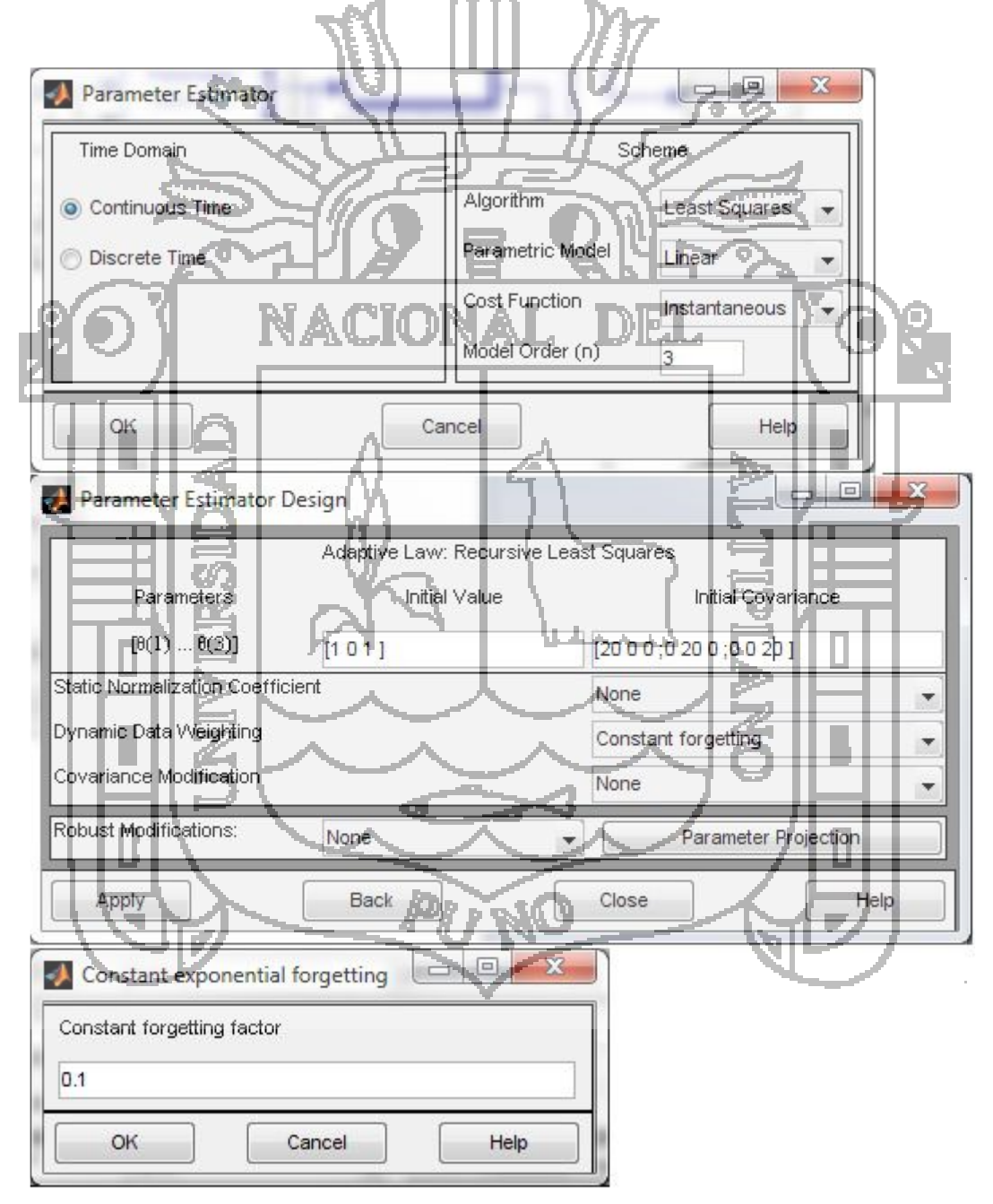

Figura 5.11: Configuración del bloque "Identificador de Parámetros"

<sup>1</sup> <sup>19</sup> MATLAB y Simulink

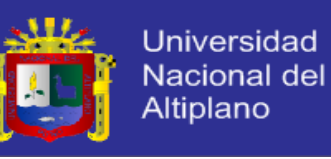

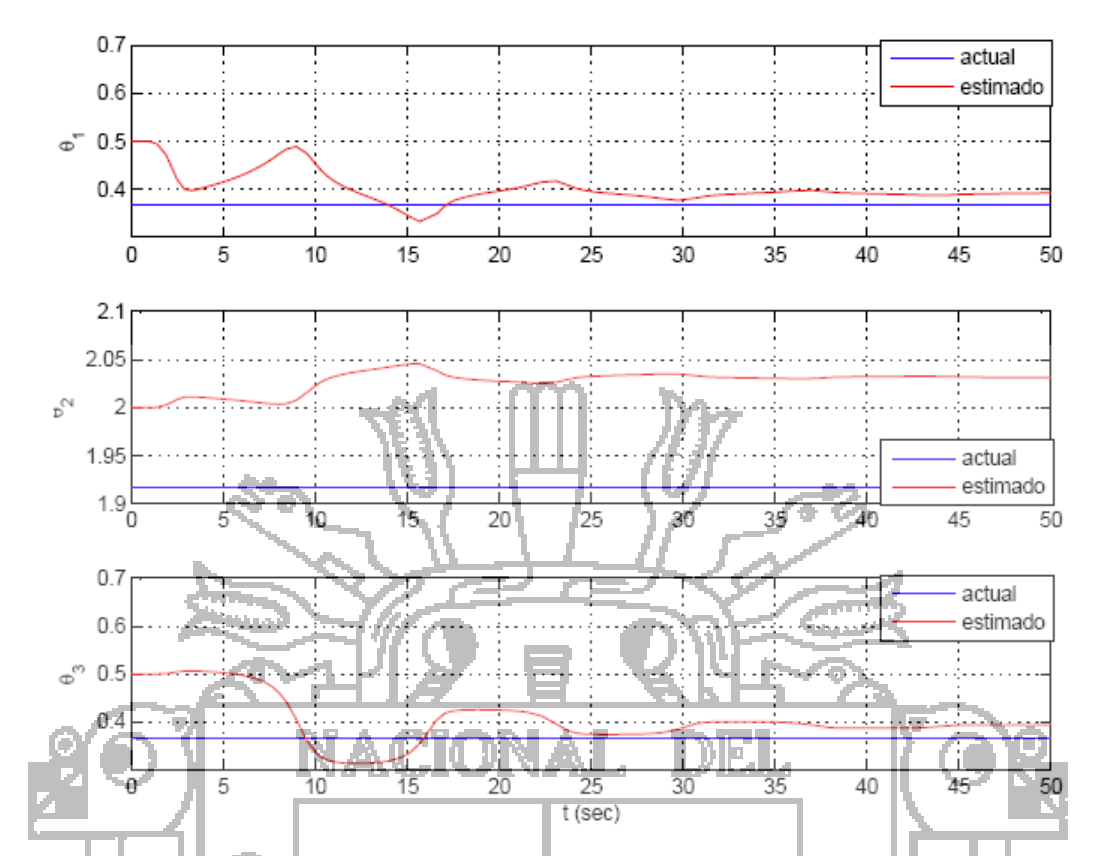

Figura 5.12: Identificación de Parámetros,  $\theta$  en función del tiempo.

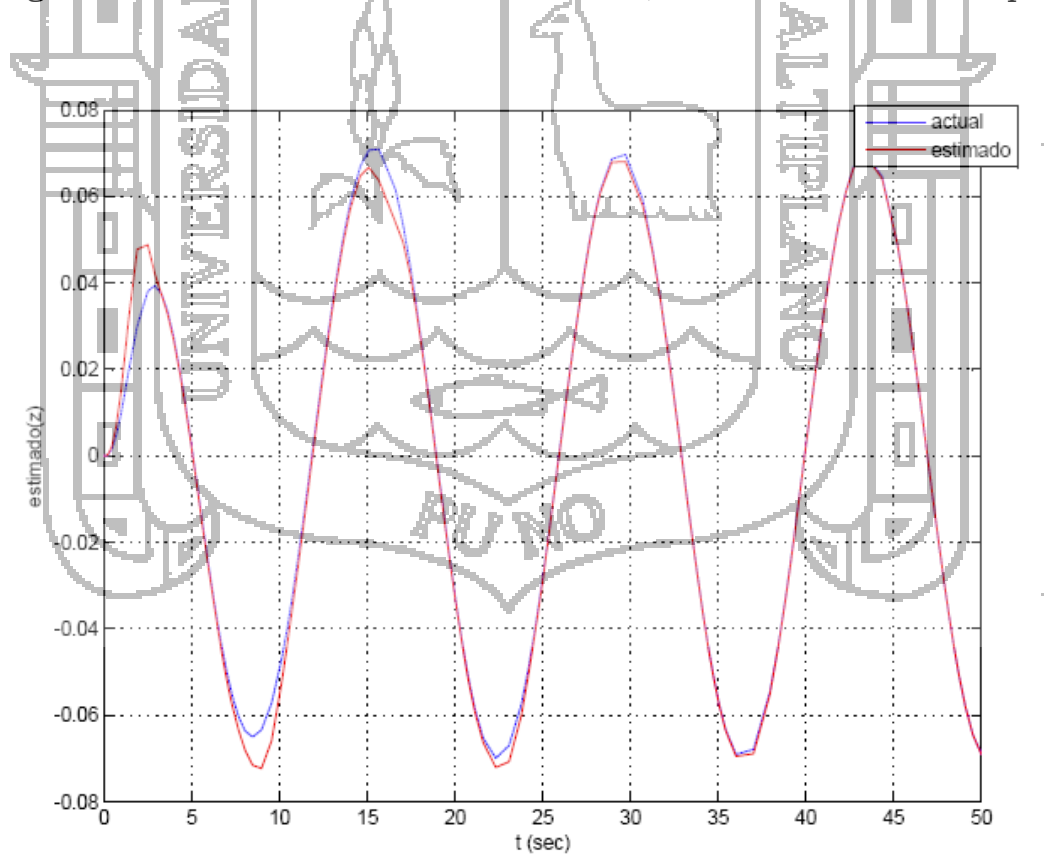

Figura 5.13: Historia de Z y su respectiva estimación

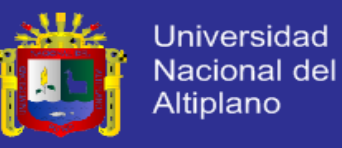

$$
y_p = G_p(s)u_p
$$

donde Gp(s) puede ser expresado de la forma:

$$
G_p = K_p \frac{Z_p}{R_p}
$$

y el modelo de referencia es de forma:

$$
y_m = W_0(s)r
$$
\nDonde Zm; Rm(s) son polinomios y km es una constante, si los parámetros de la planta son conocidos entonces un regimen de MRC de la forma:

\nDonde (s) ∘*α*(s) ∘*α*<sub>n-2</sub>(s) 
$$
\left[ s^{n-2}, s^{n-3}, \ldots, s, 1 \right]^T
$$
 para n ≥ 2

\nDonde (s) ∘*α*<sub>n-2</sub>(s) 
$$
\left[ s^{n-2}, s^{n-3}, \ldots, s, 1 \right]^T
$$
 para n ≥ 2

\nDonde (s) ∘*α*<sub>n-2</sub>(s) 
$$
\left[ s^{n-2}, s^{n-3}, \ldots, s, 1 \right]^T
$$
 para n ≥ 2

\nDonde (s) ∘*α*<sub>n-2</sub>(s) 
$$
\left[ s^{n-2}, s^{n-3}, \ldots, s, 1 \right]^T
$$
 para n ≥ 2

\nDonde constauri para forzar e, sistema de circuito  $\overline{c}$ crado, El vector de parámetrog de **cont**ool: 
$$
\theta^T \cdot \theta^T \cdot \theta^
$$

La función de MATLAB mrcpoly se puede utilizar para resolver la ecuación anterior, para un polinomio de diseño dado \_0(s). Representaremos los vectores de coeficientes de Z(s);R(s);Zm(s);Rm(s);\_0(s) como Z,R,Zm,Rm,L0, respectivamente. Para resolver utilizamos la función de matlab: [thetau,thetay,thetar,RETYPE]=mrcpoly(Z,R,Zm,Rm,L0)

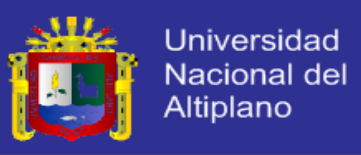

Devuelve los vectores de parámetros, **RETYPE** devuelve 0, si la resolución de ecuaciones proceso es exitoso y como  $\Box$ 1 si falla. Consideremos nuestra la planta:

$$
y_p = \frac{0.3681}{s^2 + 1.916s + 0.3681}u
$$

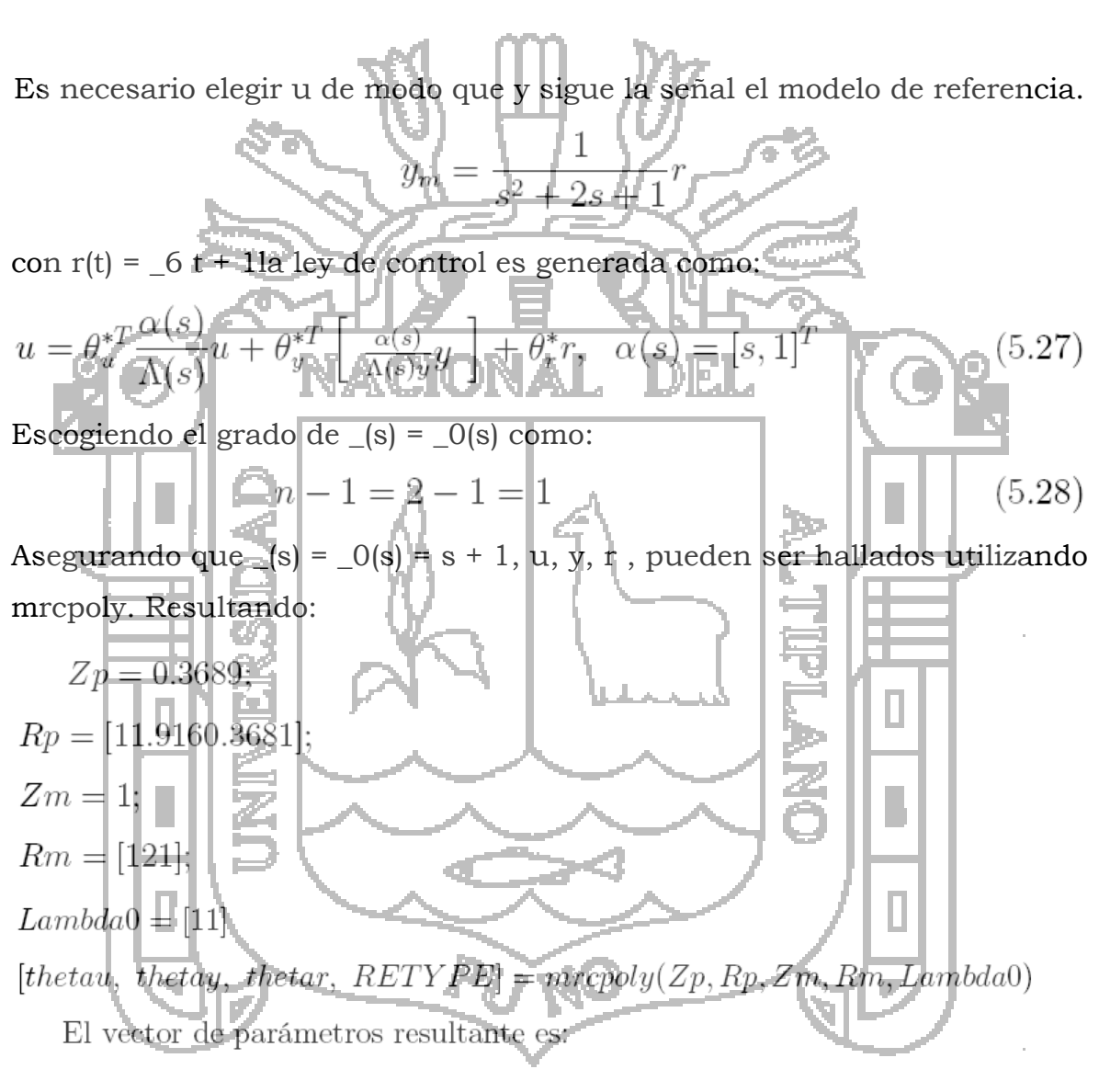

$$
\theta_u^* = [-0.0840]^T
$$
  
\n
$$
\theta_y^* = [-0.1250 - 0.1493]
$$
  
\n
$$
\theta_r^* = 2.7167
$$

y la correspondiente ley de control es:

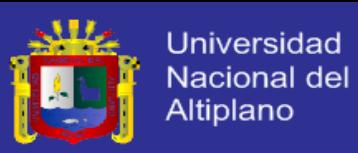

$$
u = -\frac{0.0840}{s+1}u - \frac{0.1250}{s+1}y - 0.1493y + 2.7136r
$$

Cuando los parámetros de planta son desconocidos, no podemos resolver la ecuación 5.26 para más obtener los parámetros de controlador. En vez, tenemos que usar un esquema de control adaptativo que causa los cálculos aproximados de los parámetros de control directamente sobre la base de un modelo fundamental apropiado que involucra estos parámetros de control (control adaptativo directo), o producir los cálculos aproximados de los parámetros de planta primer sobre la base de otro modelo fundamental apropiado y luego calcular los parámetros de control usando estos cálculos aproximados de parámetro de planta (control adaptativo indirecto).

## **4.5.5.1. MRAC Directo**

El esquema MRAC directo con las leyes adaptativas normalizadas pueden ser implementados usando las funciones del MATLAB umrcdrl, umrcdrb o de bloque de Simulink Adaptive Controller del toolbox ACT, incorporado con las funciones de identificación de parámetro (o el parameter Estimator de bloque de Simulink). Umrcdrl es usado para los esquemas de SPM o DPM mientras que umrcdrb para B-SPM y B-DPM.

El esquema de simulación para el MRAC directo es el mostrado en la figura 5.14. En líneas anteriores se mostró como configurar el estimador de parámetros, por lo cual nos centraremos en la configuración del bloque "controlador adaptativo". Controlador Adaptativo: Para configurar estos parámetros se prosigue de la siguiente manera:

**TESIS UNA-PUNO** 

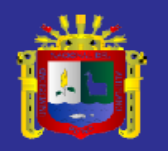

Universidad **Nacional del** Altiplano

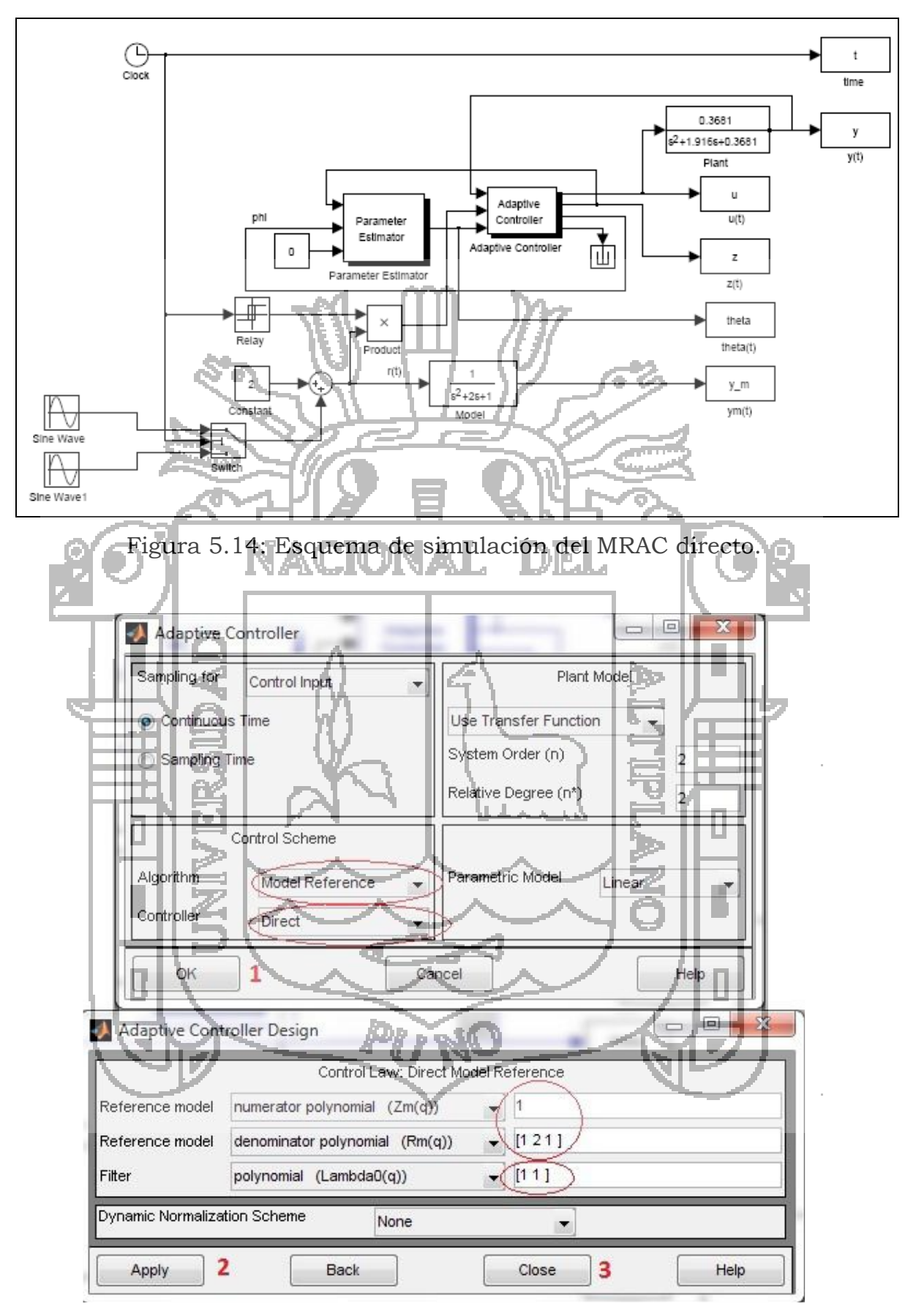

Figura 5.15: Configuración del bloque Adaptive Controller

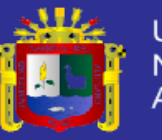

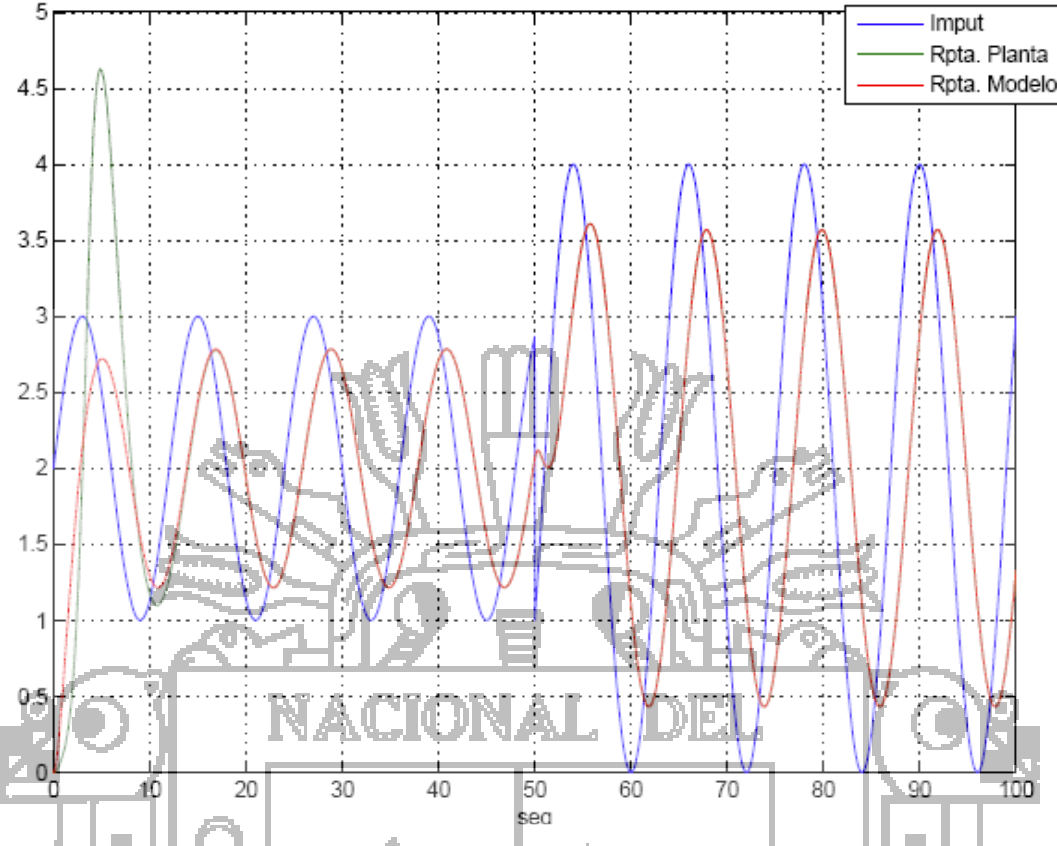

Figura 5.16: Respuesta de la planta y el modelo de referencia

Los resultados obtenidos son los mostrados por la figura 5.16, donde se puede apreciar el set-point y las salidas del modelo y la planta.

## **4.5.5.2. MRAC Indirecto**

El esquema de MRAC indirecto pueden ser implementados usando las funciones de MATLAB mrepoly, umreidr o el Simulink obstruyen a controlador adaptativo del Toolbox ACT, incorporado con las funciones de identificación de parámetros (o el Parameter Estimator de bloque de Simulink). Como se dijo antes, cada esquema de MRAC indirecto está compuesto de un algoritmo de identificación de parámetro para generar los cálculos aproximados de los parámetros de planta, y una ley de control de generar la señal de control que usa estos cálculos aproximados de parámetro de planta. Se asumió que que no sabemos información sobre la planta, por lo cual se usara el estimador de parámetros. Para simular el entorno MRAC indirecto se muestra en la figura 5.17 la configuración del

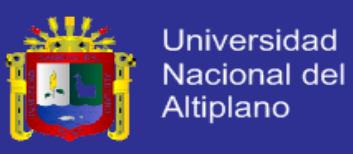

estimador de parámetros y el Adaptive controller se muestran en las figuras 5.18, 5.19, respectivamente. La relación de entrada y salida es mostrada por la figura 5.20.

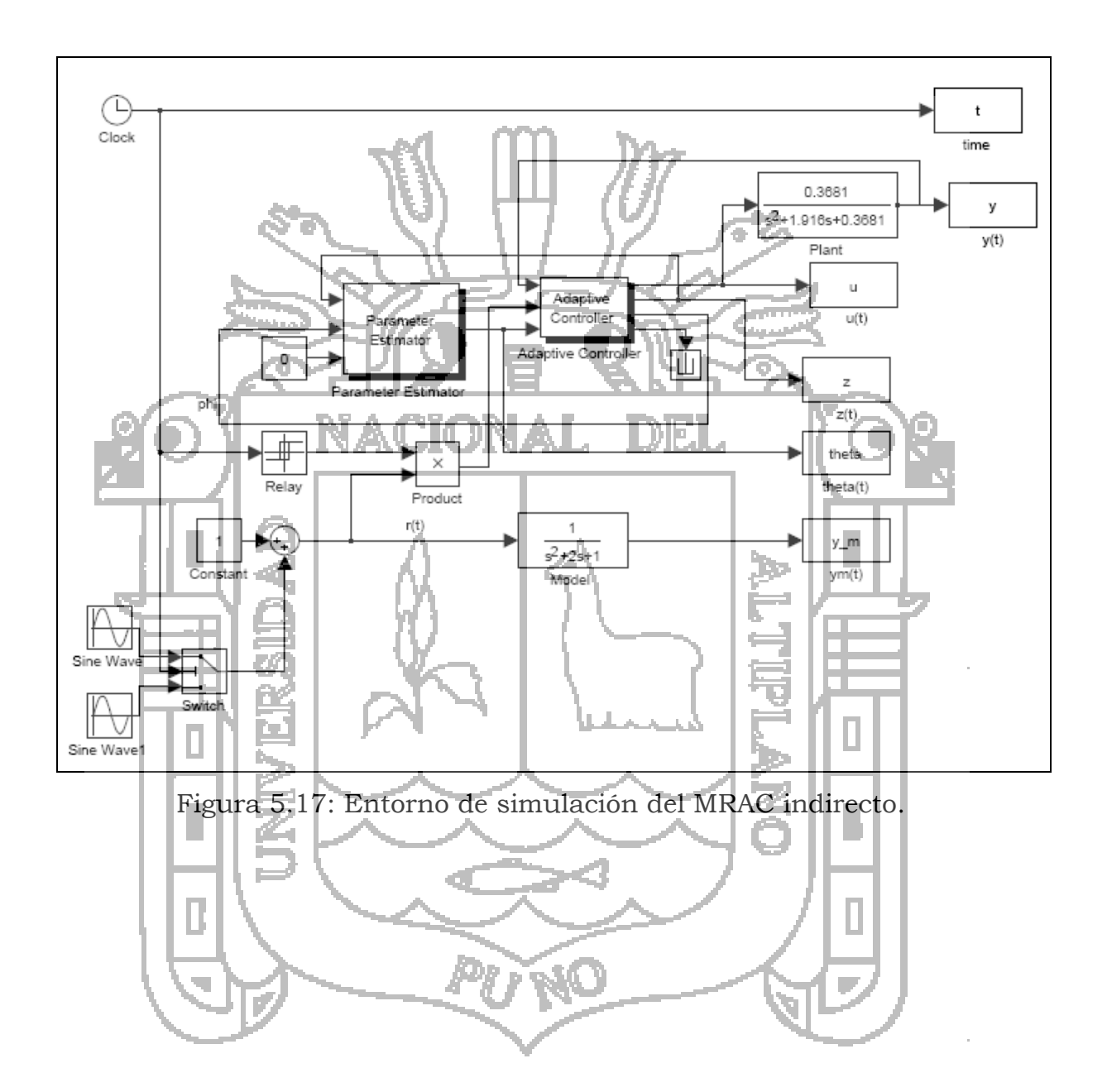

## **TESIS UNA-PUNO**

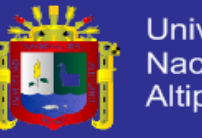

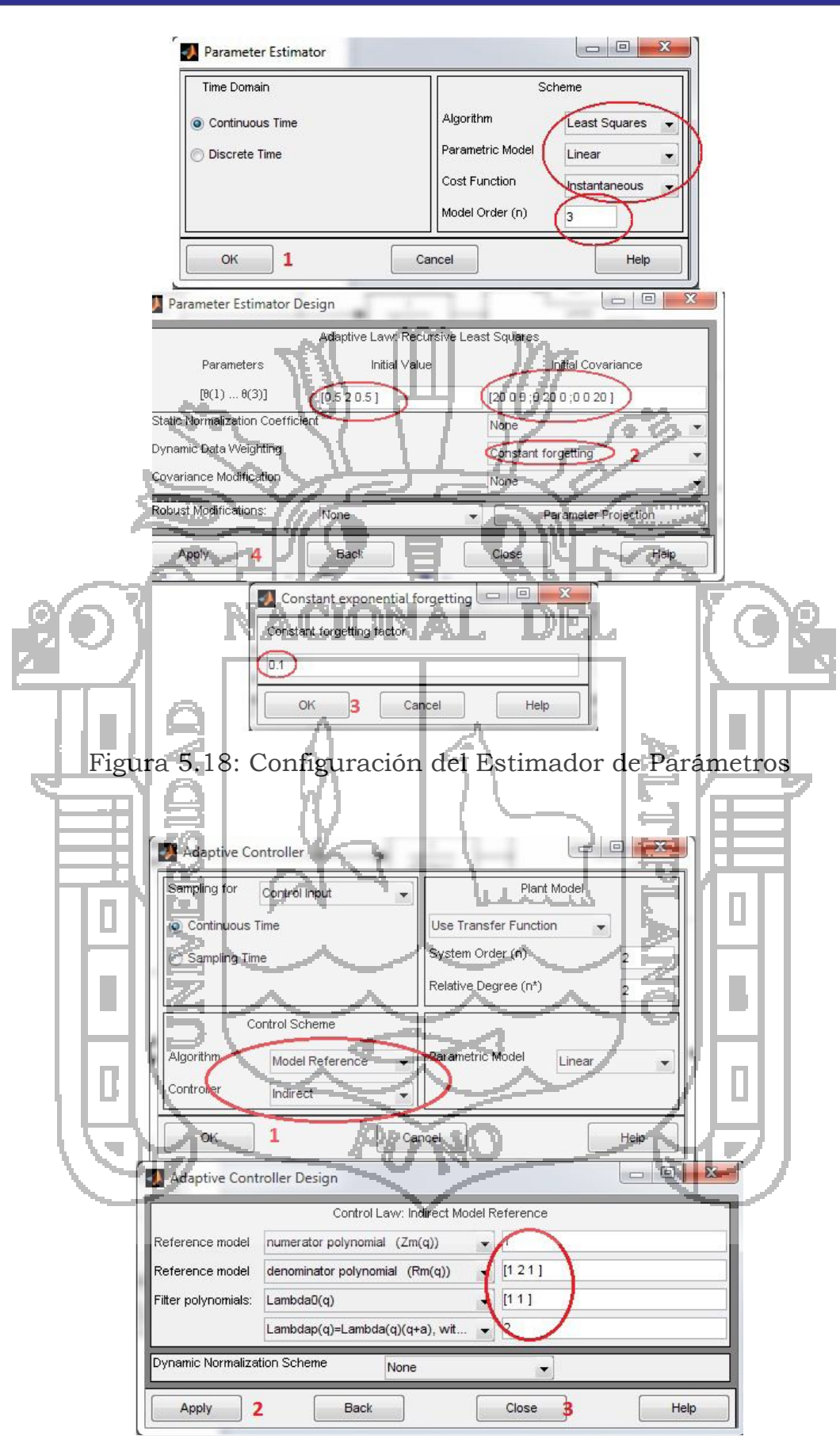

Figura 5.19: Configuración del Controlador Adaptativo

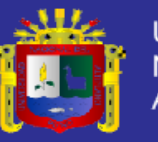

Universidad Nacional del Altiplano

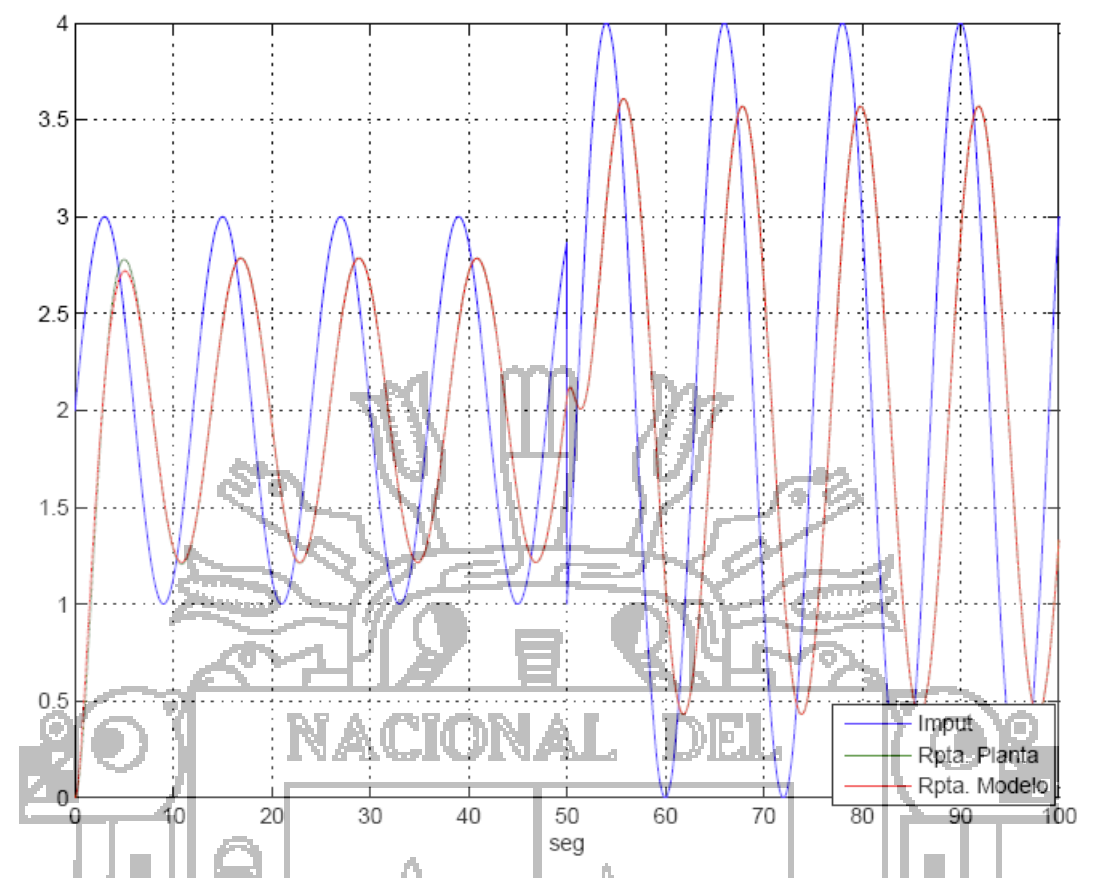

Figura 5.20: Respuesta del MRAC indirecta del modelo de referencia y la

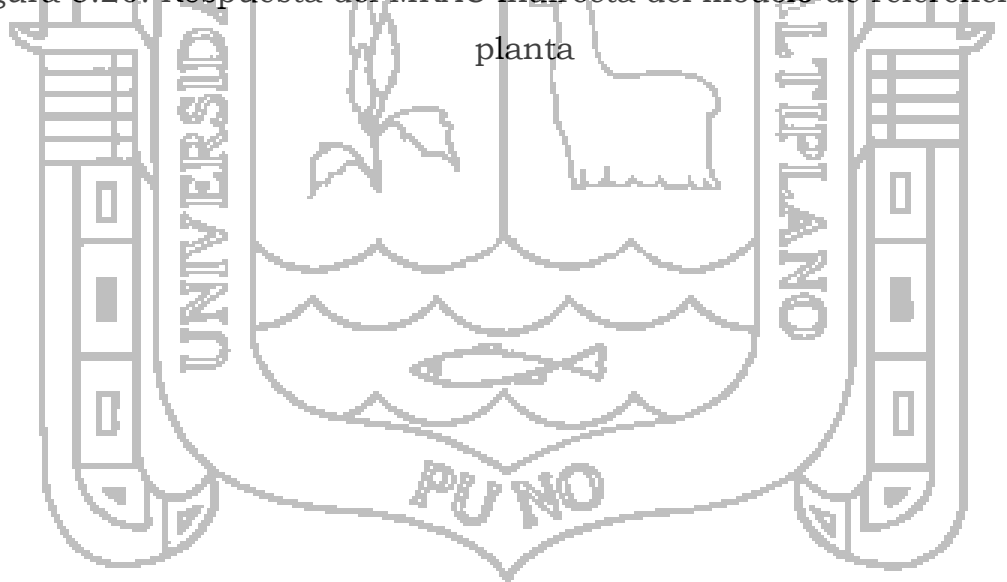

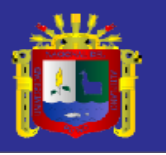

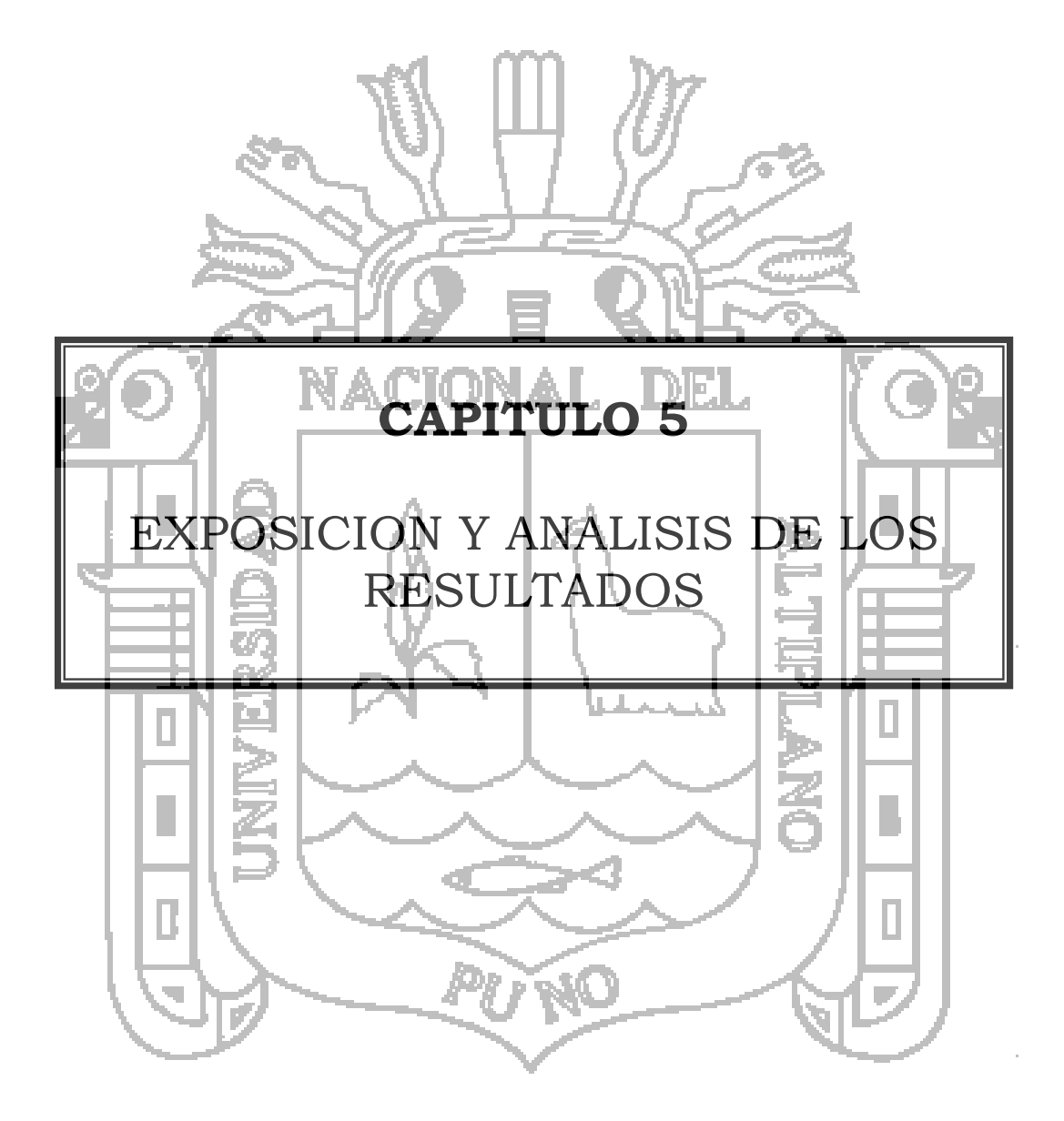

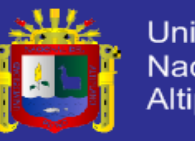

#### Universidad Nacional del Altiplano

# EXPOSICION Y ANALISIS DE LOS RESULTADOS

Las mediciones y pruebas de todo el proyecto, se realizaron considerando básicamente tres etapas: Identificación de Parámetros, MRAC Indirecto, MRAC Directo y finalizando este sección se hará una evaluación del desempeño MRAC directo-indirecto. Consecuentemente, primero haremos las pruebas experimentales, de cada bloque y cada subsistema individual, usando el Adaptive Control Toolbox para MATLAB y Simulink, luego de estas pruebas se establecerán los parámetros que se, usaron para la implementación del software desarrollado para este proyecto.

**\_\_\_\_\_\_\_\_\_\_\_\_\_\_\_\_\_\_\_\_\_\_\_\_\_\_\_\_\_\_\_\_\_\_\_\_\_\_\_\_\_\_\_\_\_\_\_\_\_\_\_\_\_\_\_\_\_\_\_\_\_\_\_\_\_\_\_\_\_\_\_**

**\_\_\_\_\_\_\_\_\_\_\_\_\_\_\_\_\_\_\_\_\_\_\_\_\_\_\_\_\_\_\_\_\_\_\_\_\_\_\_\_\_\_\_\_\_\_\_\_\_\_\_\_\_\_\_\_\_\_\_\_\_\_\_\_\_\_\_\_\_\_\_**

Hecho esto, se darán los resultados de cada bloque individualmente, es decir, se darán los resultados obtenidos, y finalmente una comparación entre el MRAC Directo y MRAC Indirecto. Al ser un sistema de control de flujo, para la parte de la identificación de parámetros se usara la señal de prueba  $\sin(\frac{\pi}{4})$ , con un tiempo de 50 ÿ J 6 segundos. Posteriormente para las pruebas del MRAC directo-indirecto, se usara la señal de prueba durante los primeros 50 seg.  $\sin[\frac{\pi}{4}]$ t+2, y los J Ĥ 6 siguientes 50 segundos 1.5\*sin $z+2$ , con un desfase de  $\frac{3z}{z}$  haciendo un 6 4 total de 100 segundos, mostrado en la figura 6.1.

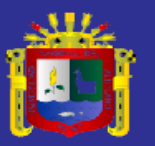

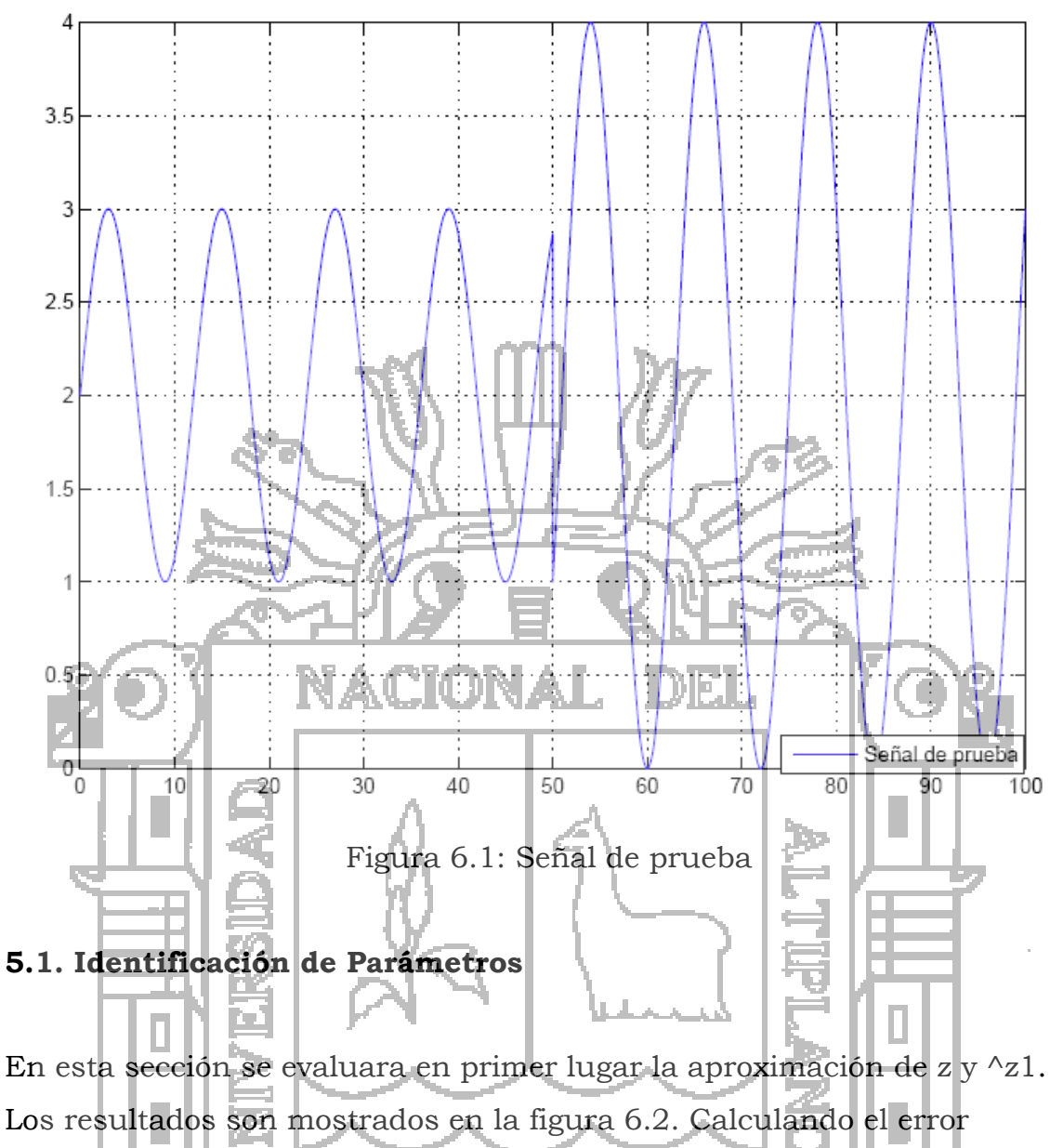

cuadrático medio com el MATLAB por medio de la función:

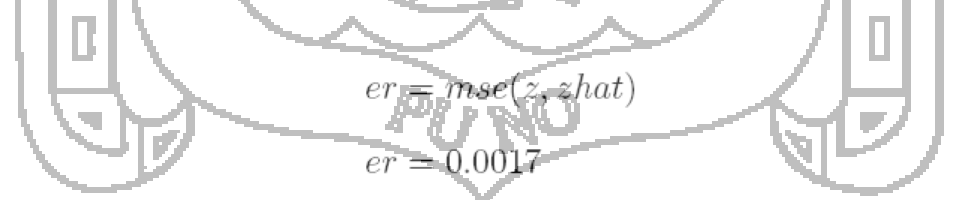

Analizando la identificación de  $\theta$ , desde los  $\theta$  iniciales, la figura muestra la tendencia 6.3, procediendo a calcular el error cuadrático medio, por medio de:

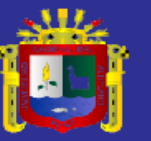

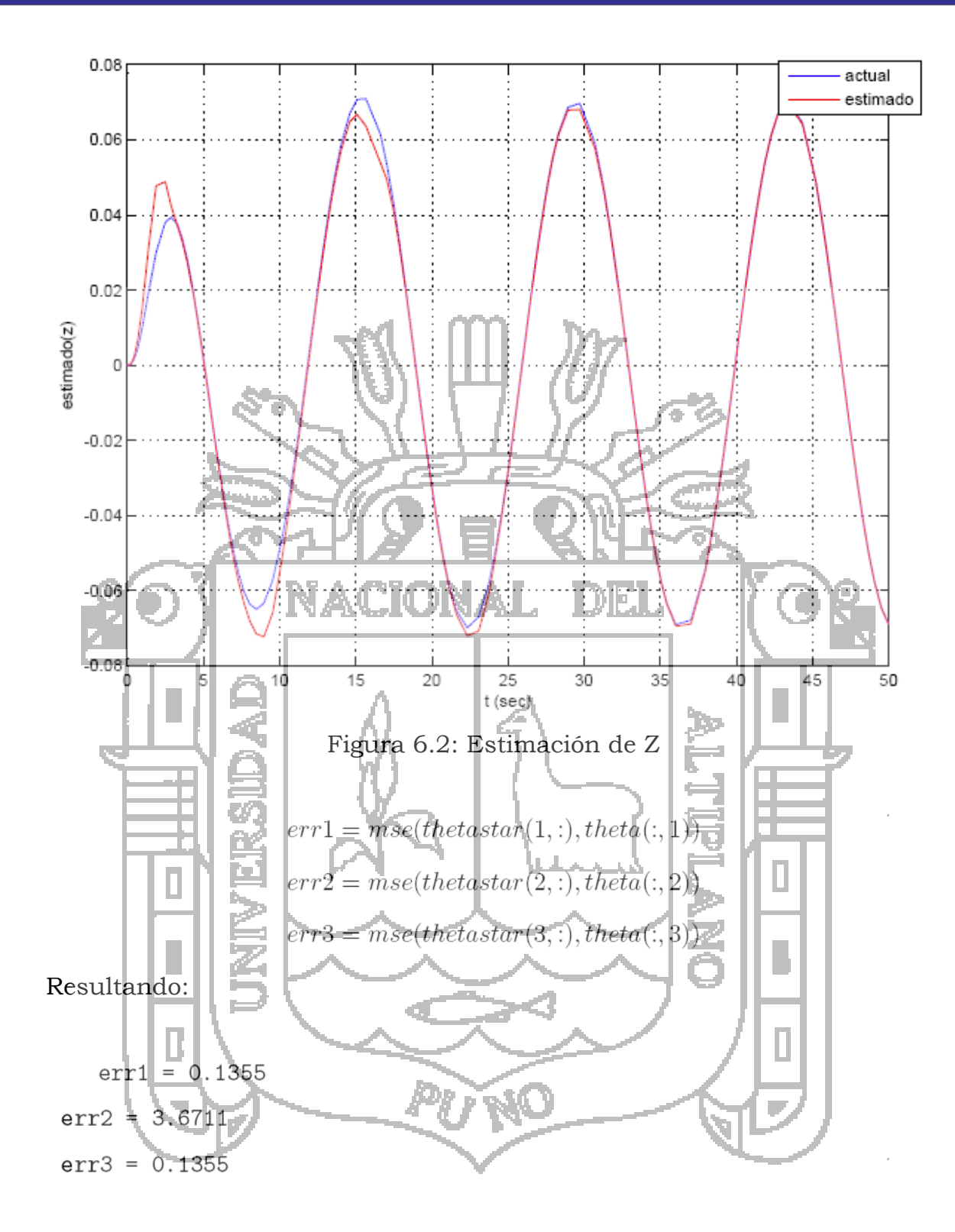

Tendencias de estimación:

$$
\theta_1 = 0,3878
$$

$$
\theta_2 = 2.0311
$$

$$
\theta_2 = 0,3941
$$

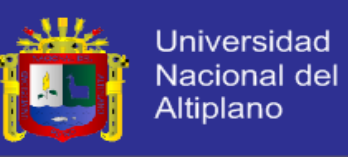

Error entre la tendencia de estimación y valor inicial.

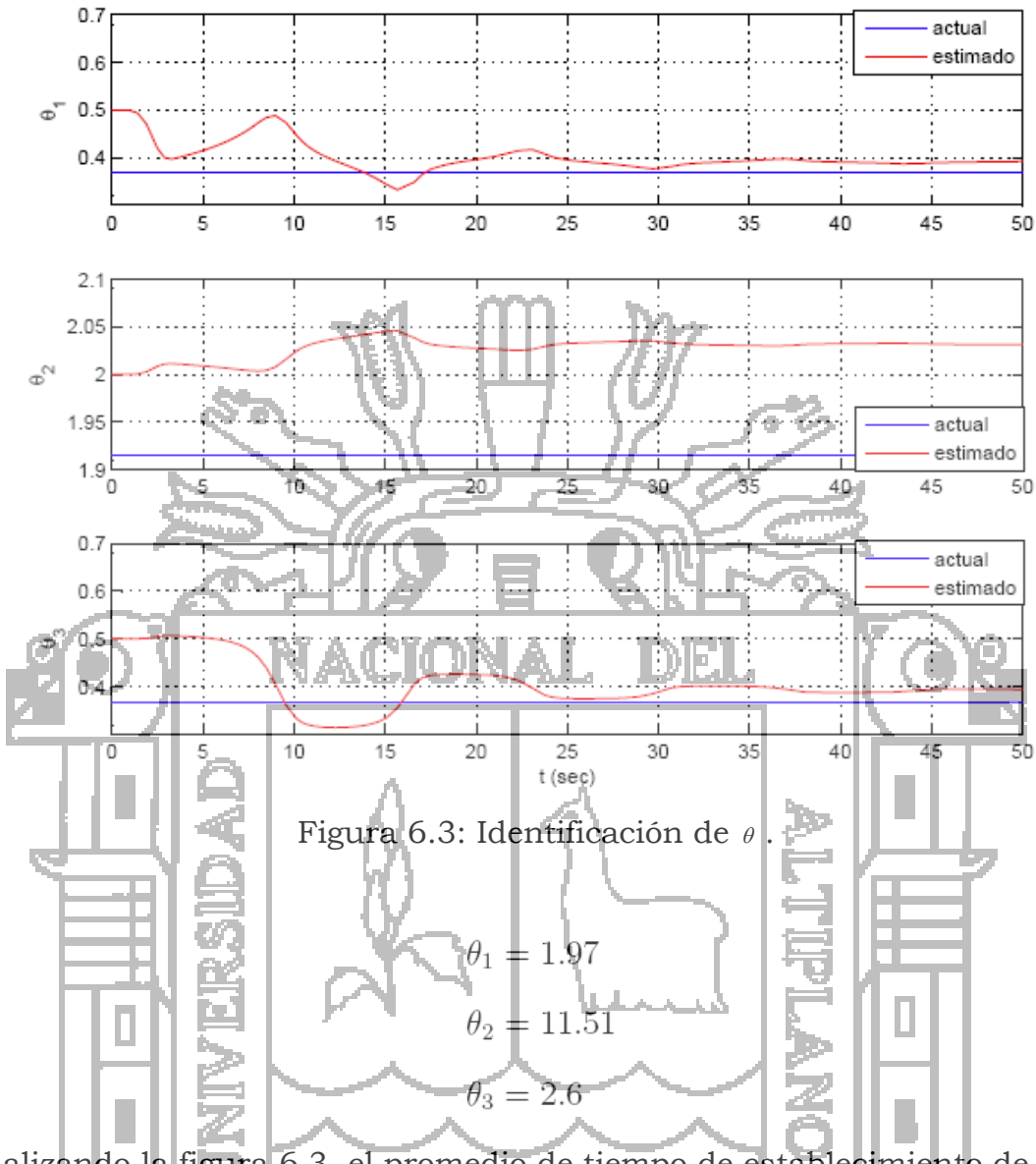

Analizando la figura 6.3, el promedio de tiempo de establecimiento de  $\theta_{1,2,3}$  es aproximadamente a los 35 seg.

## **5.2. MRAC**

En el caso del MRAC DIRECTO, la figura 6.4, muestra a la tendencia entre el modelo de referencia y la planta.

Calculando el error cuadrático medio de la planta y el modelo de referencia:

$$
er = mse(y, y_m)
$$

$$
er = 4.7402
$$

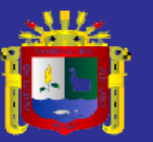

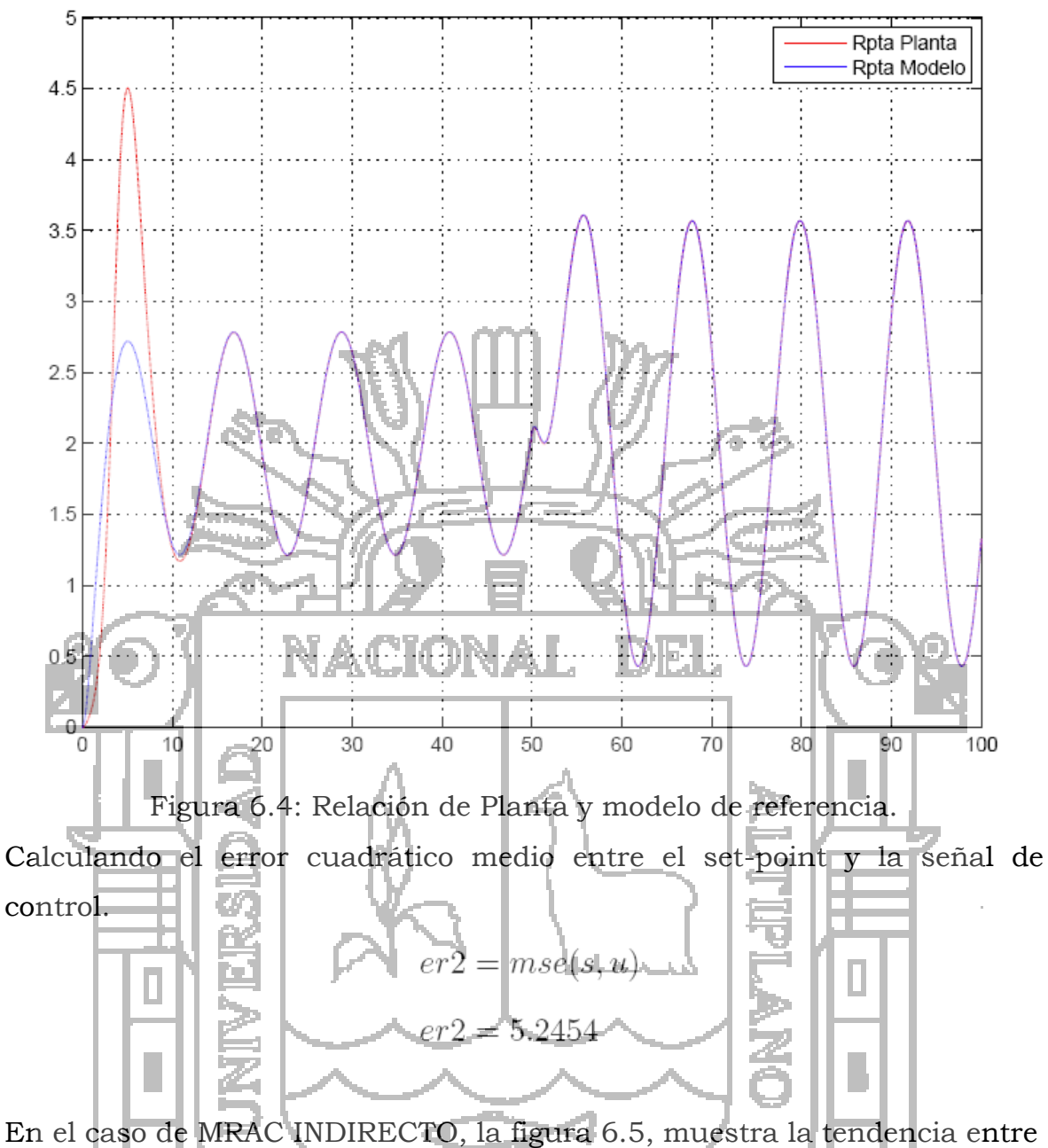

el modelo de referencia y la planta. Calculando el error cuadrático medio de la planta y el modelo de referencia:  $er = mse(y1, y_m)$ 

 $er = 4.3595$ 

Calculando el error cuadrático medio entre el set-point y la señal de

control.

$$
er2 = mse(s, u1)
$$

$$
er2 = 5.2454
$$

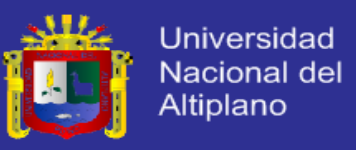

Comparaciones MRAC DIRECTO-INDIRECTO, para tomar veremos como medida de desempeño el MSE.

Calculando el error cuadrático medio del MRAC directo - indirecto:

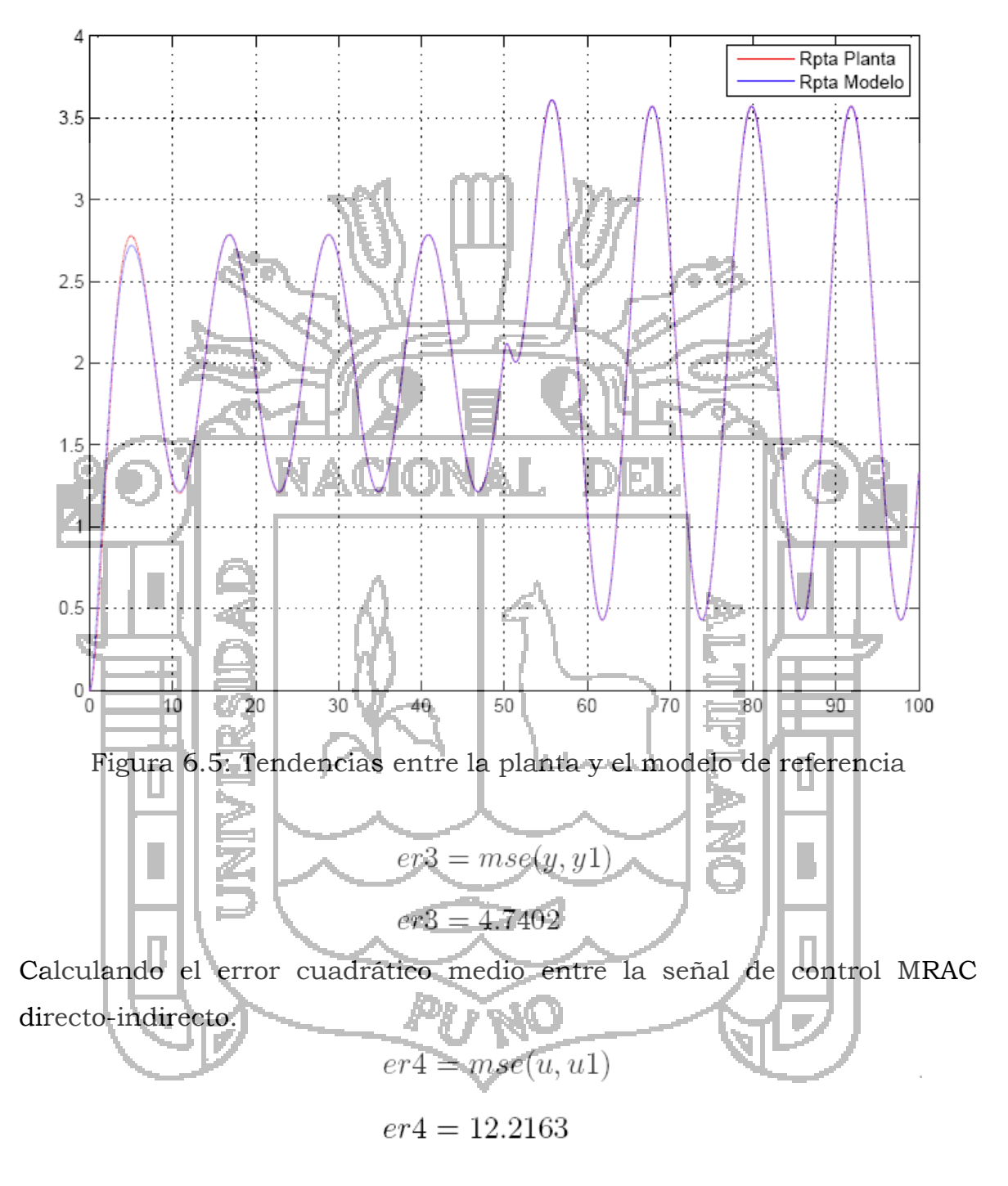

Calculando el error cuadrático medio entre Z.

$$
er4 = mse(z, z1)
$$

$$
er4 = 8.7689
$$

**TESIS UNA-PUNO** 

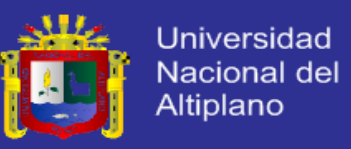

Calculando el tiempo de adaptación entre el modelo de referencia y MRAC directo-indirecto:

> $MRAC$  directo: aprox 30 s.  $MRAC$  indirecto: aprox 45 s.

### **5.3. Pruebas a Diferentes señales.**

Para realizar las pruebas en diferentes entornos se utilizó diferentes señales:

- Escalón unitario (Step).
- Senoidal.
- Cuadrada.
- Diente de sierra.

Cuadro de resultados usando el error cuadrático medio.

Respuesta del MRAC indirecto las señales de prueba sin ruido mostrados en la figura 6.6, y los valores mostrados en la tabla 6.2 y para el MRAC directo los resultados mostrados en la tabla 6.1.

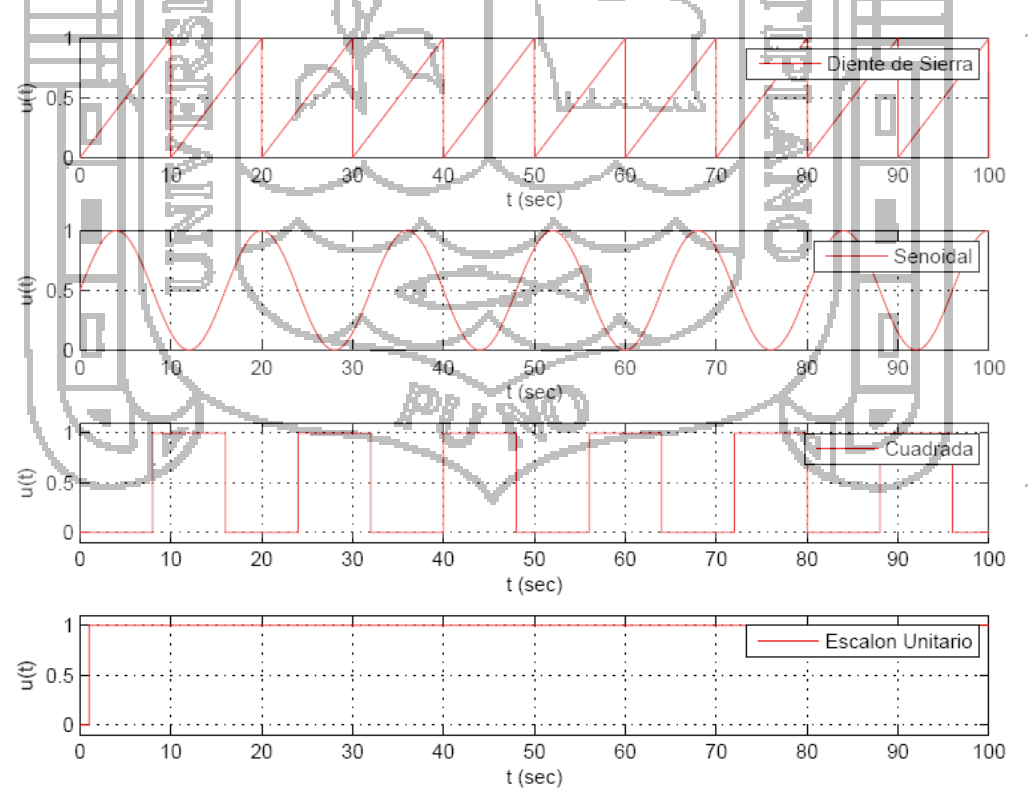

Figura 6.6: Señales de Prueba sin Ruido

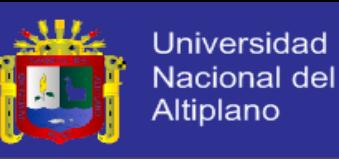

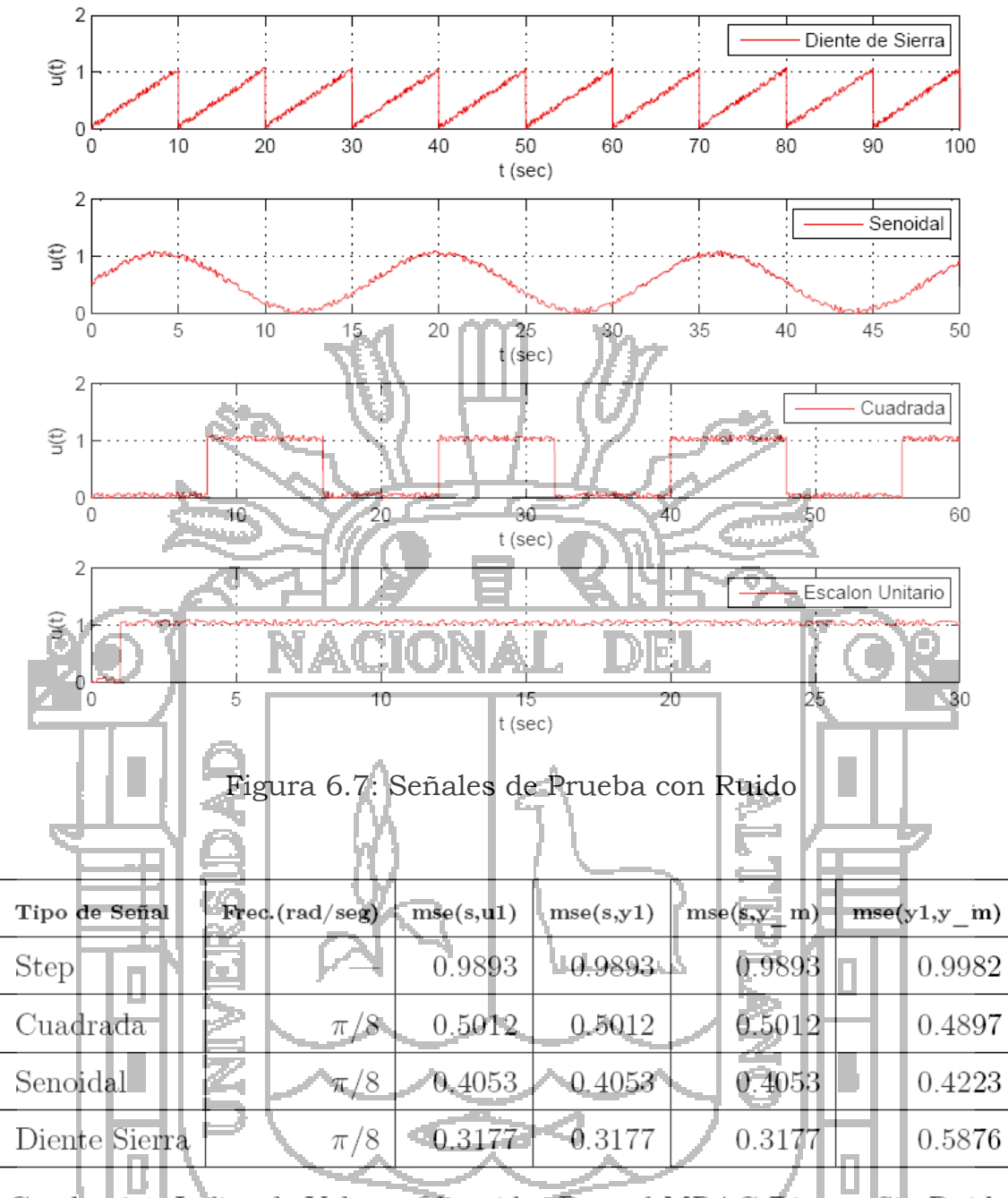

Cuadro  $\underline{6.1}$ Indice de Valores Obtenidos Para el MRAC Directo Sin<br/> Ruido

| Tipo de Señal | Frec.(rad/seg) | $ms_{\Theta}(s,u1)$ | mse(s,y1) | $mse(s, y \mid m)$ | $mse(y1,y \text{ m})$ |
|---------------|----------------|---------------------|-----------|--------------------|-----------------------|
| Step          |                | 0.9893              | 0.9893    | 0.9893             | 0.8183                |
| Cuadrada      | $\pi/8$        | 0.5012              | 0.5012    | 0.5012             | 0.4309                |
| Senoidal      | $\pi/8$        | 0.4053              | 1.3935    | 0.4053             | 0.3120                |
| Diente Sierra | $\pi/8$        | 0.3177              | 0.3177    | 0.3177             | 0.3795                |

Cuadro 6.2: Índice de Valores Obtenidos Para MRAC Indirecto Sin Ruido

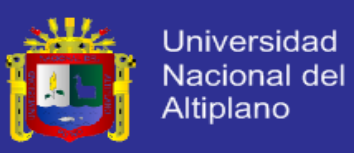

Respuesta del MRAC Directo a diferentes señales de prueba con ruido mostrado en la figura 6.7, y los resultados mostrados en la tabla 6.3 Respuesta del MRAC Indirecto a diferentes señales con ruido, mostrado en la tabla 6.4.

Valores máximos de la salida de la planta señales sin ruido, los resultados mostrados en la tabla 6.5.

Valores máximos de la salida de la planta señales con ruido, mostrado en la tabla 6.6

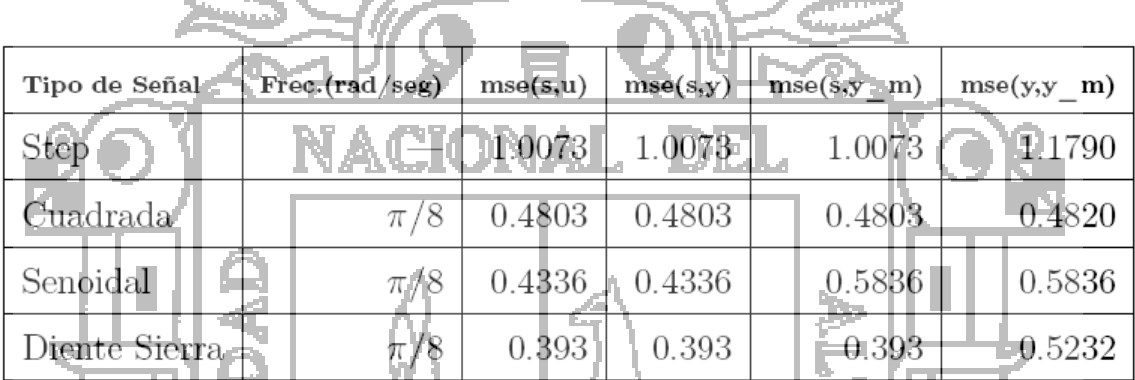

Cuadro 6.3: Índice de Valores Obtenidos Para MRAC Directo Con Ruido

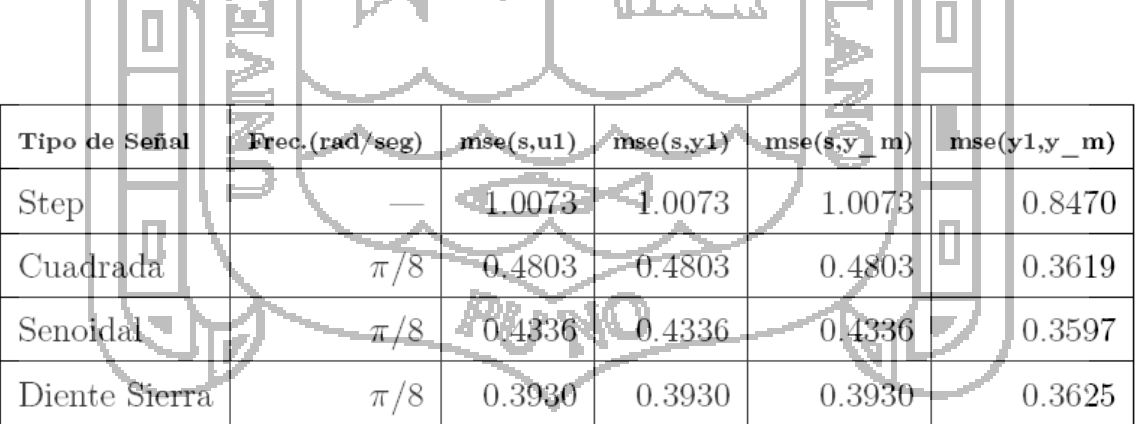

Cuadro 6.4: Índice de Valores Obtenidos Para MRAC Indirecto Con Ruido20.

1

<sup>20</sup> MRAC Indirecto Con Ruido

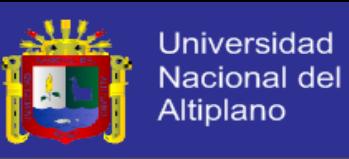

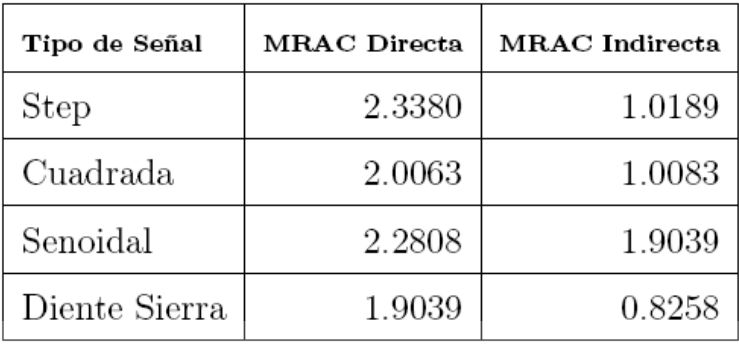

Cuadro 6.5: Valores Máximos de la Salida de Planta Sin Ruido

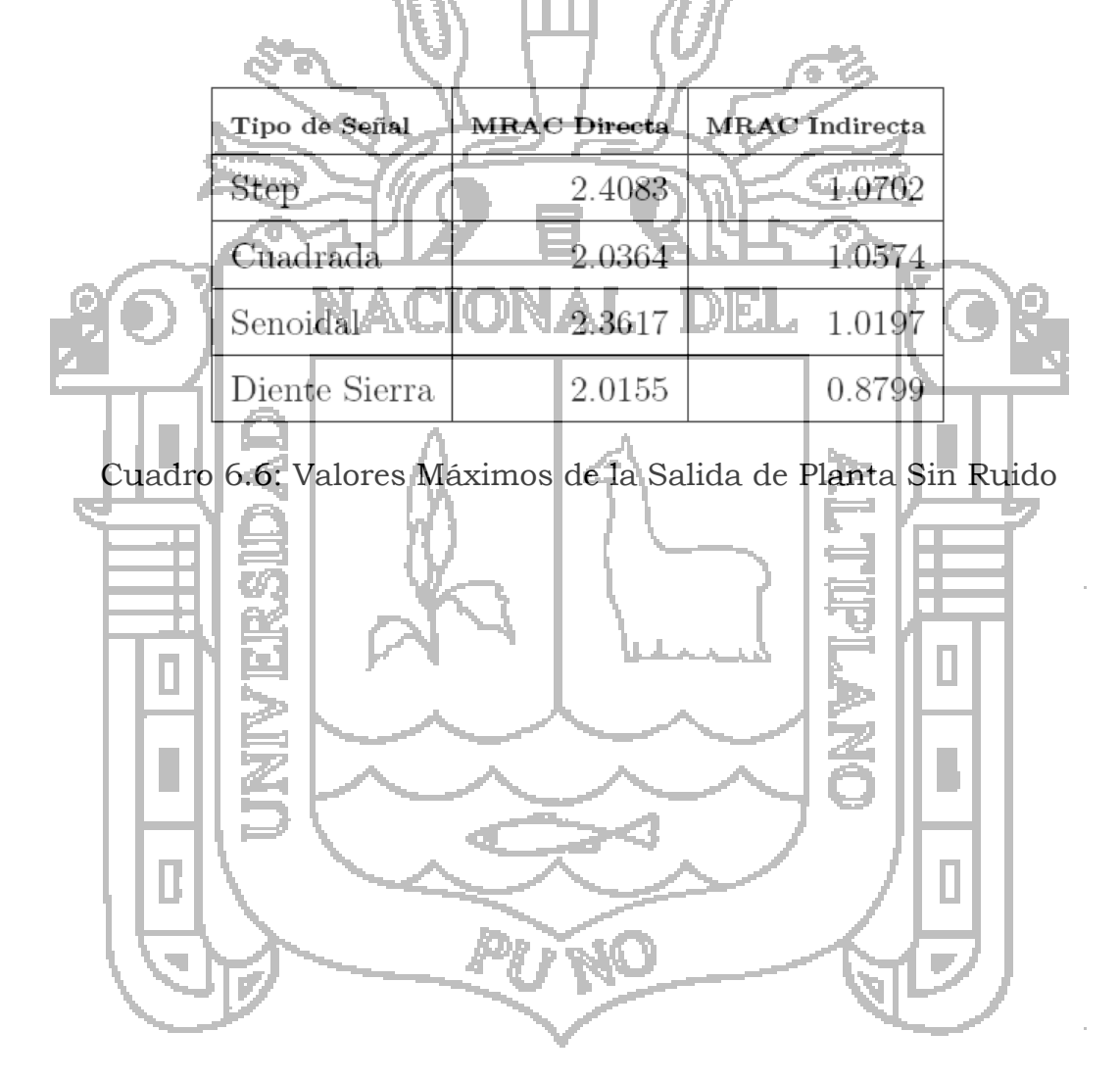

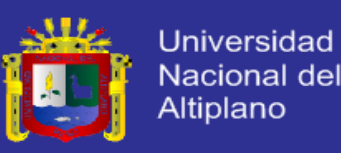

#### **CONCLUSIONES.**

- Se realizó eficazmente el controlador adaptativo, pero en general un controlador convencional está pensado para controlar sistemas cuyos parámetros permanecen constantes (es decir, su dinámica no varía). Sin embargo, en nuestro sistema el punto de trabajo varía frecuentemente, pero tienden a estabilizarse con el tiempo
- La ubicación del estado de las zonas para nuestro control adaptativo fue sin duda alguna objeto de estudio. La situación que atraviesan los agricultores en estas zonas es penoso, al ver como la agricultura en la producción de papa se pierde debido a las fuertes precipitaciones de las heladas en dichas zonas, el friaje continuo en temperadas de cosechas es inevitable trayendo con ello pérdidas de grandes hectáreas. Al ver las situaciones de las zonas es ventajoso e ideal la aplicación del Control Adaptativo por el constante cambio de clima.
- Para la topología el Riego por Aspersión y el Modelo de Referencia cumplieron un rol fundamental en el esquema de control, pues sin el adecuado modelo de referencia no se podría realizar una buena adaptación del sistema y así poder contrarrestar las heladas.
- Por medio de las simulaciones se logró analizar y diseñar el control adaptativo, obteniéndose resultados favorables en la modalidad INDIRECTO.

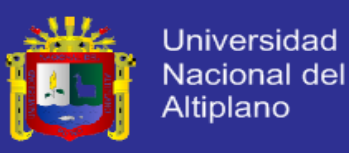

#### **RECOMENDACIONES**

- Es recomendable usarlo para sistemas de respuesta rápida, como los motores asíncronos, síncronos, generadores, donde la fluctuación de los parámetros es vital que estén perfectamente identificadas para brindarles un buen control, para obtener respuestas satisfactorias.
- Se recomienda que las zonas sean abiertas en grandes hectáreas de terreno libre sin grietas o cercanas a cerros porque esto imposibilitaría abarcar más zonas y utilizar más equipos de riego como aspersores, tanques, válvulas. Al final esto nos generaría más gastos y conllevaría a que no se realice el proyecto para una futura implementación.
- Para futuras investigaciones se sugiere enfocar en un solo área el tema de investigación, técnicas de identificación de parámetros, o diseño de controladores adaptativos, para abordarlo en una sola investigación. Para sistemas de acción lenta como en el caso de investigación tiene un límite de respuesta, se sugiere no sobreexcitar, pues no se conseguirá respuesta alguna
- Por los Resultados mostrados anteriormente es conveniente implementar el MRAC indirecto y procurar en lo posible hacer un buen modelo matemático del sistema a controlar, así como determinar cuáles son los parámetros desconocidos del sistema.

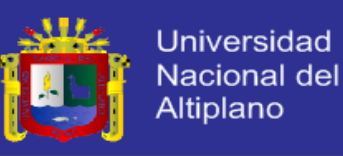

### **BIBLIOGRAFÍA**

- [1] Antonio Barrientos, Ricardo Sanz, Fernando Mata, Ernesto Gambao. Control de Sistemas Continuos. McGraw-Hill, 2005.
- [2] Arturo Rojas Moreno. Control de Procesos Práctico y Avanzado. TECSUP, 2011.
- [3] Arturo Rojas Moreno. Control Avanzado. 2011.
- [4] Comisión de Adecuación de Reglamento de investigación. Reglamento General de Investigación. UNIVERSIDAD NACIONAL DELA ALTIPLANO, 2000.
- [5] Francisco Rodríguez Rubio, Manuel Jesús López Sanchez. Control Adaptativo y Robusto. Universidad de Sevilla, 1996.
- [6] Gang Feng, Rogelio Lozano. Adaptive Control Systems. NEWNES, 1999.
- Hernándes Sampieri Roberto, Fernández Collado Carlos, Baptista Lucio Pilar. Metodología de la Investigación. McGraw-Hill, 2006.
	- [8] Jay A. Farrel, Marios M. Polycarpou. Adaptive Approximation Based Control. John Wiley & Sons, 2006.
	- [9] Jose Acedo Sánchez.Control Avanzado de Procesos. ISE, 2003.
	- [10] Karl J., Astrom Bjorn Wittenmark. Adaptive Control. Addison-Wesley, 1994.

[11] Dinámica de Sistemas. Ogata Katuzuiko.Prentice-Hall Hispanoamerica S.A., 1987.Williams Barry W. *"Power Electronics Devices, Drivers, Applications, and Passive Components"*.

- [12] Robust Adaptive Control. Petros A. Ioannou, Jing Sun. Prentice Hall PTR, 1995.
- [13] Petros loannou, Baris Fidan, Adaptive Control Tutorial. SIAM, 2006.
- [14] Richard C. Dorf.,Sistemas de Control Moderno. ADDISON– WESLEY IBEROAMERICANA, 1989.

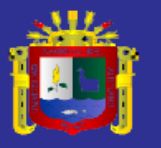

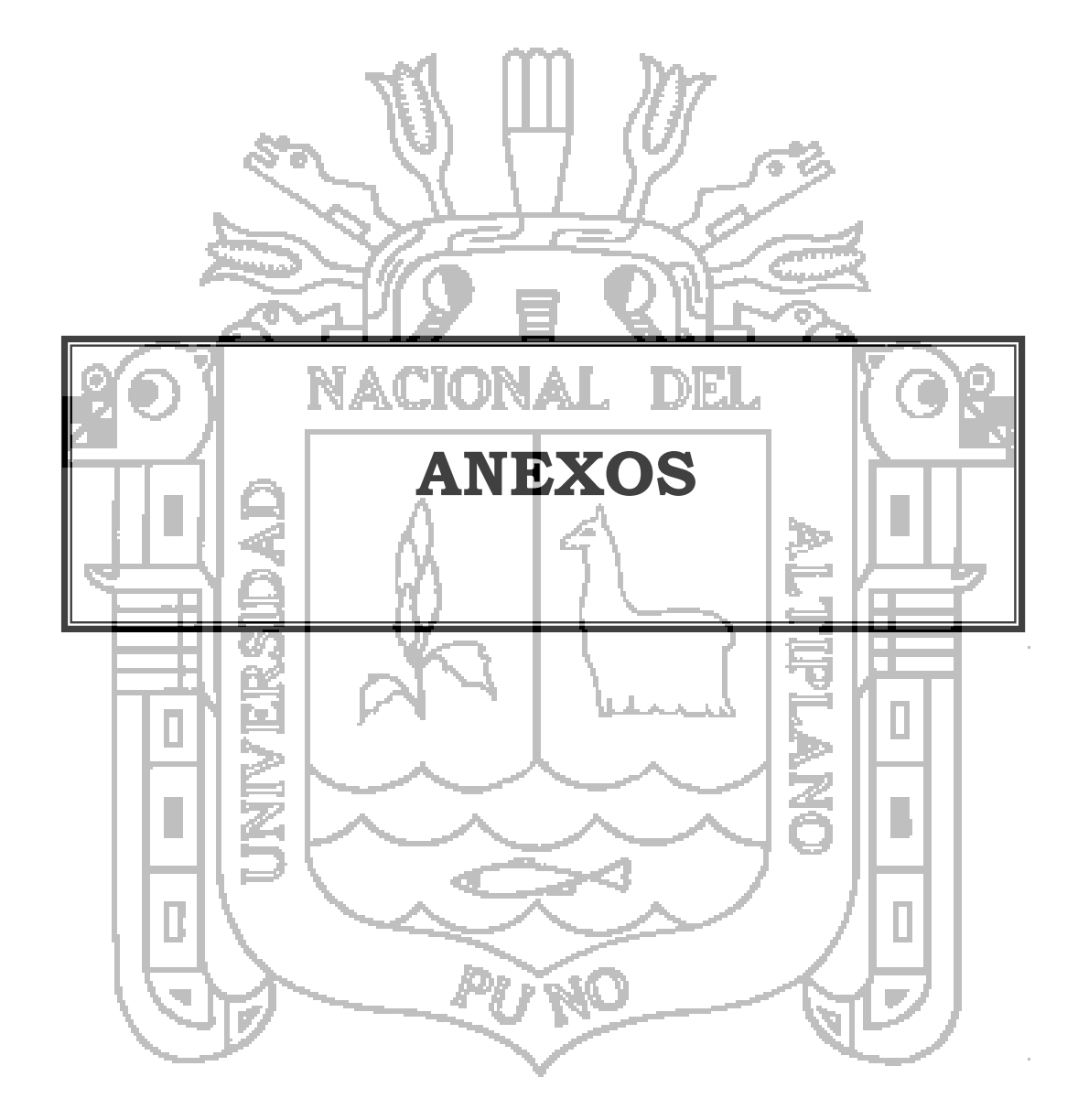
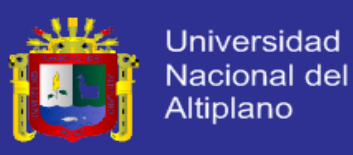

# A. Matlab $\bigcirc$ y Simulink.

El software usado para el cálculo, simulación es el Matlab (abreviatura de MATrix LABoratory, "laboratorio de matrices" Simulink. MATLAB es un entorno de programación para el desarrollo de algoritmos, análisis de datos, visualización y cálculo numérico. Usando MATLAB, puede resolver los problemas técnicos de computación más rápido que con los lenguajes de programación tradicionales, tales como C, C + +  $21y$  Fortran. Está disponible para las plataformas Unix, Windows y Mac OS X. Se puede usar MATLAB en una amplia gama de aplicaciones, incluyendo la señal y el procesamiento de imágenes, comunicaciones, diseño de control, prueba y medición, modelado y análisis financiero y biología computacional. Es usado por un millón de ingenieros y científicos en la industria y la academia, MATLAB es el lenguaje del cálculo técnico.

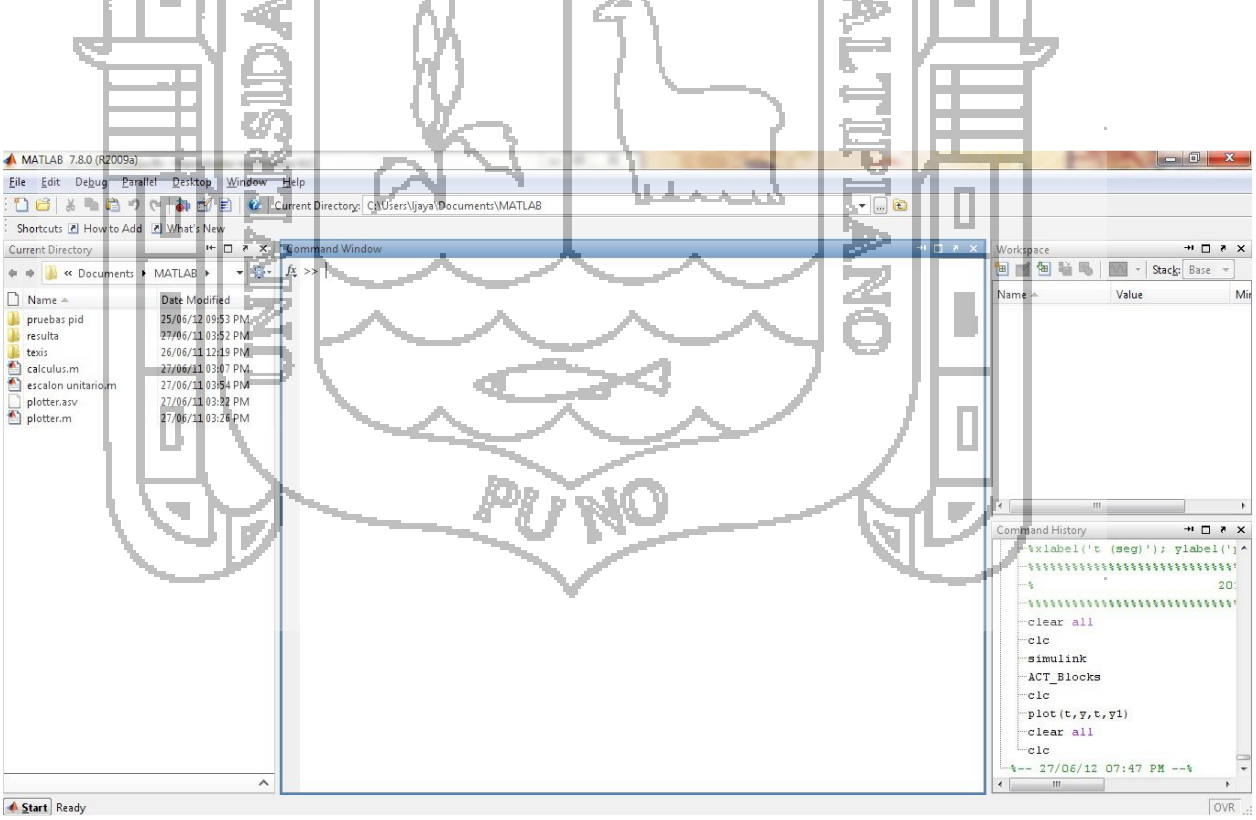

Figura A.1: Matlab

1  $21 \text{ C}$ , C + +

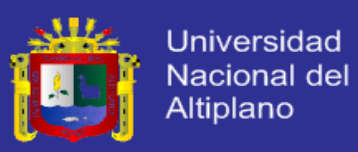

### B. Adaptive Control Toolbox 1.0.

El Adaptive Control Toolbox<sup>1</sup> <sup>22</sup>, para MATLAB y Simulink, es una potente herramienta para diseñar, implementar y analizar la identificación de parámetros y esquemas de control adaptable. El diseño y la aplicación se pueden realizar tanto para las plantas en tiempo continuo y tiempo discreto. La mayoría de los algoritmos ampliamente aceptados en la literatura de control adaptativo se proporcionan en la caja de herramientas.

Estos incluyen gradiente de diversos mínimos cuadrados a base de rutinas de identificación de parámetros, modelo de referencia y las leyes de la colocación de postes de control adaptable, la proyección de parámetros y algoritmos robustos de modificación,

etc. Características del cuadro de herramientas se presentan en bloques de Simulink con fácil de usar interfaces gráficas de usuario, así como un conjunto de comandos de MATLAB. Los bloques de Simulink ofrecen una fácil implementación y la selección de parámetros de diseño con las ayudas visuales, mientras que los comandos de MATLAB aportan flexibilidad en los diseños específicos y complejos.

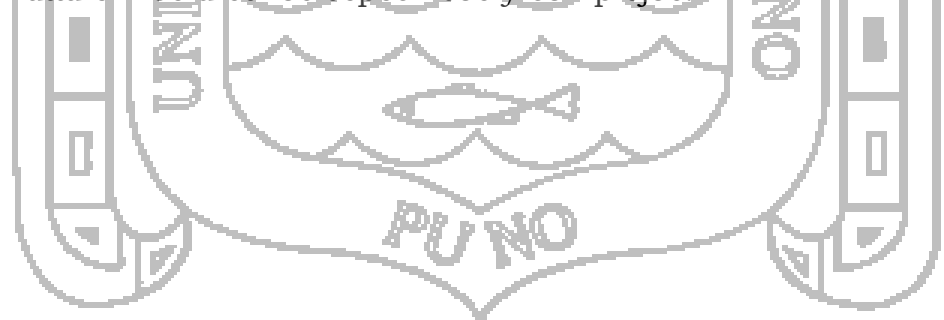

<sup>22</sup> Adaptive Control Toolbox

1

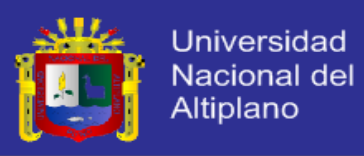

## C. Código Fuente

El código fuente necesario para la simulación del sistema son los siguientes, incluyen archivos \*.m y \*.mdl, respectivamente.

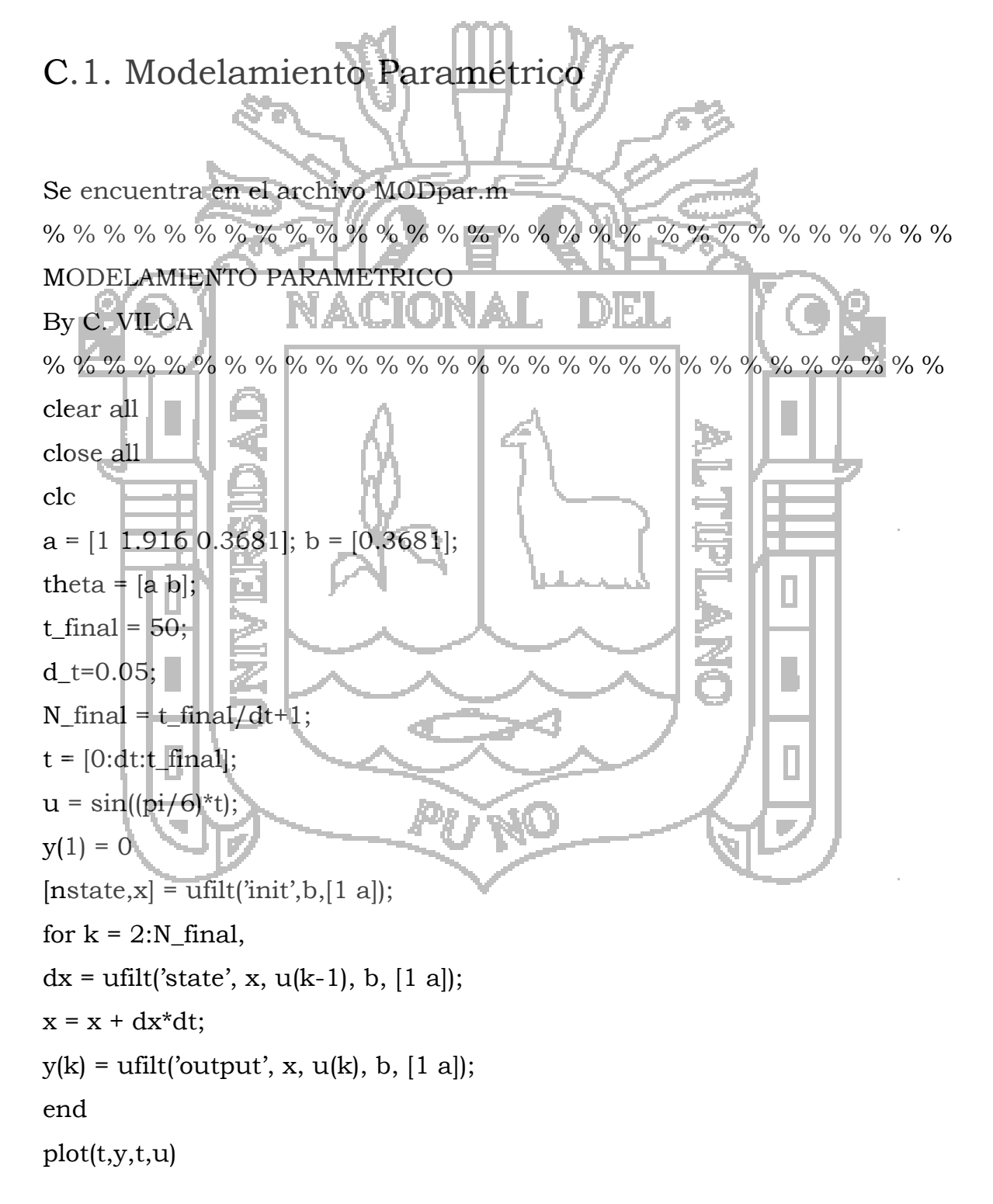

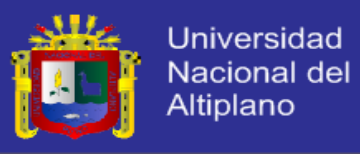

legend('Output','Imput') xlabel('t (seg)'), ylabel('u'); grid;

% % % % % % % % % % % % % % % % % % % % % % % % % % % % % % 2013 UNA-PUNO

% % % % % % % % % % % % % % % % % % % % % % % % % % % % % %

Diagrama del esquema de simulación en el SIMULINK, ubicado en el archivo MORpar.mdl.

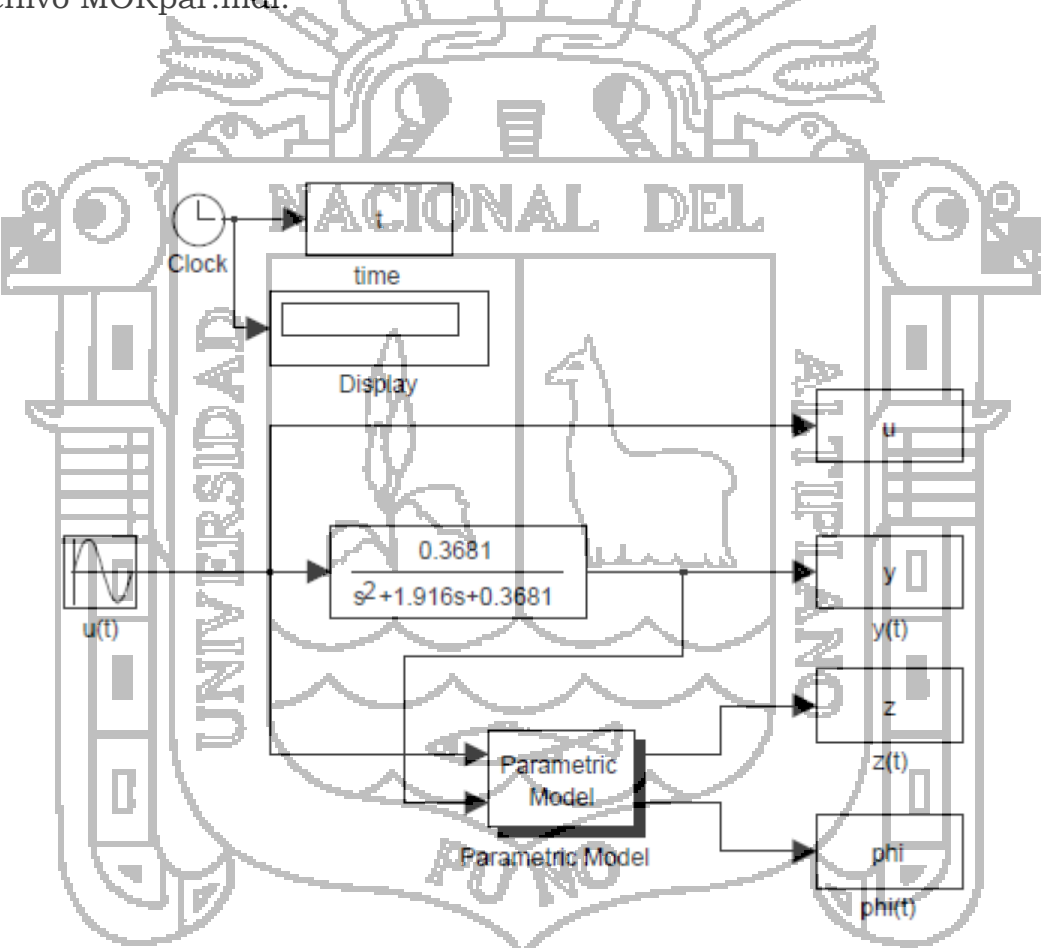

Figura C.1: Diagrama de Simulación del Modelo Paramétrico

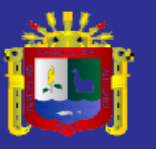

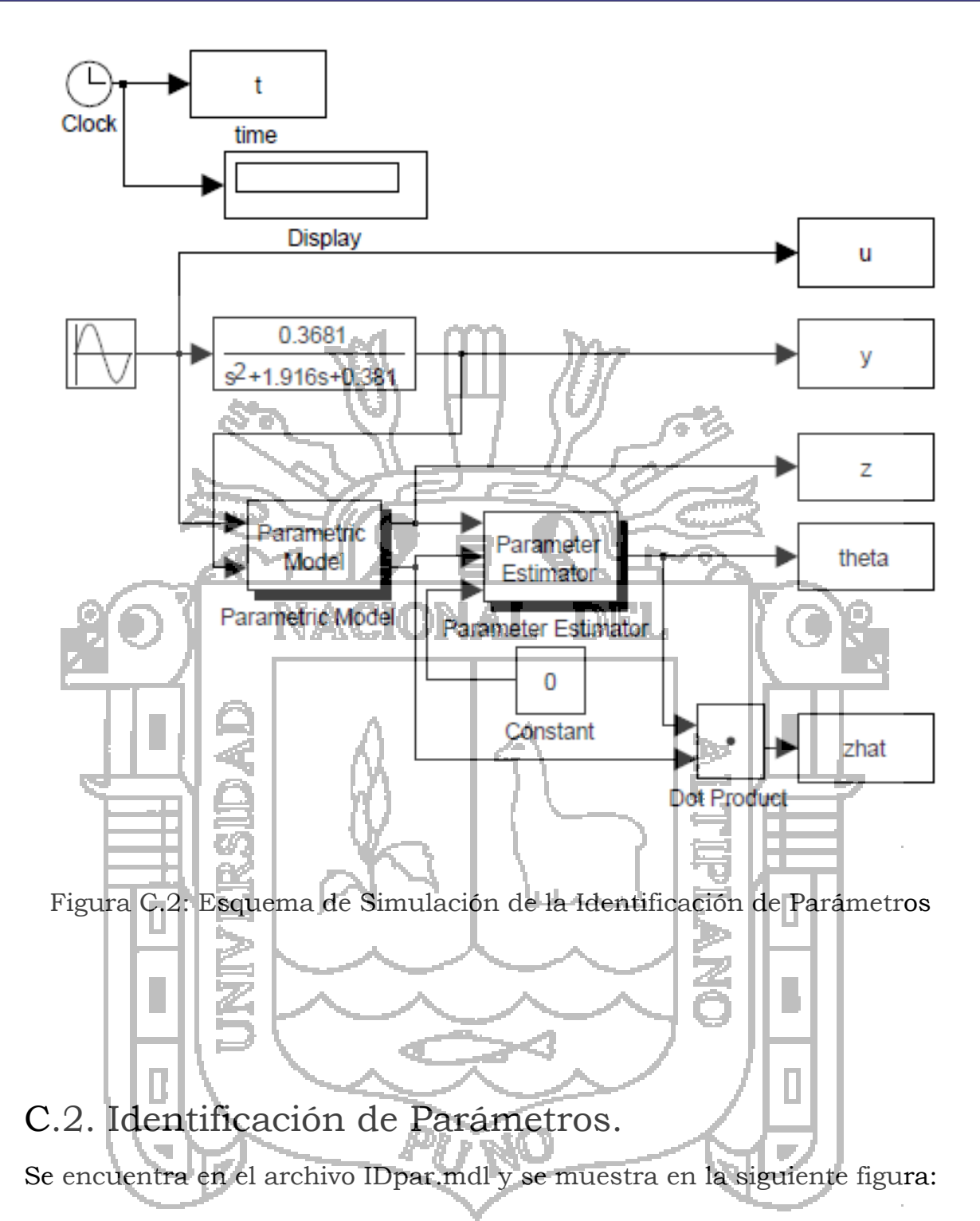

#### **TESIS UNA-PUNO**

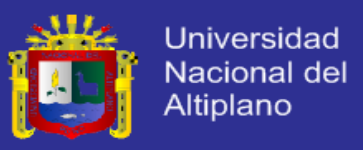

### C.3. MRAC

Para el MRAC Directo el código fuente de simulación está en el archivo MRAC\_DIR.m, y es el siguiente:

% % % % % % % % % % % % % % % % % % % % % % % % % % % % % % MRAC DIRECTO

### By C. Vilca % % % % % % % % % % % % % % % % % % % % % % % % % % % % % % clear all close all clc  $Zp = 0.3681;$  $Rp = 111.9160.3681;$ DIEL  $Zm = [1];$  $Rm = [1 2 1];$ Lambda0 =  $[1 1]$ ;  $Lambda = conv(Zm, Lambda0);$  $[theta, then the text of the context of the image] =  $mpcpoly(Zp, Rp, Zm, Rm, Lambda0);$$ theta =  $[theta(!)$ ;thetay(:);thetar(:)] dt = 0.01; % Incremento de tiempo para la simulación (seg).  $t = [0:dt:50];$  % Proceso de tiempo (seg tprev =  $[-5:dt:-dt];$ ltprev =length(tprev);  $lt = length(t);$  $r = \sin((pi/6)*t) + 1$ ; % Señal de referencia rprev =  $\sin((pi/6)$ <sup>\*</sup>t $)+1$ ; % Estado de inicialización de la planta:  $[{\rm nstate},{\rm xp0}] = {\rm ufilt}({}'{\rm init},Z{\rm p,Rp,0});$  $xp(:,1) = xp0;$ % State initialization for the reference modelo:  $[nstate, xm0] = ufilt(iinit', Zm, Rm, 0);$  $xm(:,1) = xm0;$ for  $k = 1$ : ltprev,

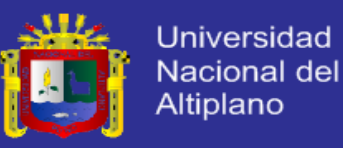

```
dxm = ufilt('state', xm(:,1), rprev(k), Zm, Rm);xm(:,1)=xm(:,1) + dt^{*}dxm;end
% Estado de inicialización para el modelo lineal paramétrico:
[nstate x10] = umrcdrl(iinit')[2 0], Lambda, Zm, Rm);x1(:,1) = x10;% señal de inicialización:
ym(1) = ufilt'output',xm(:,1),Zm,Rm)y(1) = 0;% Proceso:
for k = 1:lt,
u(k) = \text{umrcdr}['control',x](:,k),[y(k) r(k)],[2 0],Lambda,Zm,Rm,theta);
[z(k), \text{phi}(:,k)] = \text{umrcdrl}(\text{'output'},xl(:,k),[u(k),y(k)],[2\ 0],\text{Lambda},Zm,Rm);dx = umrcdrl('state',xl(:,k),[u(k) y(k)], Lambda, Zm, Rm);xI(:,k+1) = xI(:,k) + dt * dxI;dxm = ufile('state',xm(:,k),r(k),Zm,Rm);xm(:,k+1) = xm(:,k) + dt^*dxm;ym(k+1) = u\text{filt}/\text{output}/x\text{m}(:,k+1),Z\text{m},R\text{m}dxp = u\text{filt}('state',xp(:,k),u(k),Zp,Rp);
xp(:,k+1) = xp(:,k) + dt*dxp;
y(k+1) = \overrightarrow{u\text{filt}}('output',xp(:,k+1),Zp,Rp);
end
% Salidas:
ym = ym(1:lt);y = y(1!1:t);Figure(1);
subplot(211); plot(t, ym, '-'', t, y, '-''); grid;%title('Entrada y salida de señales:');
xlabel('t (seg)'); ylabel('y(t)');legend('y_m', 'y');subplot(212); plot(t,u); grid;
xlabel('t (seg)'); ylabel('u(t)');Figure(2);
subplot(211); plot(t,z); grid;
```
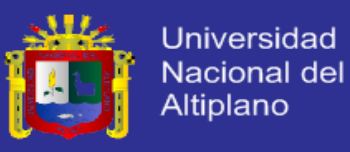

%title('Las señales del modelo paramétrico lineal:');  $xlabel('t (seg)'); ylabel('z(t)');$ subplot(212);  $plot(t,phi(1,:),'.',t,phi(2,:),'.')$ ; grid; xlabel('t (seg)'); ylabel('phi(t)');legend('phi\_1','phi\_2'); xlabel('t (seg)'); ylabel('phi(t)');legend('phi\_3','phi\_4'); subplot(211); plot(t,phi(3,:),'-',t,phi(4,:),'-'); grid; Figure(3); El esquema de simulación en el simulik se encuentra en el archivo MRAC\_DIR.mdl, el cual es el siguiente:  $\mathbf{t}$ F. time 0.3681 y  $\overline{s^2+1.916s+0.3681}$  $y(t)$ **Plant**  $\mathbf{u}$ Adaptive  $u(t)$ Controlle het: Adaptive Controller  $\bar{z}$  $T.1$  $\overline{z(t)}$ roduc phi  $phi(t)$  $r(t)$  $y_m$  $s^2+2s+1$ n  $ym(t)$ **Model** Sine Wave 0000 Ш  $0<sup>0</sup>$ Switch Signal Юp Generator **PIRAL** Figura C.3: Esquema de Simulación del MRAC Directo

Para la simulación del MRAC indirecto, el código de simulación está en el archivo MRAC\_INDIR.m.

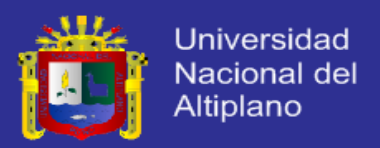

% % % % % % % % % % % % % % % % % % % % % % % % % % % % % % MRAC INDIRECTO By C. Vilca % % % % % % % % % % % % % % % % % % % % % % % % % % % % % % close all clear all clc  $Zp = 0.3681;$ clear all  $Rp = [1 1.916 0.3681]$  $Zm = [1];$  $Rm = [1 2 1]:$  Lambda0 =  $[1 1]:$  $Zp = 1$ ; ЛN Lambdap= $[1 2 1]$ ;  $Lambda = conv(Zm, Lambda0);$ [thetau, thetay, thetar, RETYPE] = mrcpoly(Zp,Rp,Zm,Rm,Lambda0); theta =  $[theta:]:$ thetay(:);thetar(:)] dt = 0.01; % Incremento de tiempo para la simulación (seg). t = [0:dt:50]; % Proceso de tiempo (segundos).  $tprev = [-5:dt:-dt];$ ltprev =length(tprev);  $lt = length(t);$  $r = \sin(\pi/6*t) + 1$ ; % Señal de referencia.  $rprev = sin(pi/6*t) + 1;$ % Estado de inicialización de la planta  $[{\rm nstate},{\rm xp0}]=\text{utility/init',}Zp,Rp,0);$  $xp(:,1) = xp0;$ % Estado de inicialización para el modelo de referencia:  $[nstate, xm0] = ufilt('init', Zm, Rm, 0);$  $xm(:,1) = xm0;$ for  $k = 1$ : ltprev,  $dxm = ufilt('state', xm(:,1), rprev(k), Zm, Rm);$  $xm(:,1)=xm(:,1) + dt^*dxm;$ 

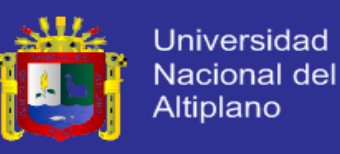

```
end
% Estado de inicialización para el modelo lineal paramétrico:
[nstate xl0] = umrcidr('init',[2 0],Lambda,Lambdap);
x1(:,1) = x10;% Señal de inicialización:
ym(1) = u\text{filt}'output',xm(:,1),Zm,Rm);
y(1) = 0;% Proceso:
for k = 1:lt,
u(k) =umrcidr('control',xl(:,k),[y(k) r(k)],[2 0],Lambda,Lambdap,theta);
[z(k), \text{phi}(:,k)] = \text{umreidr}'output',xl(:,k),[u(k), y(k)],[2, 0],Lambda,Lambdap);
dx = umrcidr('state',xI(:,k),[u(k),y(k)],[2,0],Lambda,Lambda);xI(:,k+1) = xI(:,k) + dt^*dx!;
                                                      MET.
dxm = u\text{filt}' \text{state}', xm(:,k), r(k), Zm, Rm)xm(:,k+1) = xm(:,k) + dt^*dxm;ym(k+1) = u\text{filt}(i\text{output},xm(j,k+1),Zm,Rm);dxp = u\text{filt}(\text{'state'}, \text{xp}(:,k), u(k), Zp, Rp);xp(:,k+1) = xp(:,k) + dt*dx;
y(k+1) = \text{utility}(\text{'output'}, xp(:, k+1), Zp, Rp);end
% Salidas.
ym = ym(1:lt);y = y(1:1t);
figure(1); \Boxsubplot(211); plot(t, ym, '-'', t, y, '-''); grid;%title('entrada y salida de señales:');
xlabel('t (seg)'); ylabel('y(t)');legend('y_m', 'y');subplot(212); plot(t,u); grid;xlabel('t (seg)'); ylabel('u(t)');figure(2);
subplot(211); plot(t,z); grid;%title('Las señales del modelo lineal paramétrica'); xlabel('t (seg)'); 
ylabel('z(t));
```
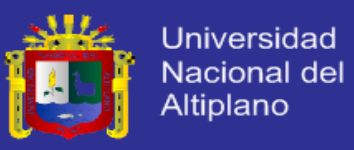

```
subplot(212); plot(t,phi(1,:),'-',t,phi(2,:),'-'); grid;
12
```

```
xlabel('t (seg)'); ylabel('phi(t)');legend('phi_1','phi_2');
```
figure(3);

 $subplot(211); plot(t,phi(3,:), '-''); grid;$ 

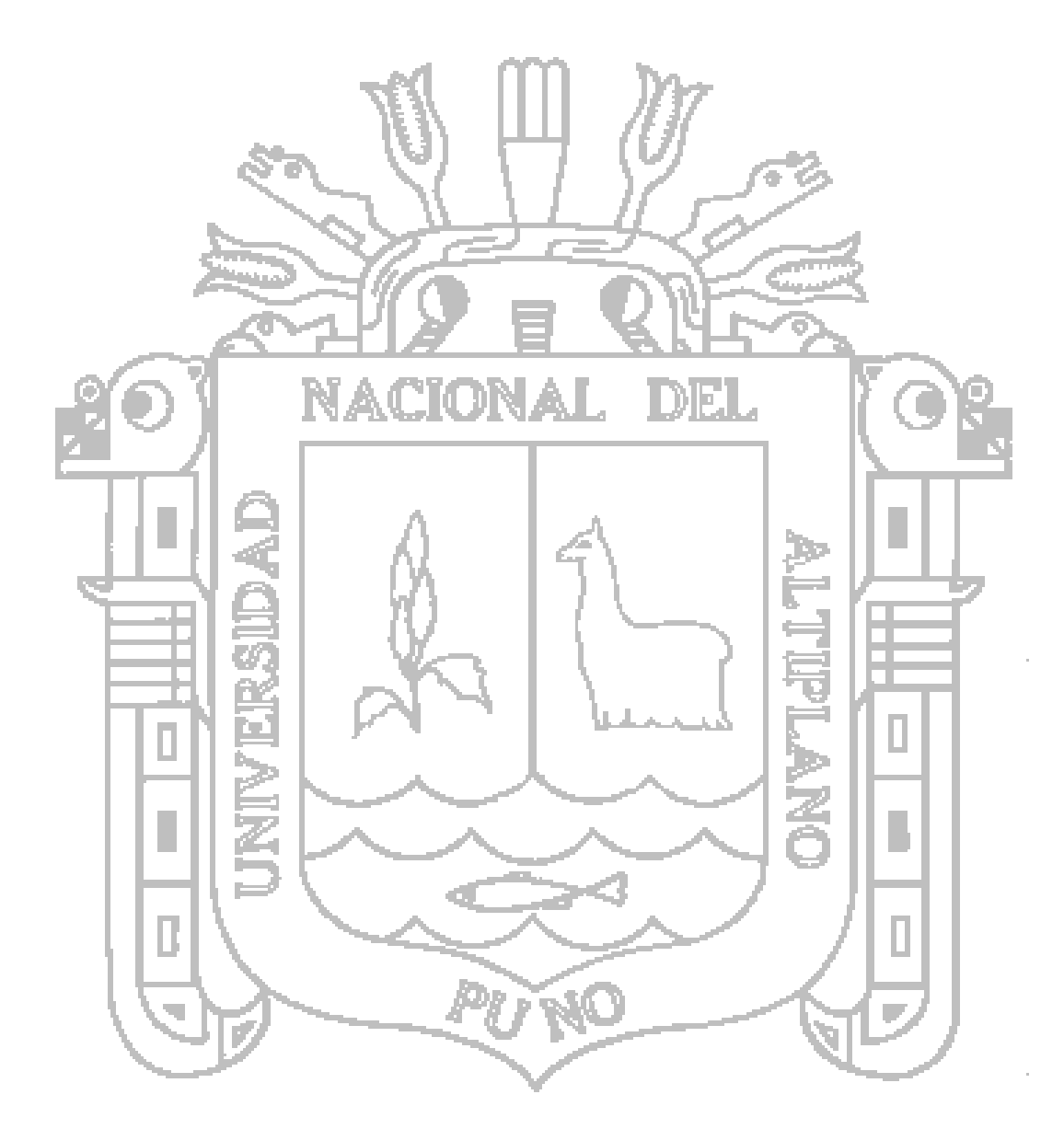

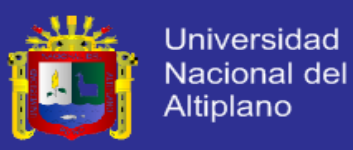

# Hoja de Datos de las Válvulas de Control

Las Válvulas recomendadas para la implementación son las siguientes:

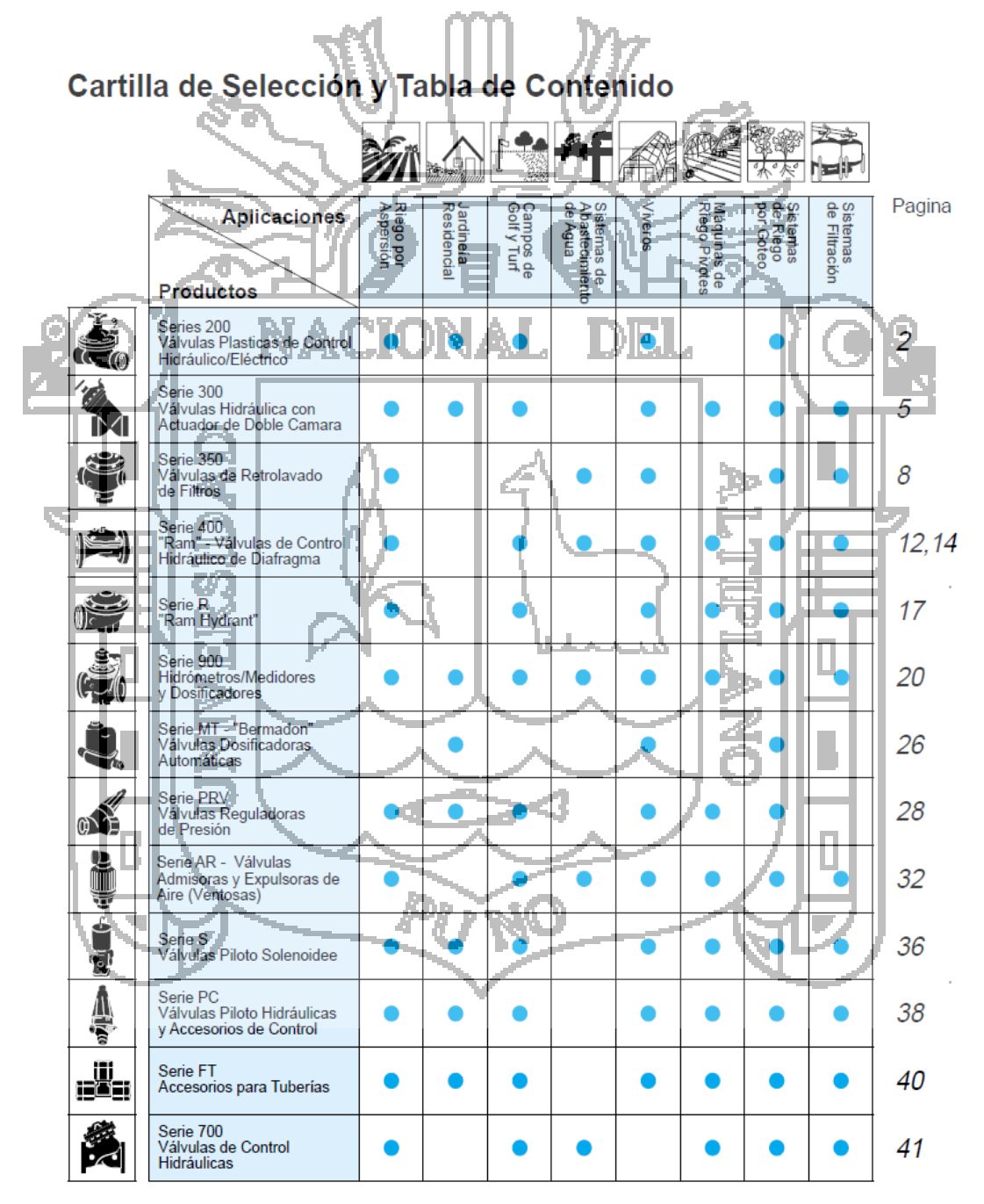

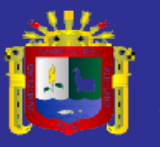

#### Serie 200 Válvulas Plasticas de Control Hidráulico/Eléctrico

Para Residencias, Comercios y Sistemas de Riego Agrícola

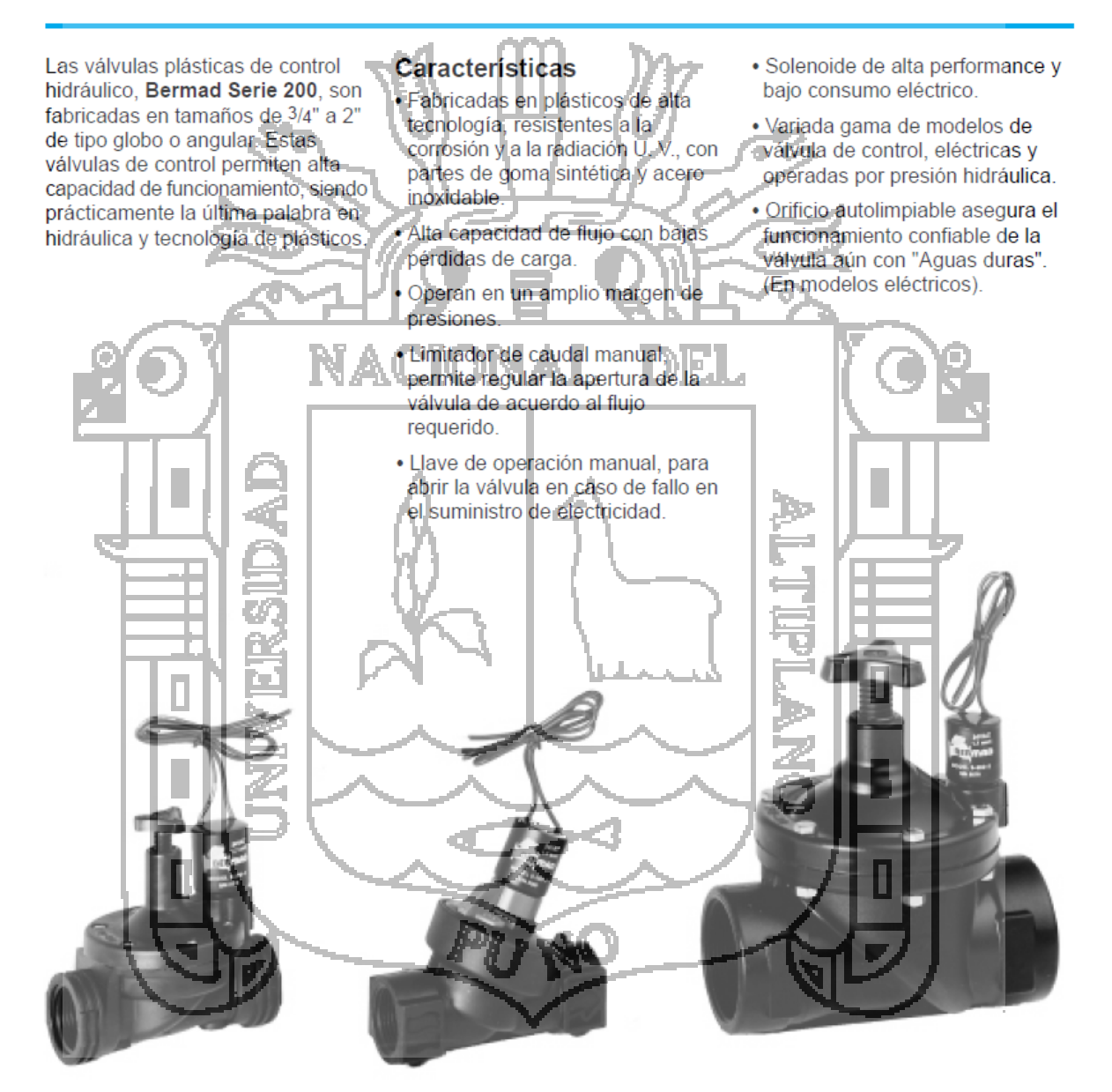

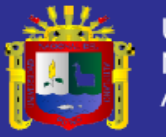

### **Tipo de Aspersores**

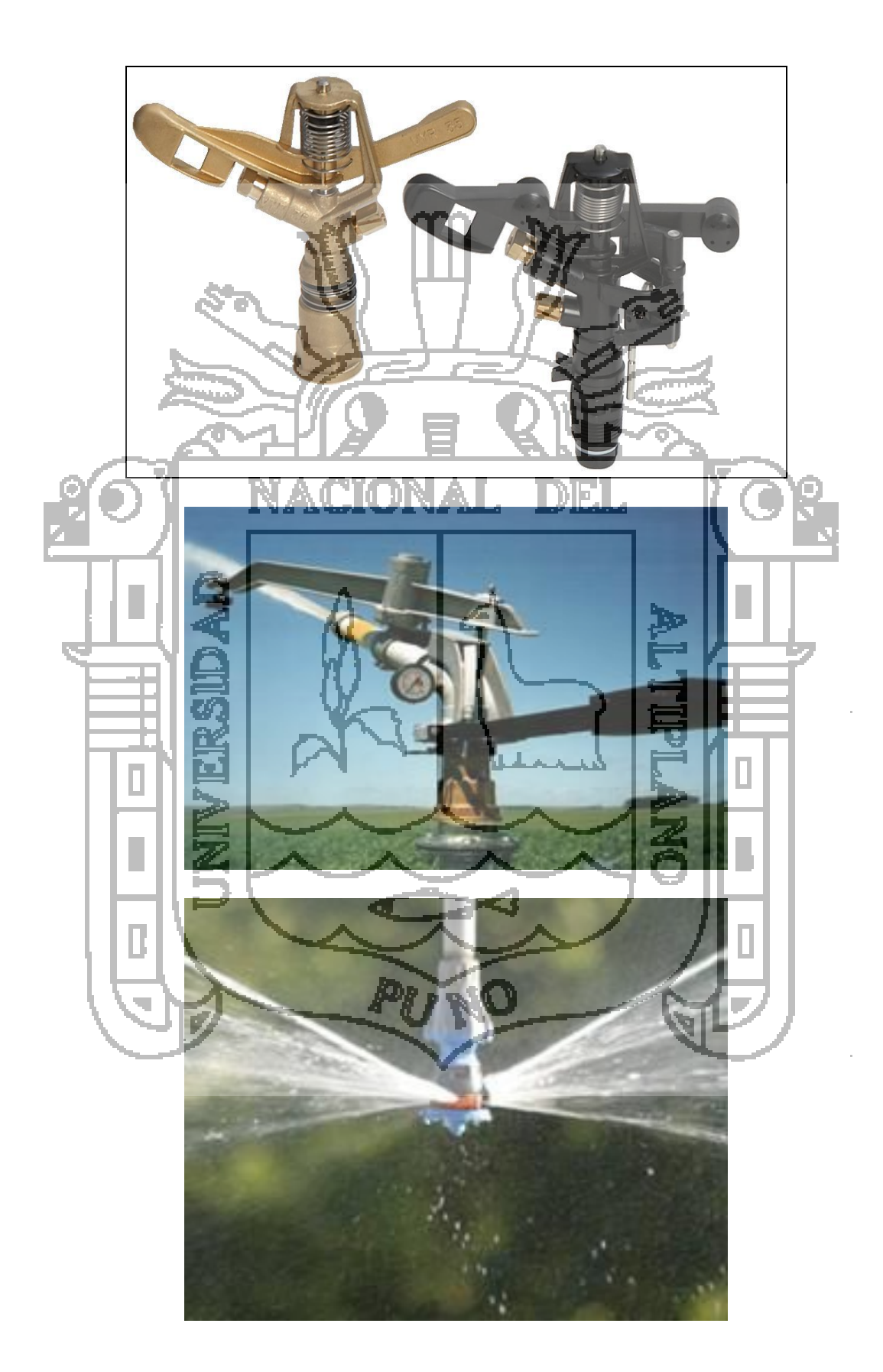

#### **TESIS UNA-PUNO**

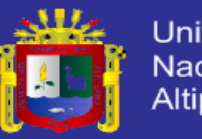

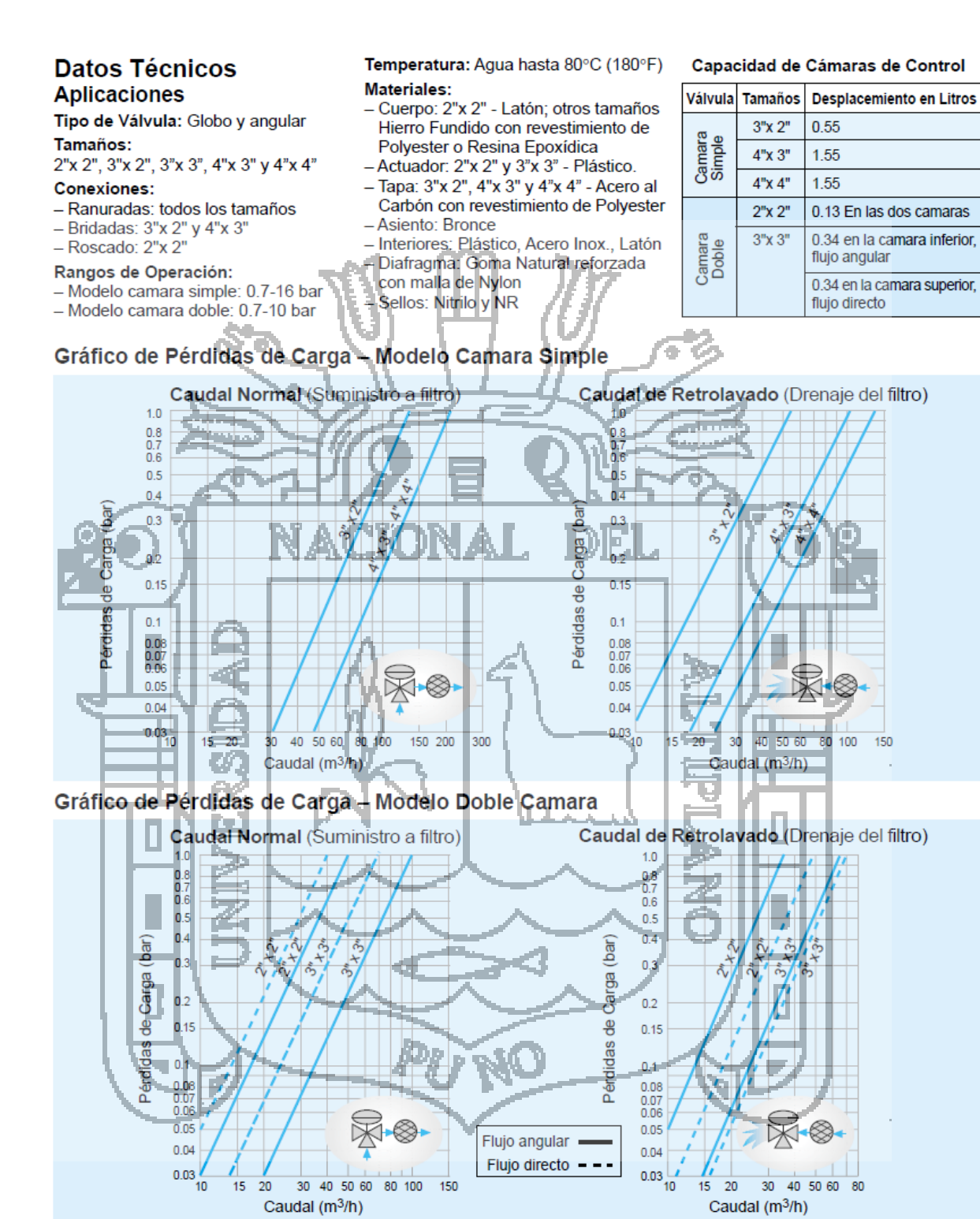

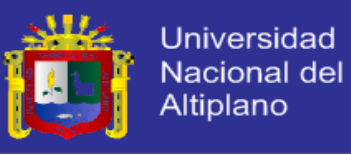

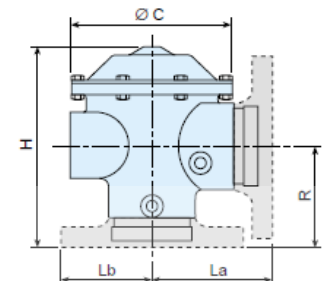

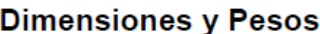

|  |                       | $2"$ x $2"$ |                  | $3"$ x $2"$ |      | $3"$ $\times$ $3"$                                  | $4"$ x $3"$ |     | $4"$ x $4"$ |
|--|-----------------------|-------------|------------------|-------------|------|-----------------------------------------------------|-------------|-----|-------------|
|  | Tamaños               |             | Roscado Ranurado |             |      | Bridado Ranurado Ranurado Bridado Ranurado Ranurado |             |     |             |
|  | $H$ (mm)              | 205         | 231              | 235         | 225  | 330                                                 | 295         | 277 | 277         |
|  | R(mm)                 | 75          | 101              | 115         | 103  | 125                                                 | 138         | 123 | 123         |
|  | $La$ (mm)             | $75*$       | 101              | 135         | 120  | 125                                                 | 168         | 152 | 152         |
|  | $Lb$ (mm)             | $75*$       | 101              | 96          | 92   | 125                                                 | 125         | 125 | 152         |
|  | $\varnothing C$ (mm). | $125 - 1$   | $-425$           | $-181$      | 181  | 160                                                 | 245         | 245 | 245         |
|  | Peso                  | 3.7         | 4.2              | 16.5.       | 10.0 | 9.5                                                 | 39.0        | 210 | 22.0        |

\* Margen de tolerancia ±3 mm por causa del conector ranurado enroscado en el cuerpo de la valvula

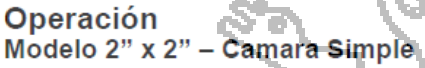

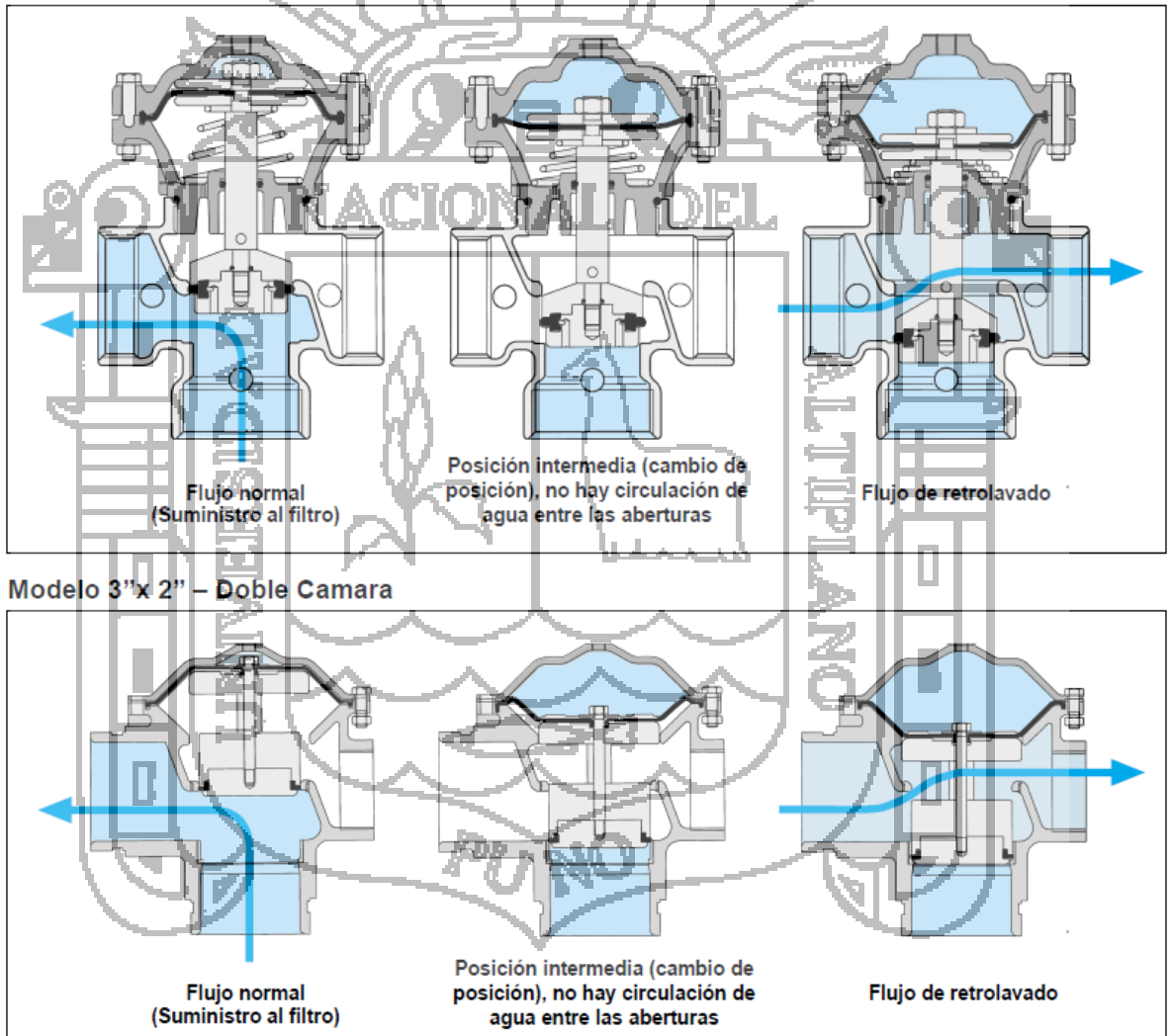

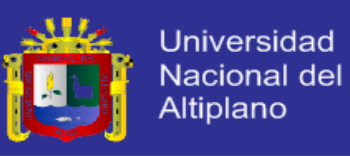

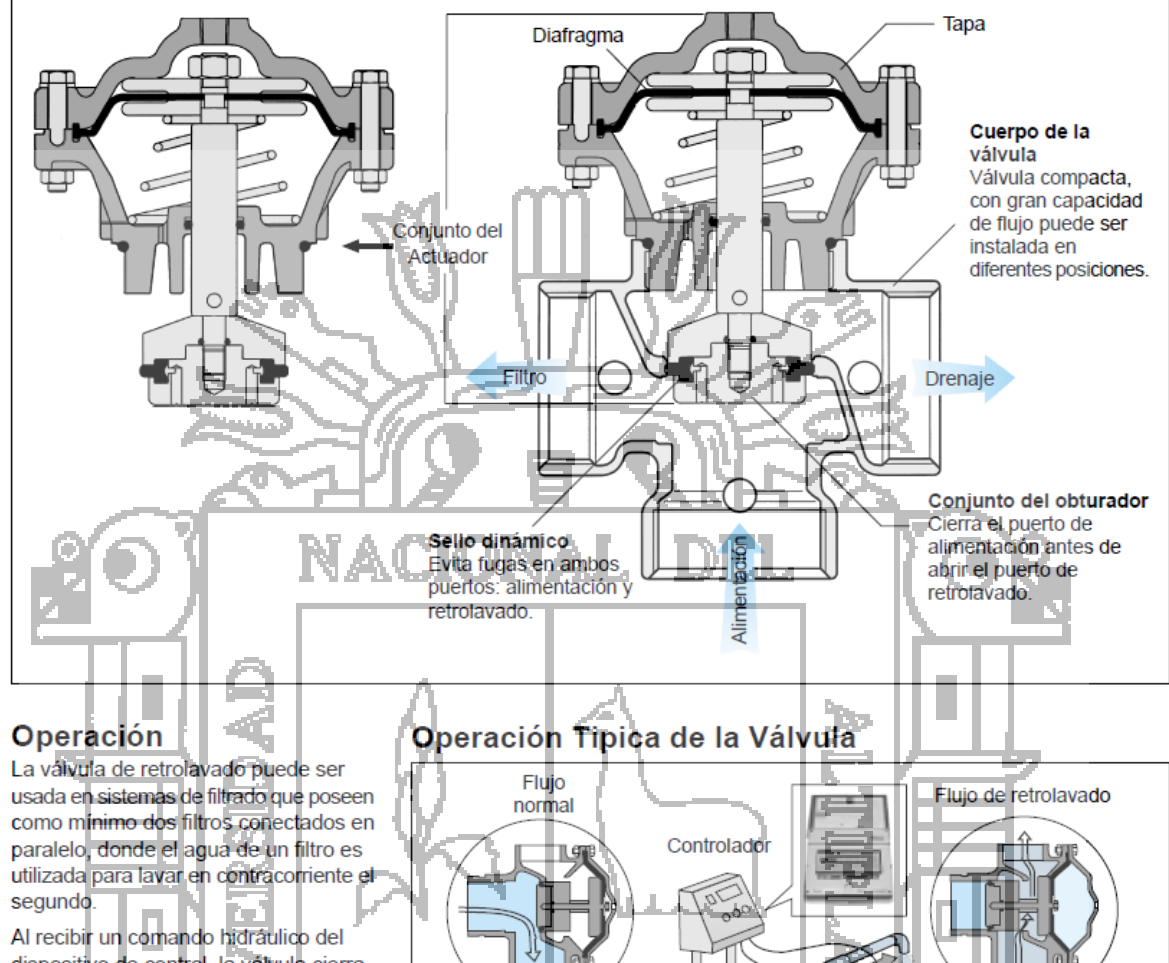

#### Ensamble de la Válvula - Modelo 2"x 2" Camara Simple

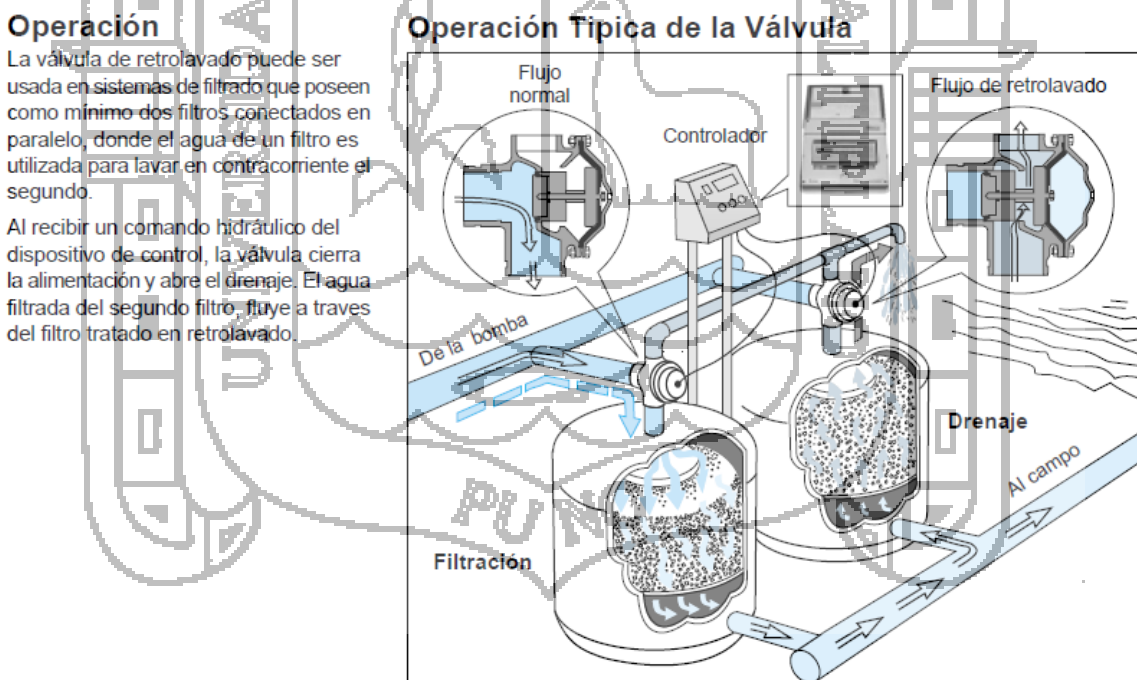